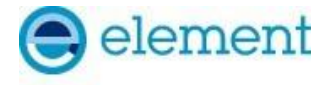

**ELEMENT WASHINGTON DC LLC**

7185 Oakland Mills Road, Columbia, MD 21046 USA Tel. 410.290.6652 / Fax 410.290.6654 http://www.element.com

### **TEST REPORT CBSD-SAS Interoperability**

#### **Applicant Name:**

Samsung Electronics Co., Ltd. 129, Samsung-ro, Yeongtong-gu, Suwon-si Gyeonggi-do, 16677, Korea

**Date of Testing:** 3/1/2024 – 3/21/2024 **Test Report Issue Date:** 4/5/2024 **Test Site/Location:** Element lab. Columbia, MD, USA **Test Report Serial No.:** 1M2402190010-01.A3L

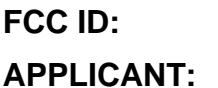

**FCC ID: A3LMT6402-48A APPLICANT: Samsung Electronics Co., Ltd.**

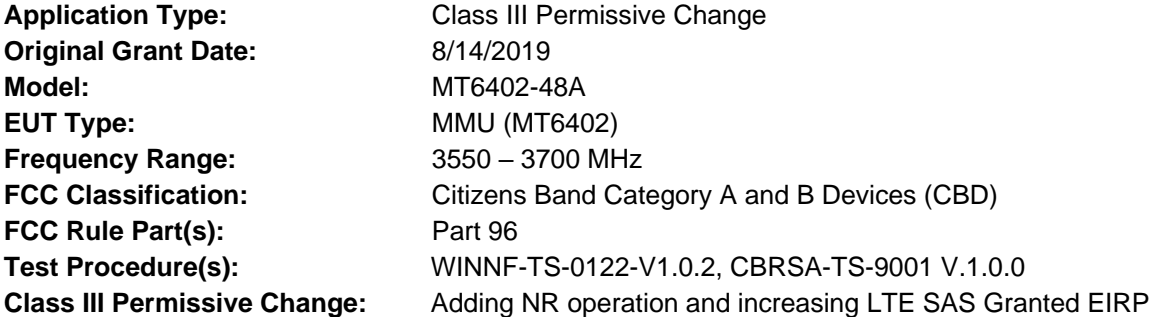

This equipment has been shown to be capable of compliance with the applicable technical standards as indicated in the measurement report and was tested in accordance with the measurement procedures specified in the test procedures listed above. Test results reported herein relate only to the item(s) tested.

I attest to the accuracy of data. All measurements reported herein were performed by me or were made under my supervision and are correct to the best of my knowledge and belief. I assume full responsibility for the completeness of these measurements and vouch for the qualifications of all persons taking them.

**RJ Ortanez Executive Vice President** 

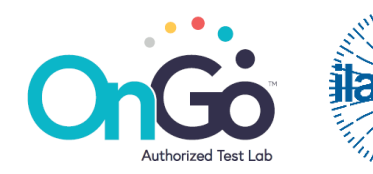

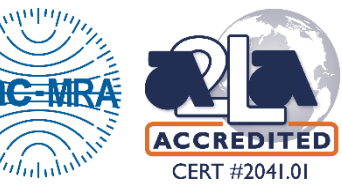

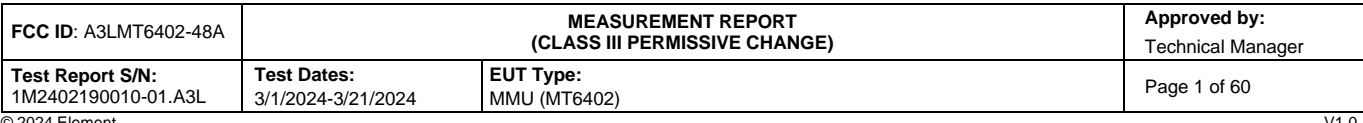

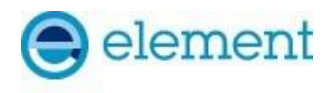

## **T A B L E O F C O N T E N T S**

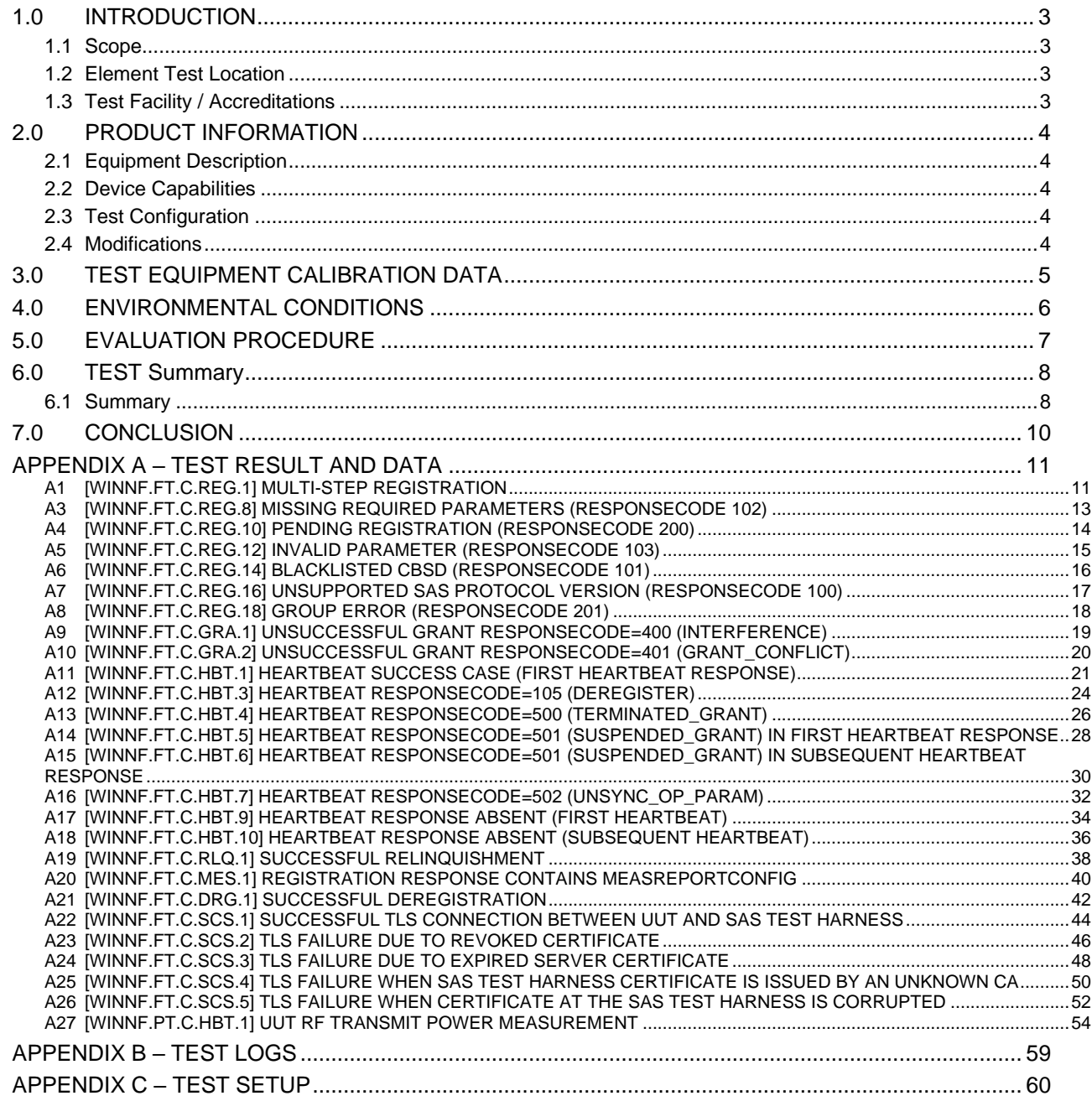

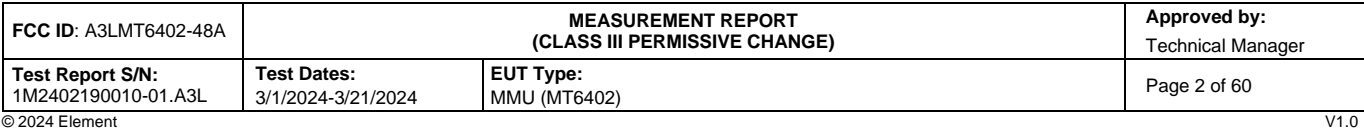

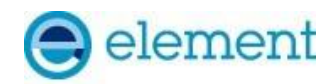

### <span id="page-2-0"></span>**1.0 INTRODUCTION**

#### <span id="page-2-1"></span>**1.1 Scope**

Measurement and determination of compliance with the technical rules and regulations of the Federal Communications Commission.

#### <span id="page-2-2"></span>**1.2 Element Test Location**

These measurement tests were conducted at the Element laboratory located at 7185 Oakland Mills Road, Columbia, MD 21046.

#### <span id="page-2-3"></span>**1.3 Test Facility / Accreditations Measurements were performed at Element lab located in Columbia, MD 21046, U.S.A.**

- Element is a CBRS Alliance (OnGo) Approved Test Lab
- Element is a WInnForum Approved Test Lab
- Element is an ISO 17025-2017 accredited test facility under the American Association for Laboratory Accreditation (A2LA) with Certificate number 2041.01 for CBRS Alliance Certification Test Plan and WInnForum Conformance and Performance Test Technical Standard.
- Element is an ISO 17025-2017 accredited test facility under the American Association for Laboratory Accreditation (A2LA) with Certificate number 2041.01 for Specific Absorption Rate (SAR), Hearing Aid Compatibility (HAC) testing, where applicable, and Electromagnetic Compatibility (EMC) testing for FCC and Innovation, Science, and Economic Development Canada rules.
- Element TCB is a Telecommunication Certification Body (TCB) accredited to ISO/IEC 17065-2012 by A2LA (Certificate number 2041.03) in all scopes of FCC Rules and ISED Standards (RSS).
- Element facility is a registered (2451B) test laboratory with the site description on file with ISED.
- Element Washington DC LLC is a Recognized U.S. Certification Assessment Body (CAB # US0110) for ISED Canada as designated by NIST under the U.S. and Canada Mutual Recognition Agreement.

| <b>FCC ID: A3LMT6402-48A</b>            |                                          | Approved by:<br><b>MEASUREMENT REPORT</b><br><i><b>(CLASS III PERMISSIVE CHANGE)</b></i><br><b>Technical Manager</b> |              |  |  |
|-----------------------------------------|------------------------------------------|----------------------------------------------------------------------------------------------------|--------------|--|--|
| Test Report S/N:<br>1M2402190010-01.A3L | <b>Test Dates:</b><br>3/1/2024-3/21/2024 | <b>EUT Type:</b><br><b>MMU (MT6402)</b>                                                                              | Page 3 of 60 |  |  |
| @2024 Element                           |                                          |                                                                                                    | <b>1/1 ∩</b> |  |  |

<sup>© 2024</sup> Element V1.0 Unless otherwise specified, no part of this report may be reproduced or utilized in any part, form or by any means, electronic or mechanical, including photocopying and microfilm, without permission in writing from Element. If you have any questions about this or have an enquiry about obtaining additional rights to this report or assembly of contents thereof, please contact ct.info@element.com.

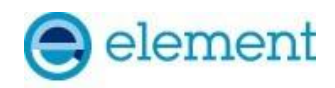

### <span id="page-3-0"></span>**2.0 P R O D U C T I N F O R M A T I O N**

#### <span id="page-3-1"></span>**2.1 Equipment Description**

The Equipment Under Test (EUT) is the **Samsung MMU (MT6402) FCC ID: A3LMT6402-48A.** The test data contained in this report pertains only to CBSD-SAS interoperability. The EUT can operate as a Category A or B CBSD depending on the installation and the antenna used. The EUT is not a domain proxy. This is a 64-port device where all outputs are equal.

**Test Device Serial Number(s):** S615501010 **Test Device Hardware Version: Test Device Software Version:**

#### <span id="page-3-2"></span>**2.2 Device Capabilities**

This device contains the following capabilities:

LTE B48, NR n48

This device supports the following conditional features:

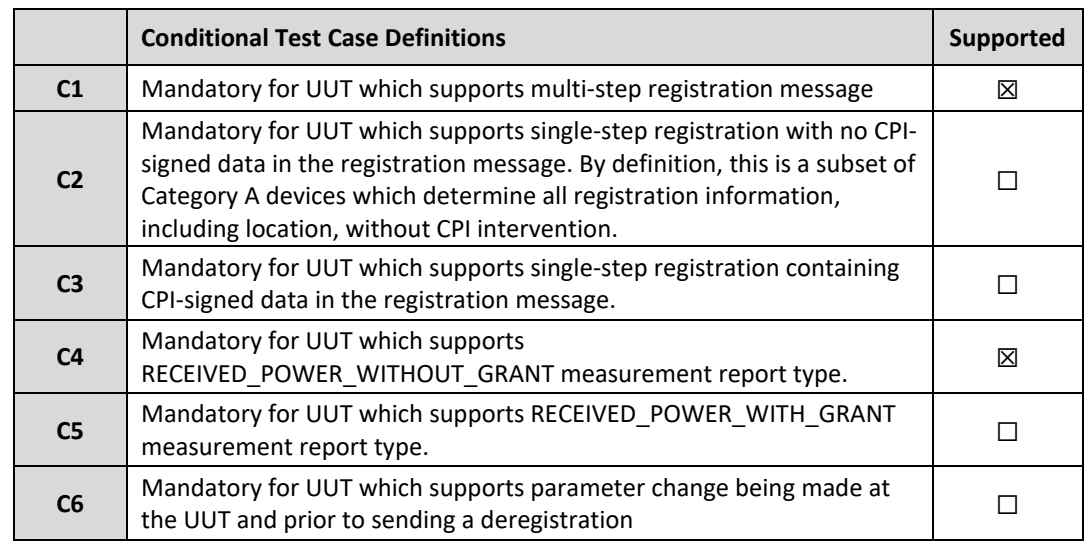

#### **Table 2-1. Conditional Features**

#### <span id="page-3-3"></span>**2.3 Test Configuration**

The EUT was connected to the SAS Test Harness developed by WINNF WG4-CBSD. The SAS Test Harness (V1.0.0.2) provided by CBRS Alliance was used. The SAS Test Harness is synchronized to UTC time. The full WINNF-TS-0122 test scope was performed on NR. WINNF.PT.C.HBT.1 was performed for LTE.

#### <span id="page-3-4"></span>**2.4 Modifications**

No modifications were made to EUT during testing.

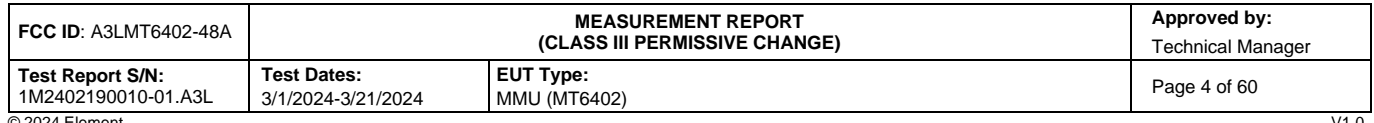

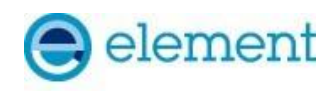

## <span id="page-4-0"></span>**3.0 TEST EQUIPMENT CALIBRATION DATA**

Test Equipment Calibration is traceable to the National Institute of Standards and Technology (NIST).

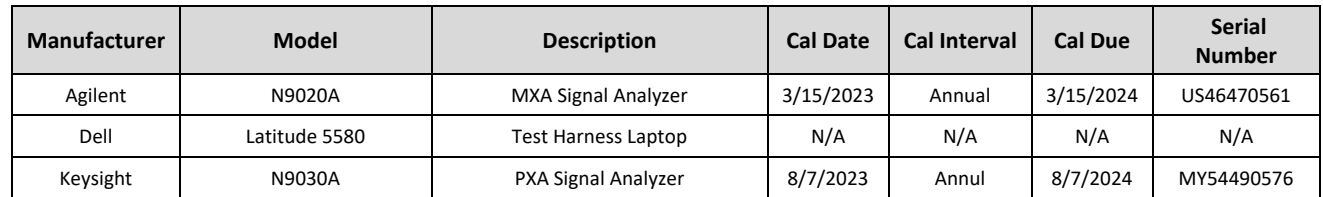

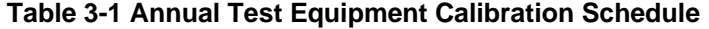

#### **Note:**

Two spectrum analyzers were used for this testing due to the calibration due dates for each analyzer. Only calibrated analyzers were used for all testing.

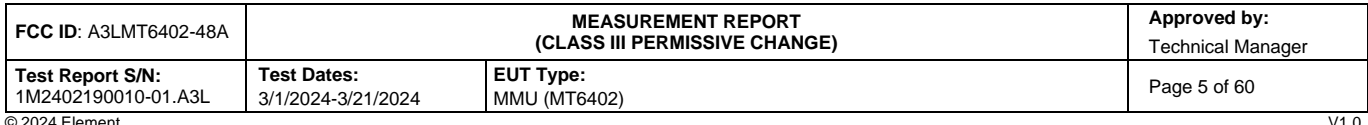

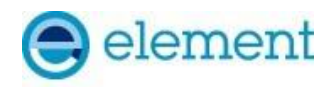

# <span id="page-5-0"></span>**4.0 E N V I R O N M E N T A L C O N D I T I O N S**

The temperature is controlled within range of 15°C to 35°C. The relative humidity is controlled within range of 10% to 75%. The atmospheric pressure is monitored within the range 86-106kPa (860-1060mbar).

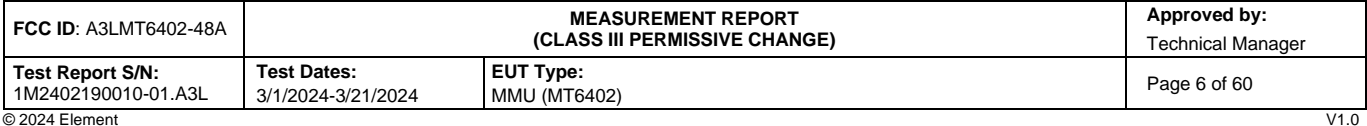

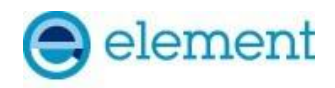

# <span id="page-6-0"></span>**5.0 E V A L U A T I O N P R O C E D U R E**

The measurement procedure described in KDB 940660 D01 v03 and WINNF-TS-0122-V1.0.2 was used in the measurement of the EUT.

**Deviation from measurement procedure…………………………………………….....................................None**

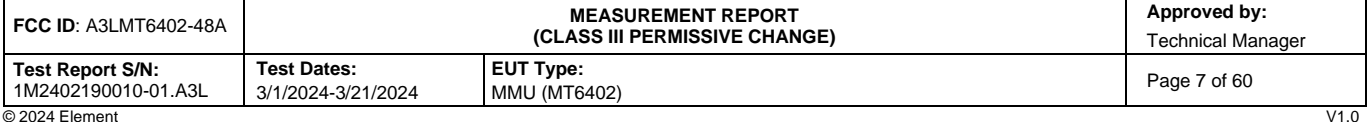

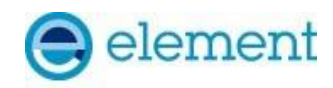

# <span id="page-7-0"></span>**6.0 T E S T S U M M A R Y**

### <span id="page-7-1"></span>**6.1 Summary**

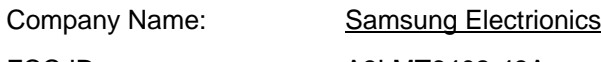

FCC ID: A3LMT6402-48A

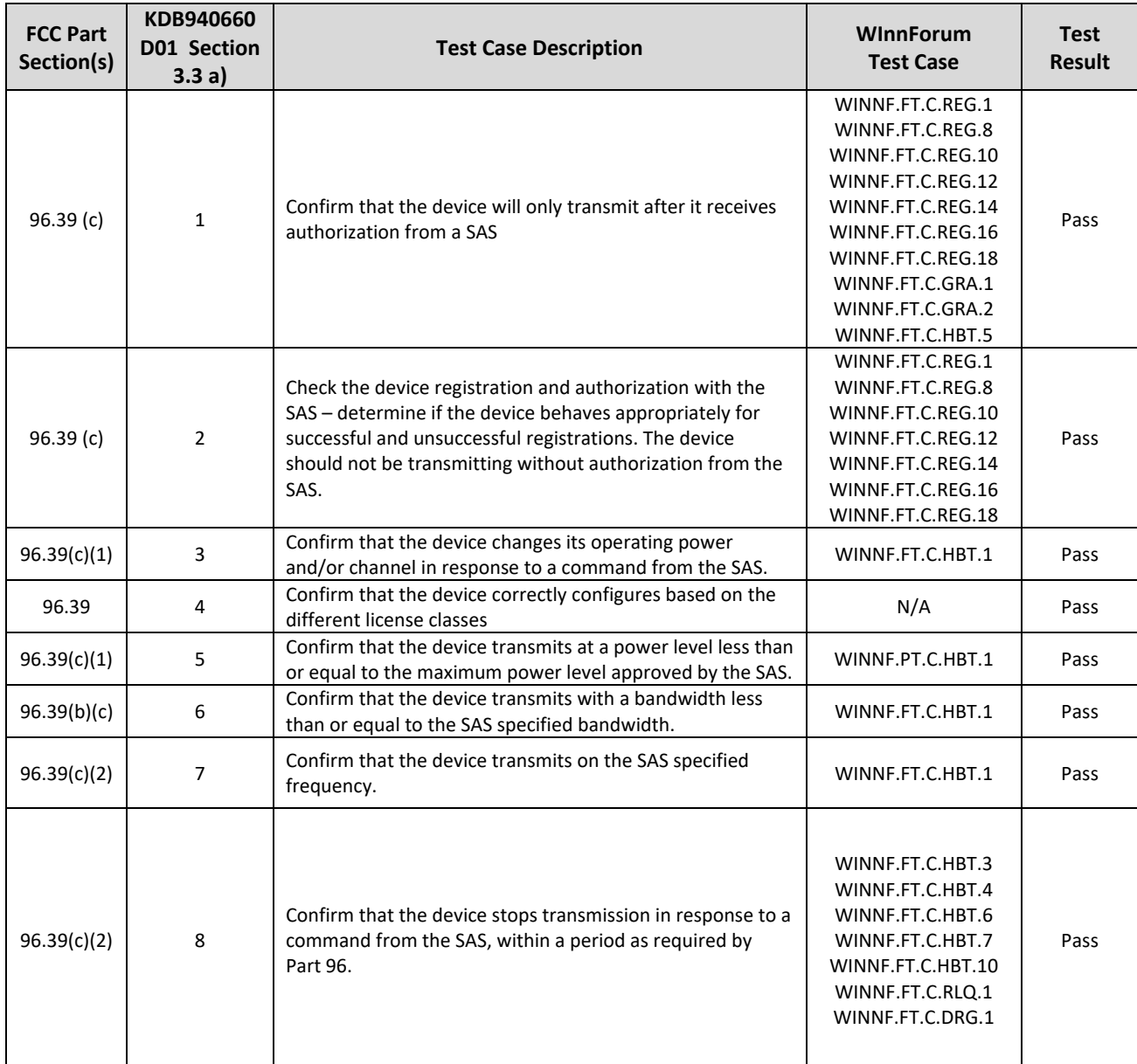

#### **Table 6-1. Summary of Test Results**

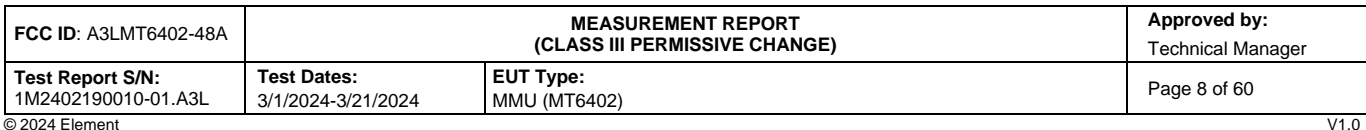

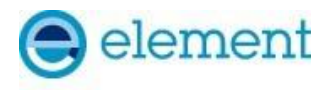

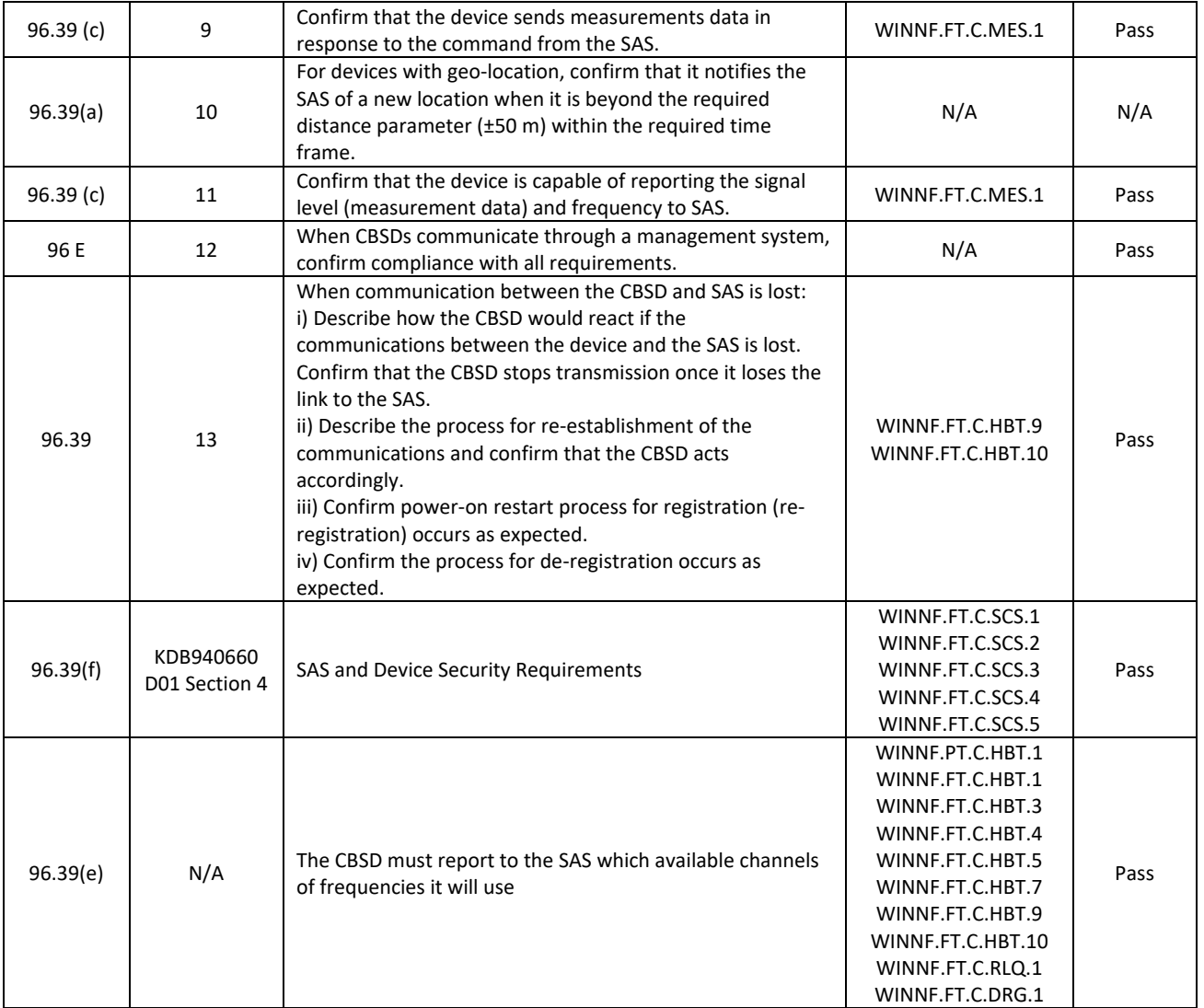

#### **Notes:**

- Test cases denoted as "N/A" in the table above are not applicable to the EUT and are either Optional or Conditional per Section 6 of WINNF-TS-0122.
- Please see Appendices for test data.

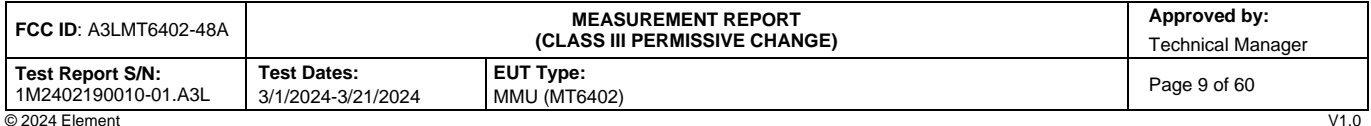

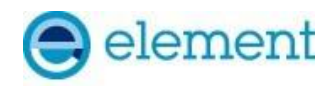

# <span id="page-9-0"></span>**7.0 C O N C L U S I O N**

The data collected relate only to the item(s) tested and show that the **Samsung MMU (MT6402) FCC ID: A3LMT6402-48A** has been tested to show compliance with Part 96 and WINNF-TS-0122.

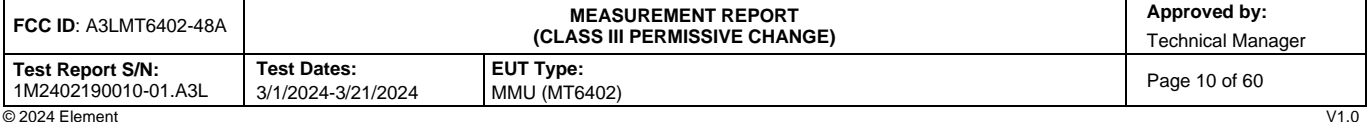

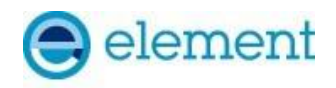

# <span id="page-10-0"></span>**A P P E N D I X A – T E S T R E S U L T A N D D A T A**

### <span id="page-10-1"></span>**A1 [WINNF.FT.C.REG.1] Multi-Step registration**

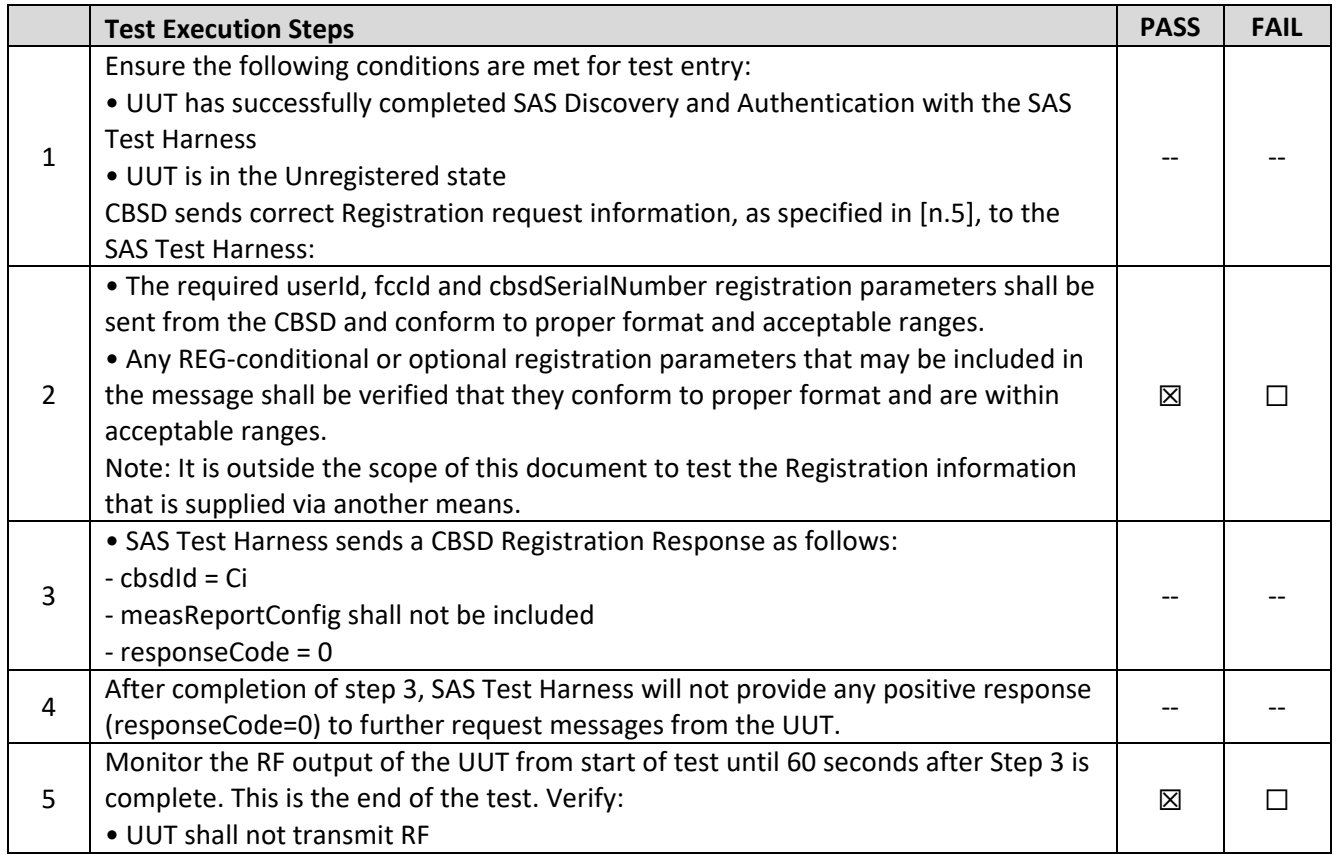

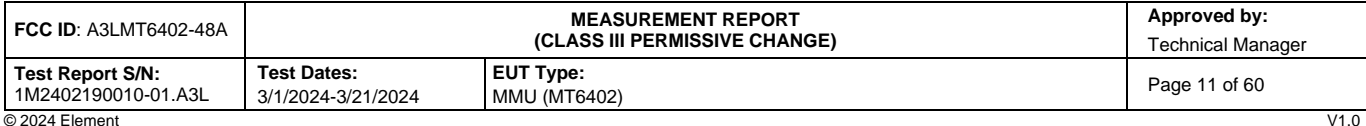

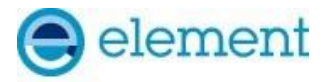

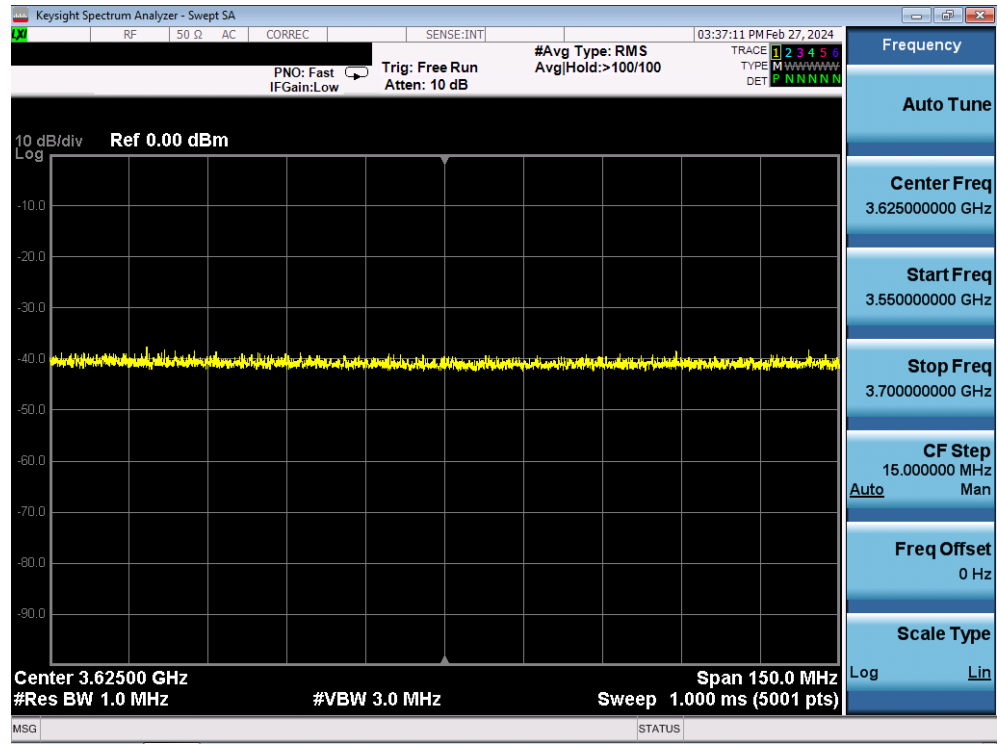

**Plot 1. Conducted Measurement – No RF transmission in entire band for 60s of elapsed time (WINNF.FT.C.REG.1)**

| <b>FCC ID: A3LMT6402-48A</b>            |                                          | <b>MEASUREMENT REPORT</b><br><i><b>(CLASS III PERMISSIVE CHANGE)</b></i> | Approved by:<br>Technical Manager |  |
|-----------------------------------------|------------------------------------------|--------------------------------------------------------------------------|-----------------------------------|--|
| Test Report S/N:<br>1M2402190010-01.A3L | <b>Test Dates:</b><br>3/1/2024-3/21/2024 | <b>EUT Type:</b><br>MMU (MT6402)                                         | Page 12 of 60                     |  |
| @2024 Flament                           |                                          |                                                                          | $1/1$ n                           |  |

V1.0<br>Unless otherwise specified, no part of this report may be reproduced or utilized in any part, form or by any means, electronic or mechanical, including photocopying and microfilm,<br>Unless otherwise specified, no part o contact ct.info@element.com.

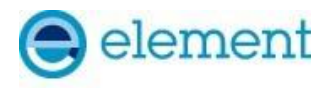

## <span id="page-12-0"></span>**A3 [WINNF.FT.C.REG.8] Missing Required parameters (responseCode 102)**

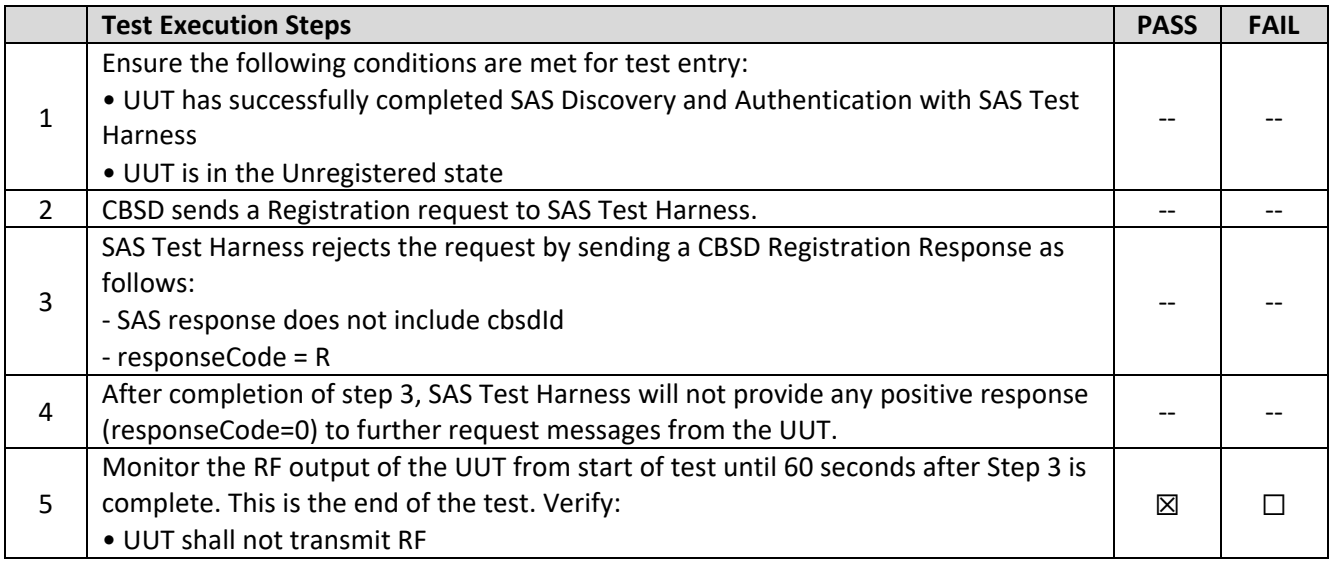

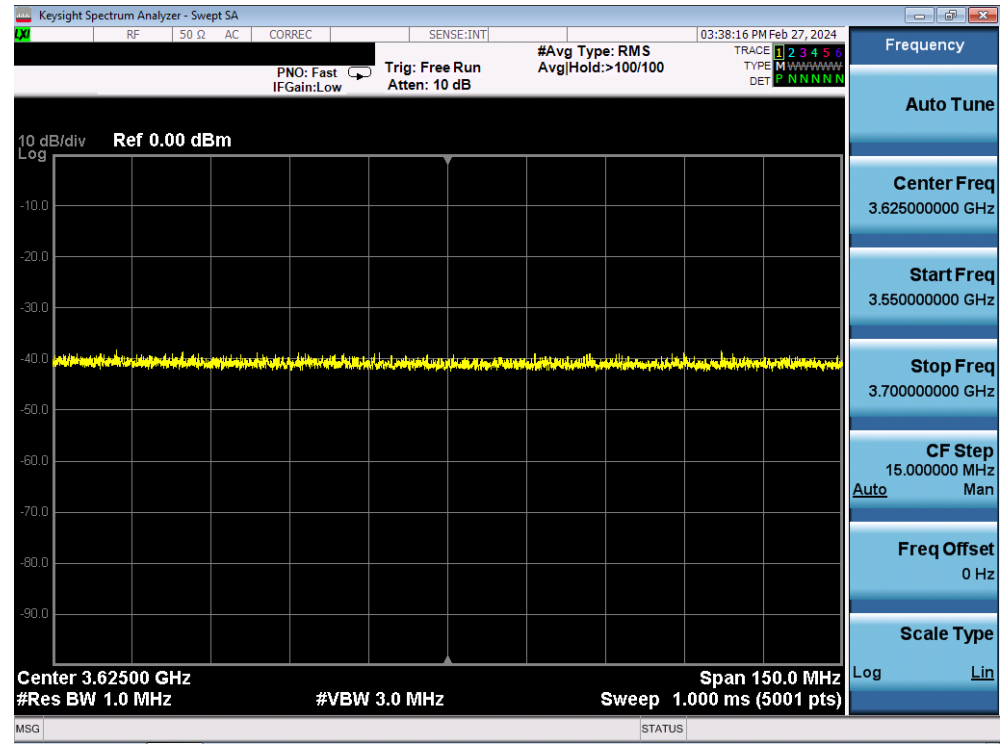

**Plot 2. Conducted Measurement – No RF transmission in entire band for 60s of elapsed time (WINNF.FT.C.REG.8)**

| <b>I FCC ID</b> : A3LMT6402-48A         |                                          | Approved by:<br><b>Technical Manager</b> |               |
|-----------------------------------------|------------------------------------------|------------------------------------------|---------------|
| Test Report S/N:<br>1M2402190010-01.A3L | <b>Test Dates:</b><br>3/1/2024-3/21/2024 | <b>EUT Type:</b><br><b>MMU (MT6402)</b>  | Page 13 of 60 |
| © 2024 Element                          |                                          |                                          | V1.0          |

V1.0<br>Unless otherwise specified, no part of this report may be reproduced or utilized in any part, form or by any means, electronic or mechanical, including photocopying and microfilm,<br>Unless otherwise specified, no part o contact ct.info@element.com.

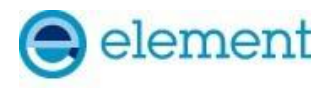

### <span id="page-13-0"></span>**A4 [WINNF.FT.C.REG.10] Pending registration (responseCode 200)**

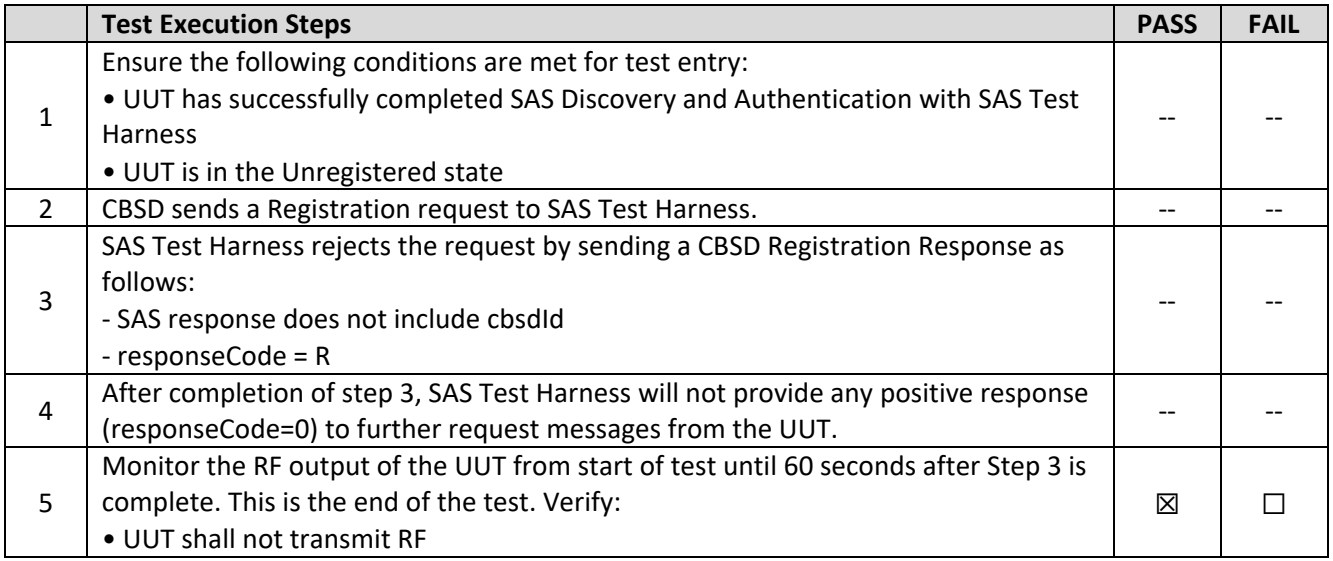

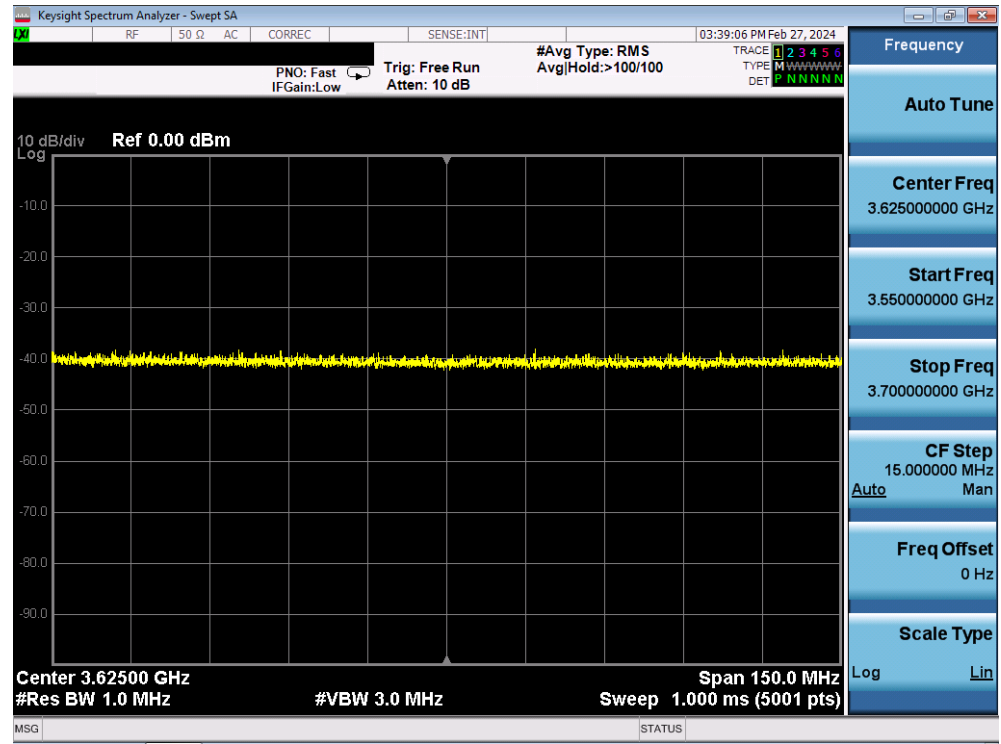

**Plot 3. Conducted Measurement – No RF transmission in entire band for 60s of elapsed time (WINNF.FT.C.REG.10)**

| <b>I FCC ID</b> : A3LMT6402-48A         |                                          | Approved by:<br><b>MEASUREMENT REPORT</b><br>(CLASS III PERMISSIVE CHANGE)<br><b>Technical Manager</b> |               |  |  |
|-----------------------------------------|------------------------------------------|----------------------------------------------------------------------------------------------------|---------------|--|--|
| Test Report S/N:<br>1M2402190010-01.A3L | <b>Test Dates:</b><br>3/1/2024-3/21/2024 | <b>EUT Type:</b><br><b>MMU (MT6402)</b>                                                                | Page 14 of 60 |  |  |
| © 2024 Element                          |                                          |                                                                                                    | V1.0          |  |  |

V1.0<br>Unless otherwise specified, no part of this report may be reproduced or utilized in any part, form or by any means, electronic or mechanical, including photocopying and microfilm,<br>Unless otherwise specified, no part o contact ct.info@element.com.

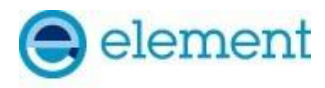

## <span id="page-14-0"></span>**A5 [WINNF.FT.C.REG.12] Invalid parameter (responseCode 103)**

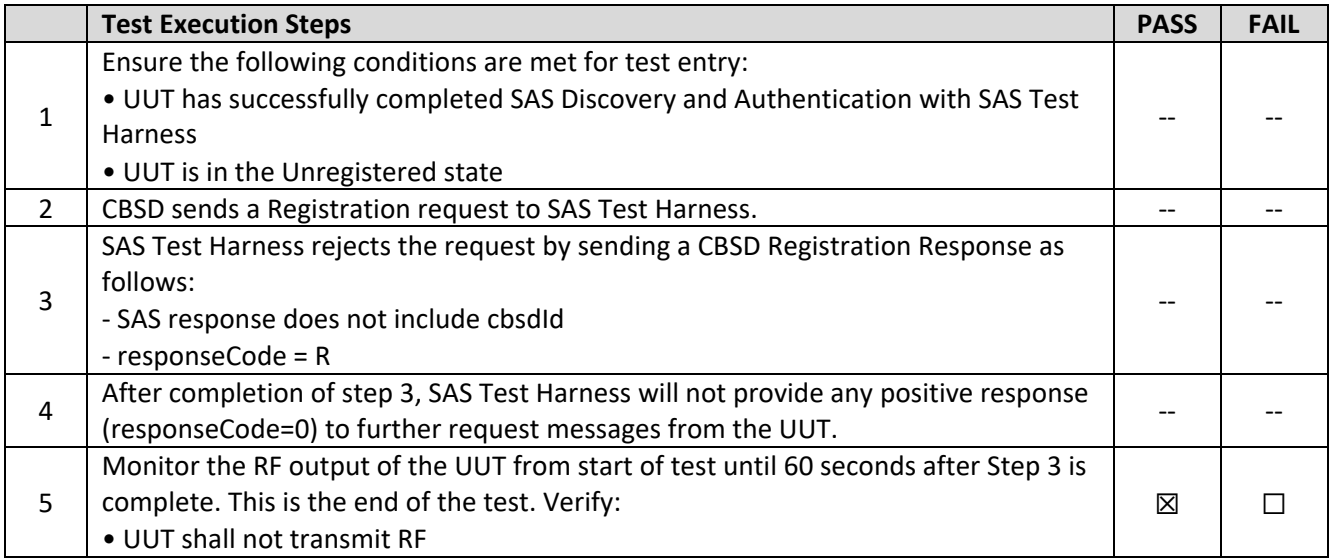

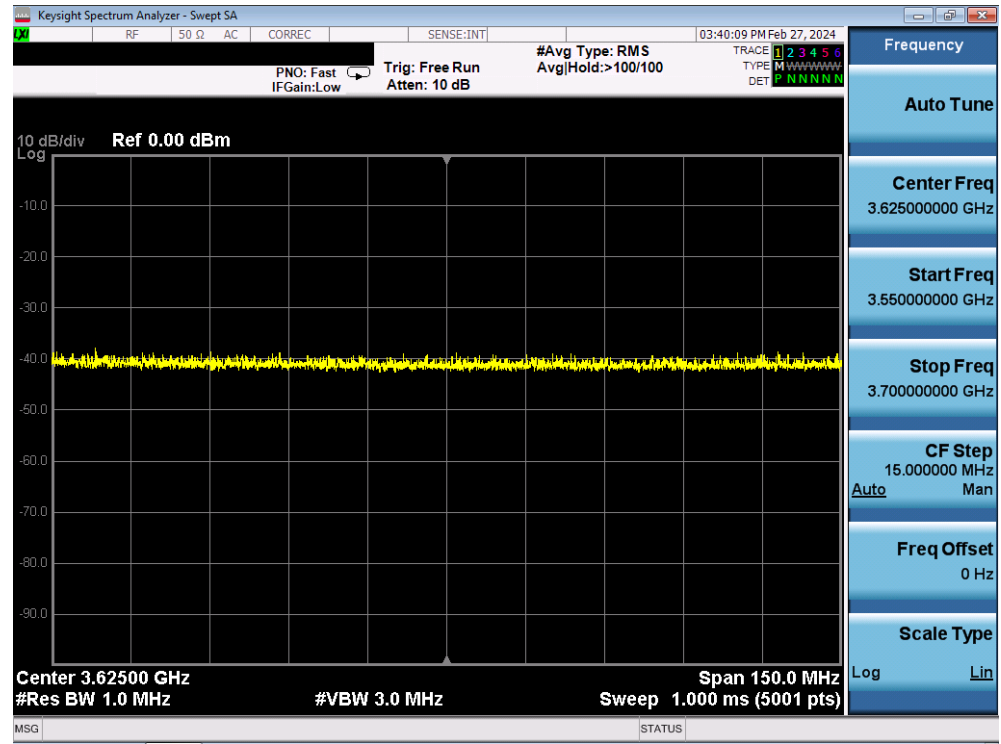

**Plot 4. Conducted Measurement – No RF transmission in entire band for 60s of elapsed time (WINNF.FT.C.REG.12)**

| <b>I FCC ID</b> : A3LMT6402-48A         |                                          | Approved by:<br><b>MEASUREMENT REPORT</b><br>(CLASS III PERMISSIVE CHANGE)<br><b>Technical Manager</b> |               |  |  |
|-----------------------------------------|------------------------------------------|----------------------------------------------------------------------------------------------------|---------------|--|--|
| Test Report S/N:<br>1M2402190010-01.A3L | <b>Test Dates:</b><br>3/1/2024-3/21/2024 | <b>EUT Type:</b><br><b>MMU (MT6402)</b>                                                                | Page 15 of 60 |  |  |
| © 2024 Element                          |                                          |                                                                                                    | V1.0          |  |  |

V1.0<br>Unless otherwise specified, no part of this report may be reproduced or utilized in any part, form or by any means, electronic or mechanical, including photocopying and microfilm,<br>Unless otherwise specified, no part o contact ct.info@element.com.

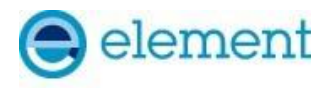

### <span id="page-15-0"></span>**A6 [WINNF.FT.C.REG.14] Blacklisted CBSD (responseCode 101)**

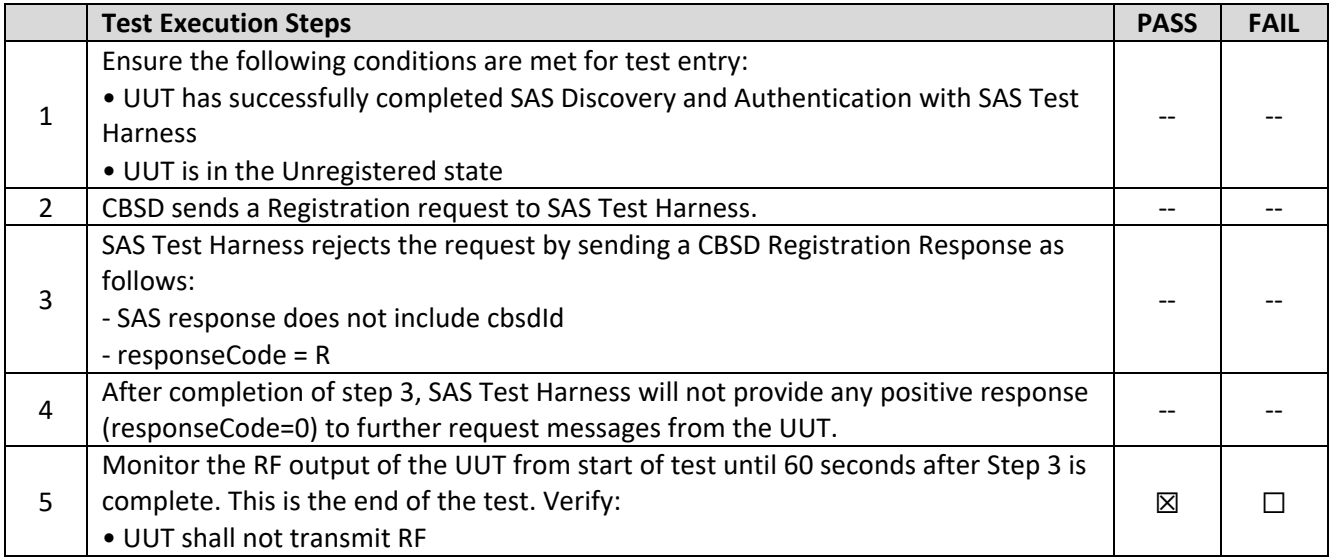

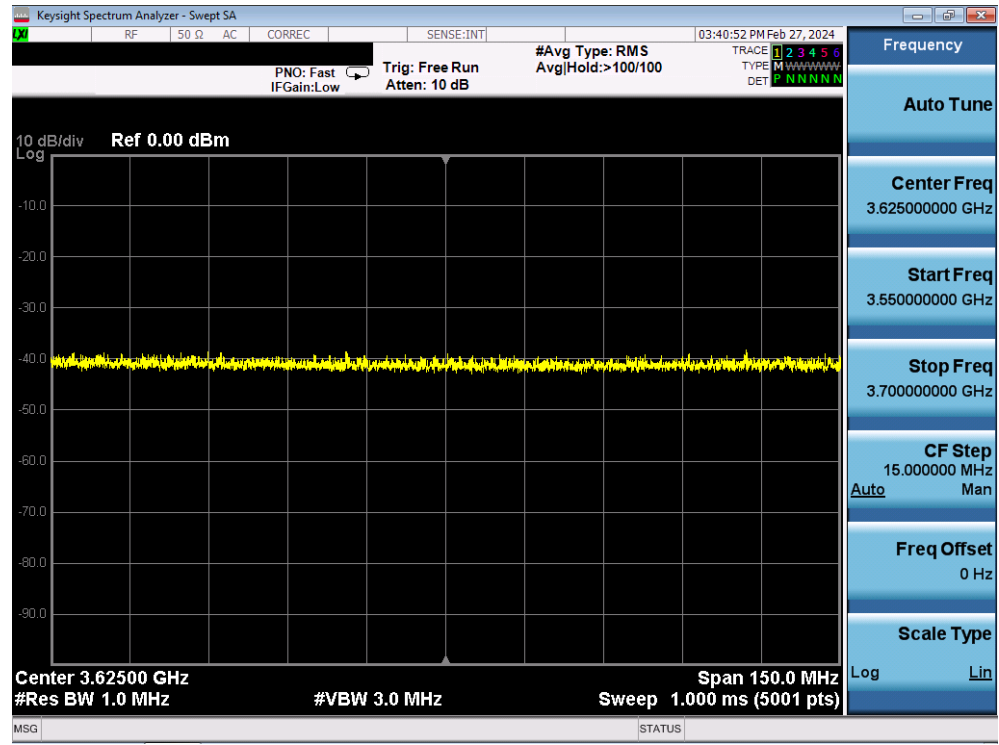

**Plot 5. Conducted Measurement – No RF transmission in entire band for 60s of elapsed time (WINNF.FT.C.REG.14)**

| <b>I FCC ID</b> : A3LMT6402-48A         |                                          | Approved by:<br><b>Technical Manager</b> |               |
|-----------------------------------------|------------------------------------------|------------------------------------------|---------------|
| Test Report S/N:<br>1M2402190010-01.A3L | <b>Test Dates:</b><br>3/1/2024-3/21/2024 | <b>EUT Type:</b><br><b>MMU (MT6402)</b>  | Page 16 of 60 |
| © 2024 Element                          |                                          |                                          | V1.0          |

V1.0<br>Unless otherwise specified, no part of this report may be reproduced or utilized in any part, form or by any means, electronic or mechanical, including photocopying and microfilm,<br>Unless otherwise specified, no part o contact ct.info@element.com.

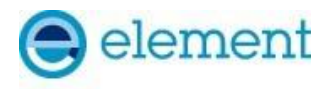

## <span id="page-16-0"></span>**A7 [WINNF.FT.C.REG.16] Unsupported SAS protocol version (responseCode 100)**

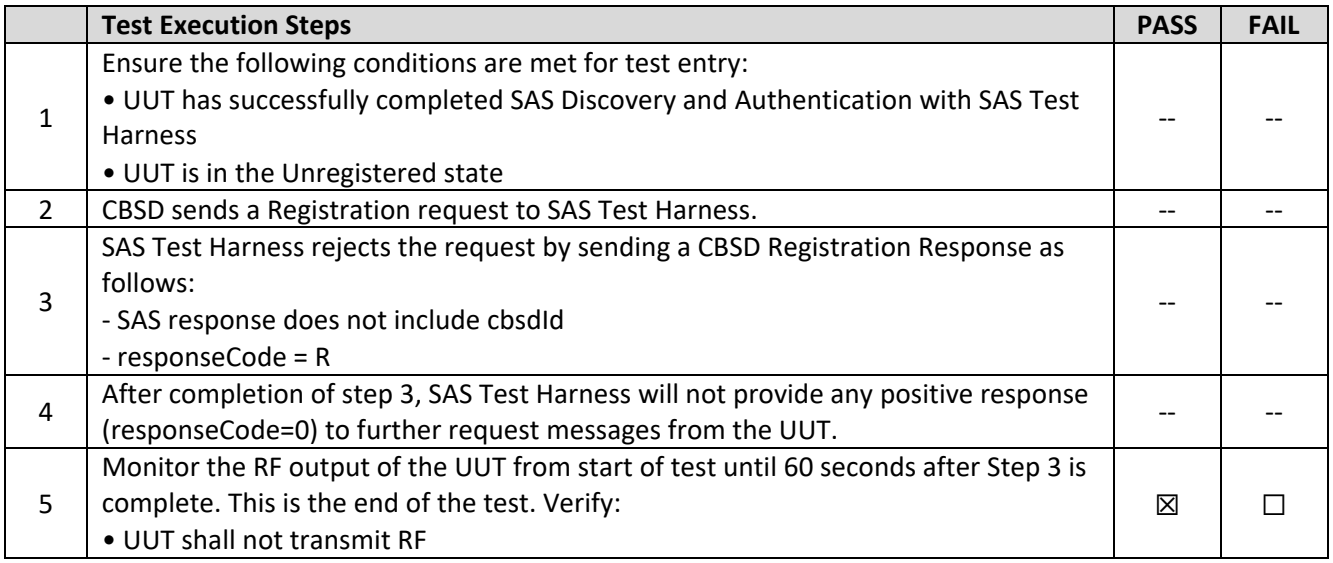

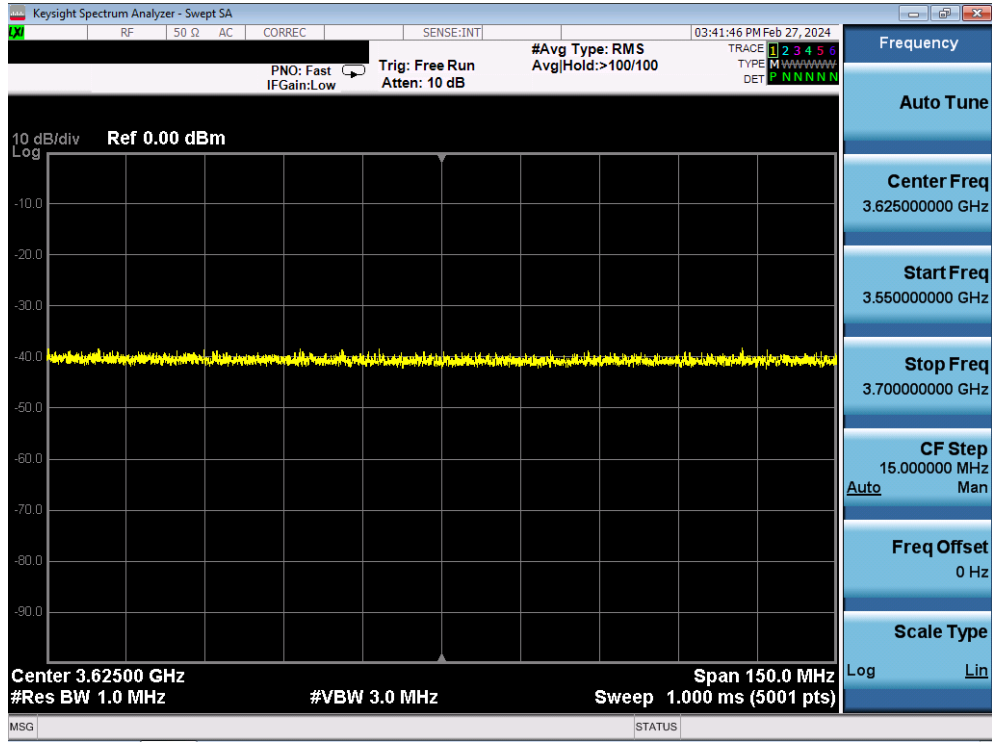

**Plot 6. Conducted Measurement – No RF transmission in entire band for 60s of elapsed time (WINNF.FT.C.REG.16)**

| <b>FCC ID: A3LMT6402-48A</b>            |                                          | Approved by:<br><b>MEASUREMENT REPORT</b><br>(CLASS III PERMISSIVE CHANGE) |               |  |  |
|-----------------------------------------|------------------------------------------|----------------------------------------------------------------------------|---------------|--|--|
| Test Report S/N:<br>1M2402190010-01.A3L | <b>Test Dates:</b><br>3/1/2024-3/21/2024 | <b>EUT Type:</b><br><b>MMU (MT6402)</b>                                    | Page 17 of 60 |  |  |
| © 2024 Element                          |                                          |                                                                            | V1.0          |  |  |

V1.0<br>Unless otherwise specified, no part of this report may be reproduced or utilized in any part, form or by any means, electronic or mechanical, including photocopying and microfilm,<br>Unless otherwise specified, no part o contact ct.info@element.com.

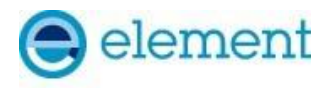

### <span id="page-17-0"></span>**A8 [WINNF.FT.C.REG.18] Group Error (responseCode 201)**

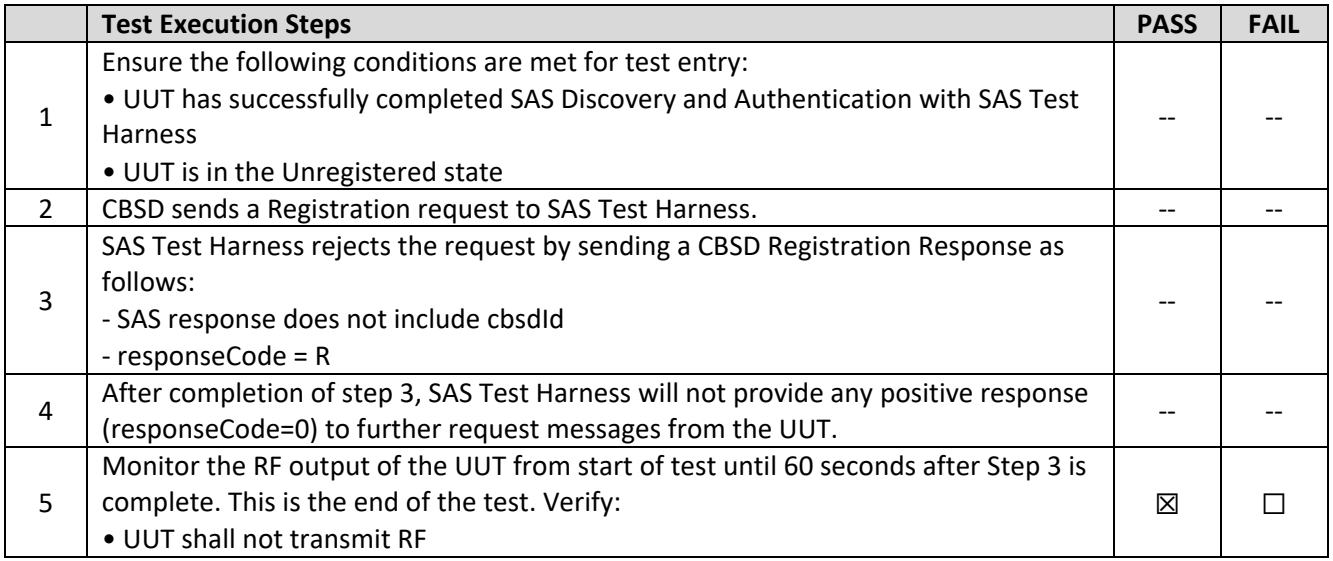

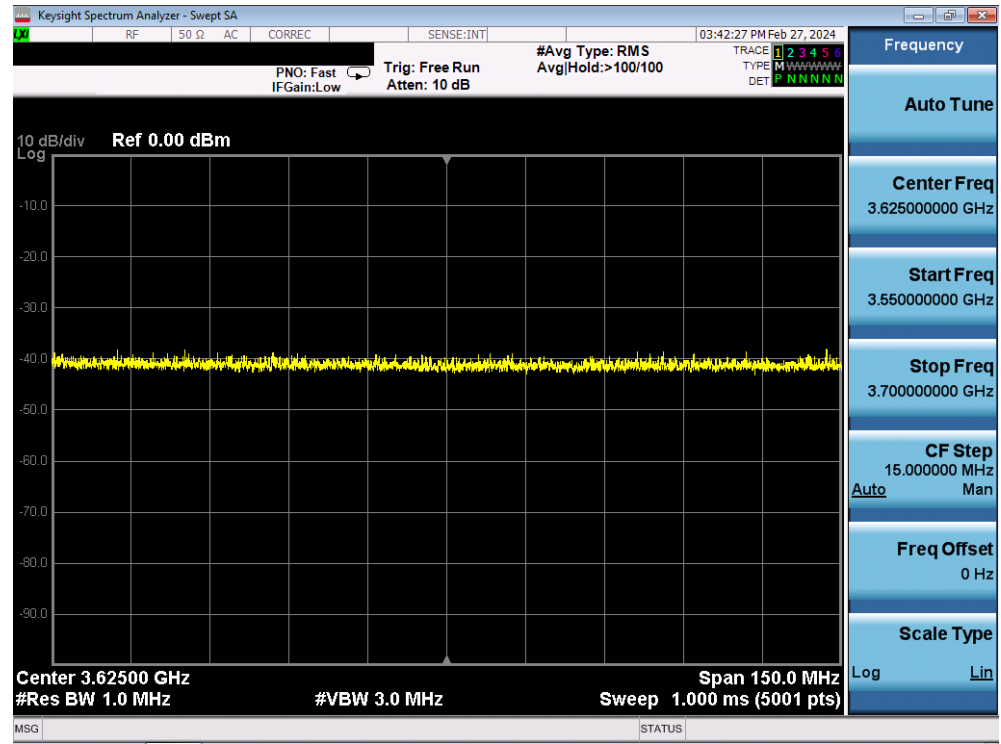

**Plot 7. Conducted Measurement – No RF transmission in entire band for 60s of elapsed time (WINNF.FT.C.REG.18)**

| FCC ID: A3LMT6402-48A                   |                                          | Approved by:<br><b>MEASUREMENT REPORT</b><br><i><b>(CLASS III PERMISSIVE CHANGE)</b></i><br><b>Technical Manager</b> |               |  |  |
|-----------------------------------------|------------------------------------------|----------------------------------------------------------------------------------------------------|---------------|--|--|
| Test Report S/N:<br>1M2402190010-01.A3L | <b>Test Dates:</b><br>3/1/2024-3/21/2024 | <b>EUT Type:</b><br><b>MMU (MT6402)</b>                                                                              | Page 18 of 60 |  |  |
| © 2024 Element                          |                                          |                                                                                                    | V1.0          |  |  |

V1.0<br>Unless otherwise specified, no part of this report may be reproduced or utilized in any part, form or by any means, electronic or mechanical, including photocopying and microfilm,<br>Unless otherwise specified, no part o contact ct.info@element.com.

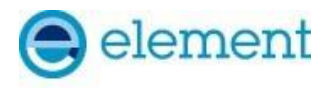

## <span id="page-18-0"></span>**A9 [WINNF.FT.C.GRA.1] Unsuccessful Grant responseCode=400 (INTERFERENCE)**

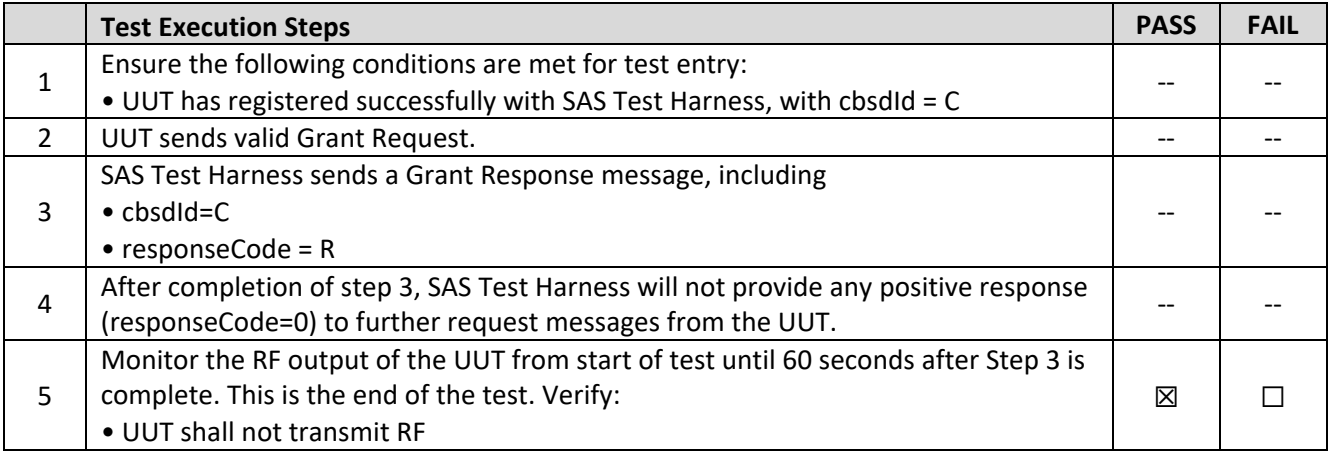

#### **Test Plots:**

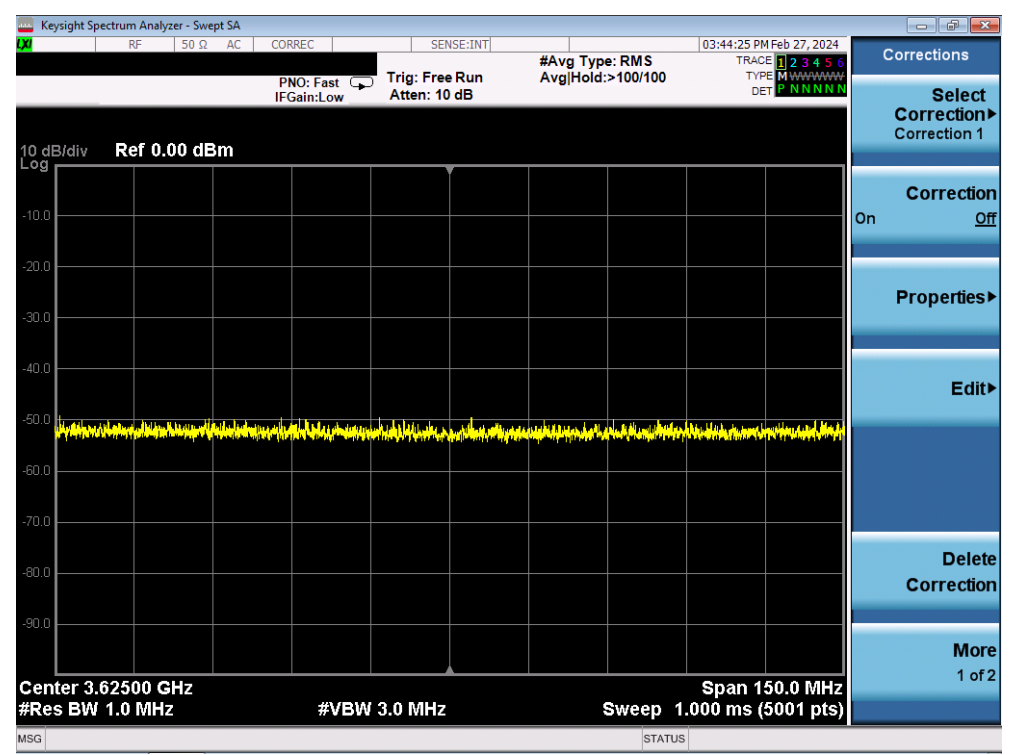

**Plot 8. Conducted Measurement – No RF transmission in entire band for 60s of elapsed time (WINNF.FT.C.GRA.1)**

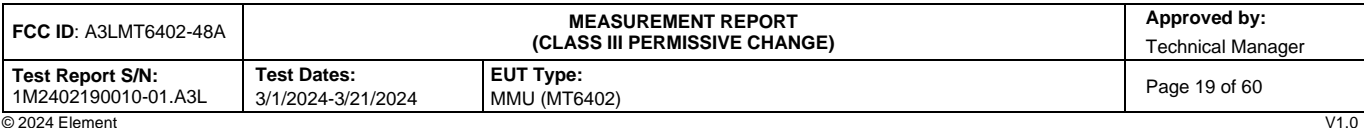

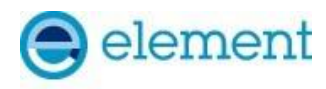

## <span id="page-19-0"></span>**A10 [WINNF.FT.C.GRA.2] Unsuccessful Grant responseCode=401 (GRANT\_CONFLICT)**

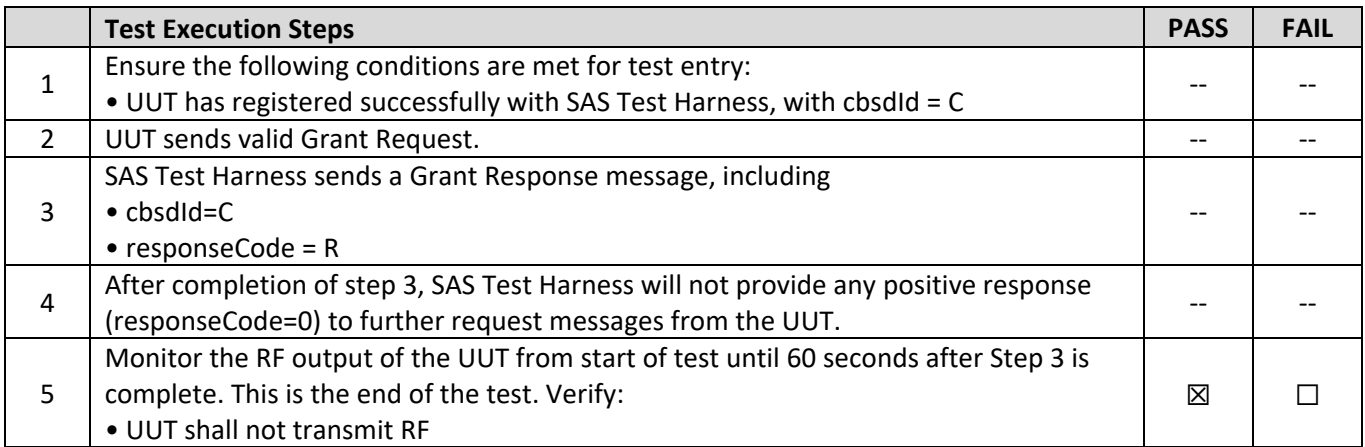

#### **Test Plots:**

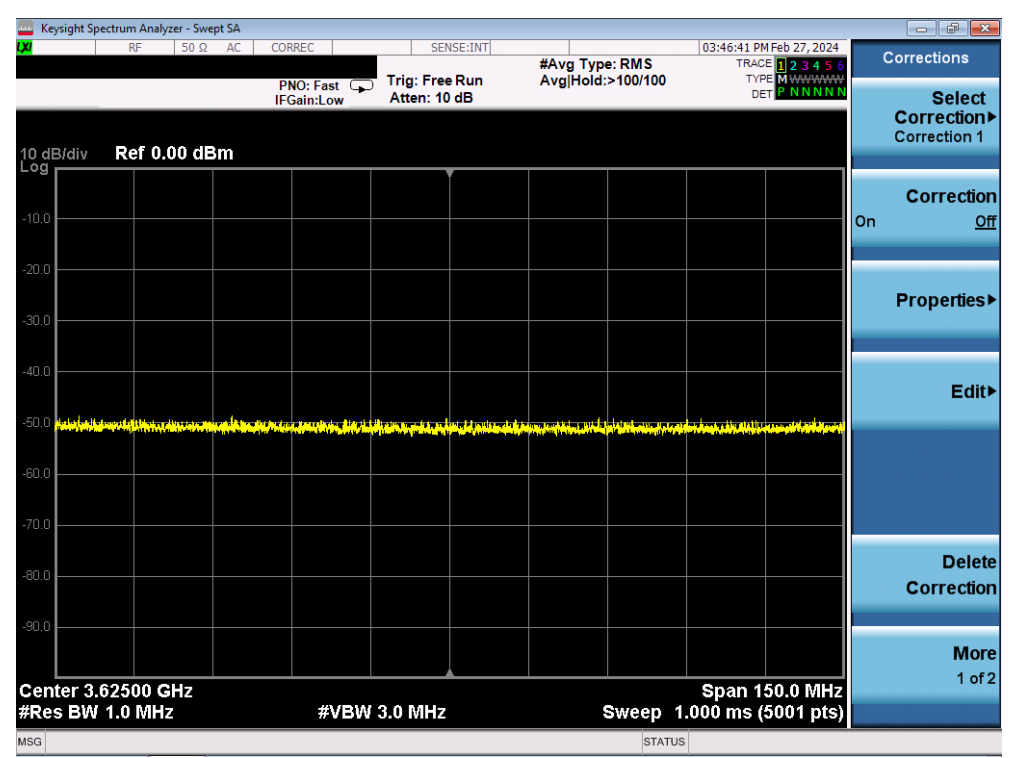

**Plot 9. Conducted Measurement – No RF transmission in entire band for 60s of elapsed time (WINNF.FT.C.GRA.2)**

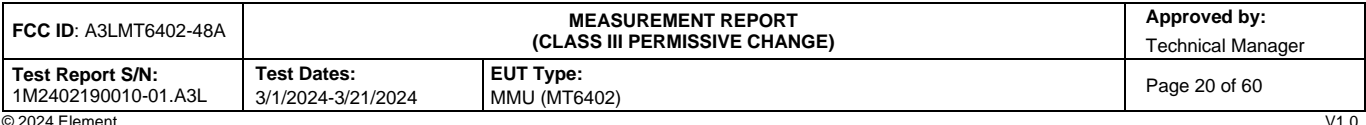

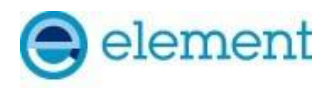

## <span id="page-20-0"></span>**A11 [WINNF.FT.C.HBT.1] Heartbeat Success Case (first Heartbeat Response)**

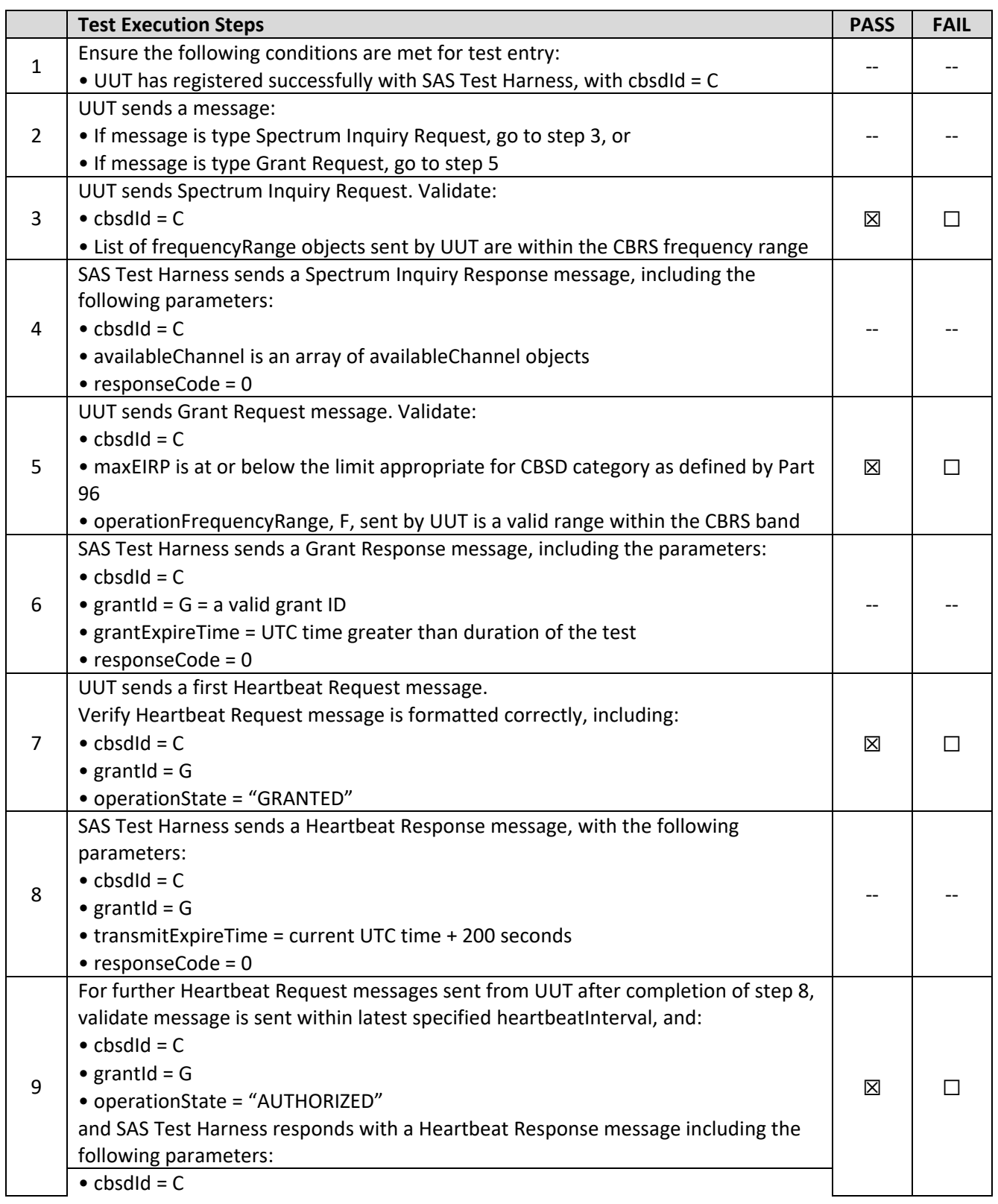

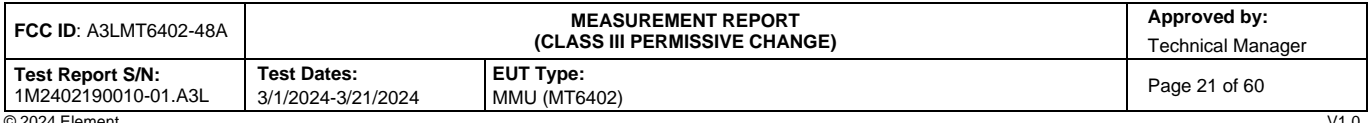

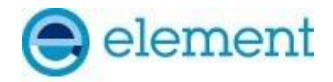

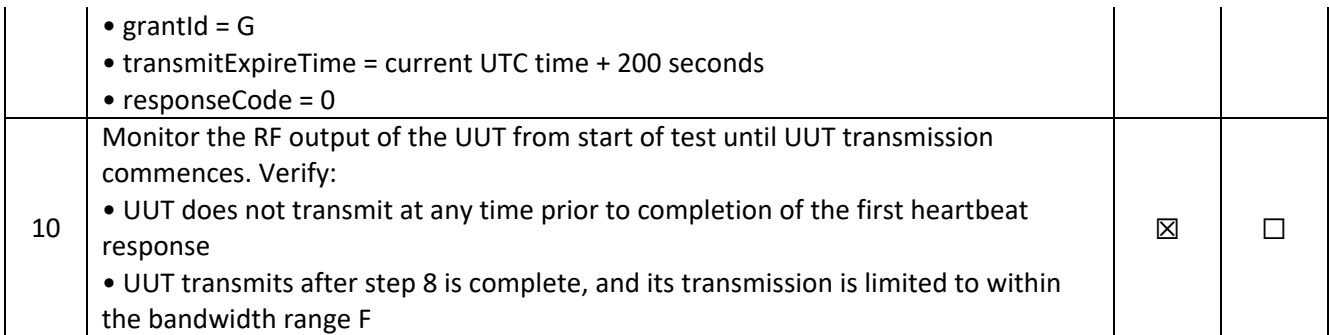

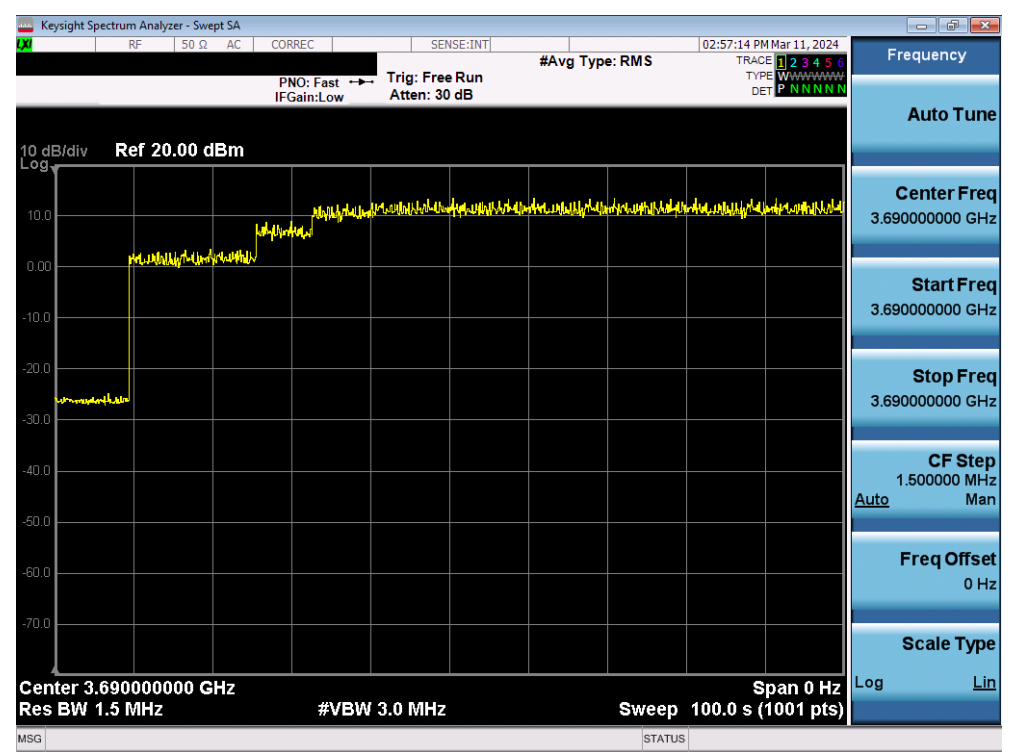

**Plot 10.Conducted Measurement - RF transmission after SAS heartbeat response (WINNF.FT.C.HBT.1)**

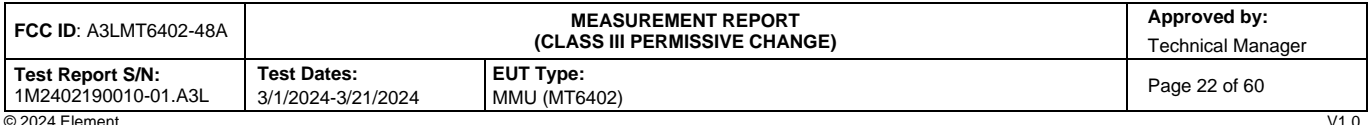

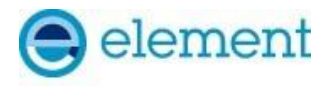

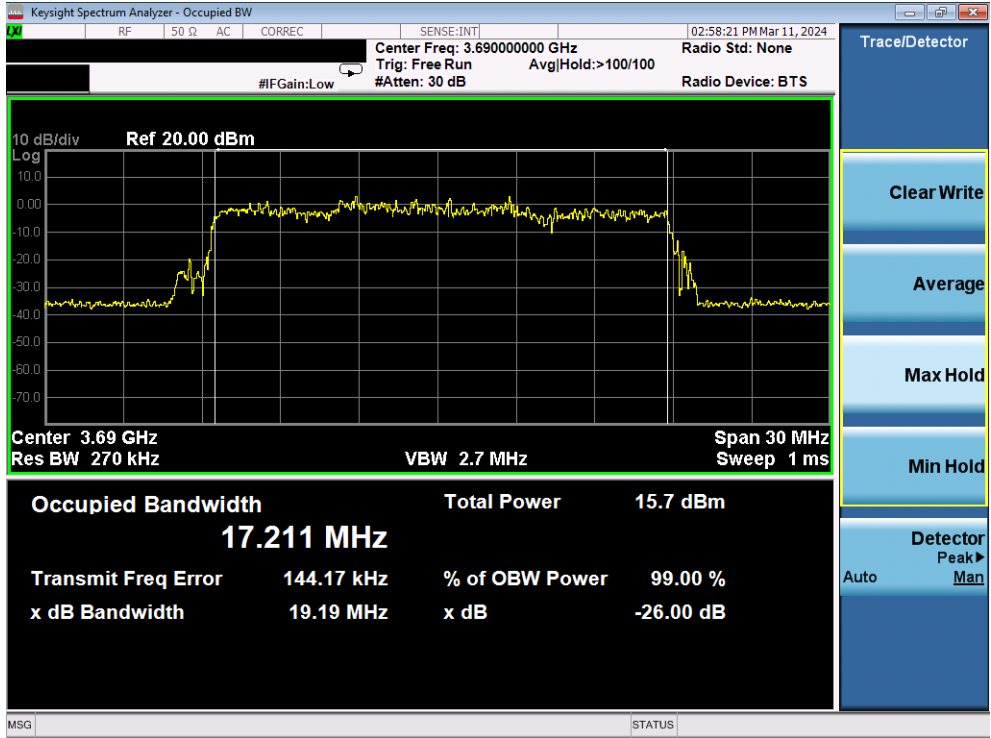

**Plot 11. Conducted Measurement Occupied Bandwidth for 20MHz (WINNF.FT.C.HBT.1) – NR**

| <b>I FCC ID</b> : A3LMT6402-48A         |                                          | <b>MEASUREMENT REPORT</b><br><i><b>(CLASS III PERMISSIVE CHANGE)</b></i> | Approved by:<br>Technical Manager |  |
|-----------------------------------------|------------------------------------------|--------------------------------------------------------------------------|-----------------------------------|--|
| Test Report S/N:<br>1M2402190010-01.A3L | <b>Test Dates:</b><br>3/1/2024-3/21/2024 | <b>EUT Type:</b><br><b>MMU (MT6402)</b>                                  | Page 23 of 60                     |  |
| @2024 Flament                           |                                          |                                                                          | <b>1/1 ∩</b>                      |  |

V1.0<br>Unless otherwise specified, no part of this report may be reproduced or utilized in any part, form or by any means, electronic or mechanical, including photocopying and microfilm,<br>Unless otherwise specified, no part o contact ct.info@element.com.

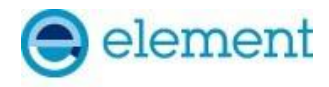

## <span id="page-23-0"></span>**A12 [WINNF.FT.C.HBT.3] Heartbeat responseCode=105 (DEREGISTER)**

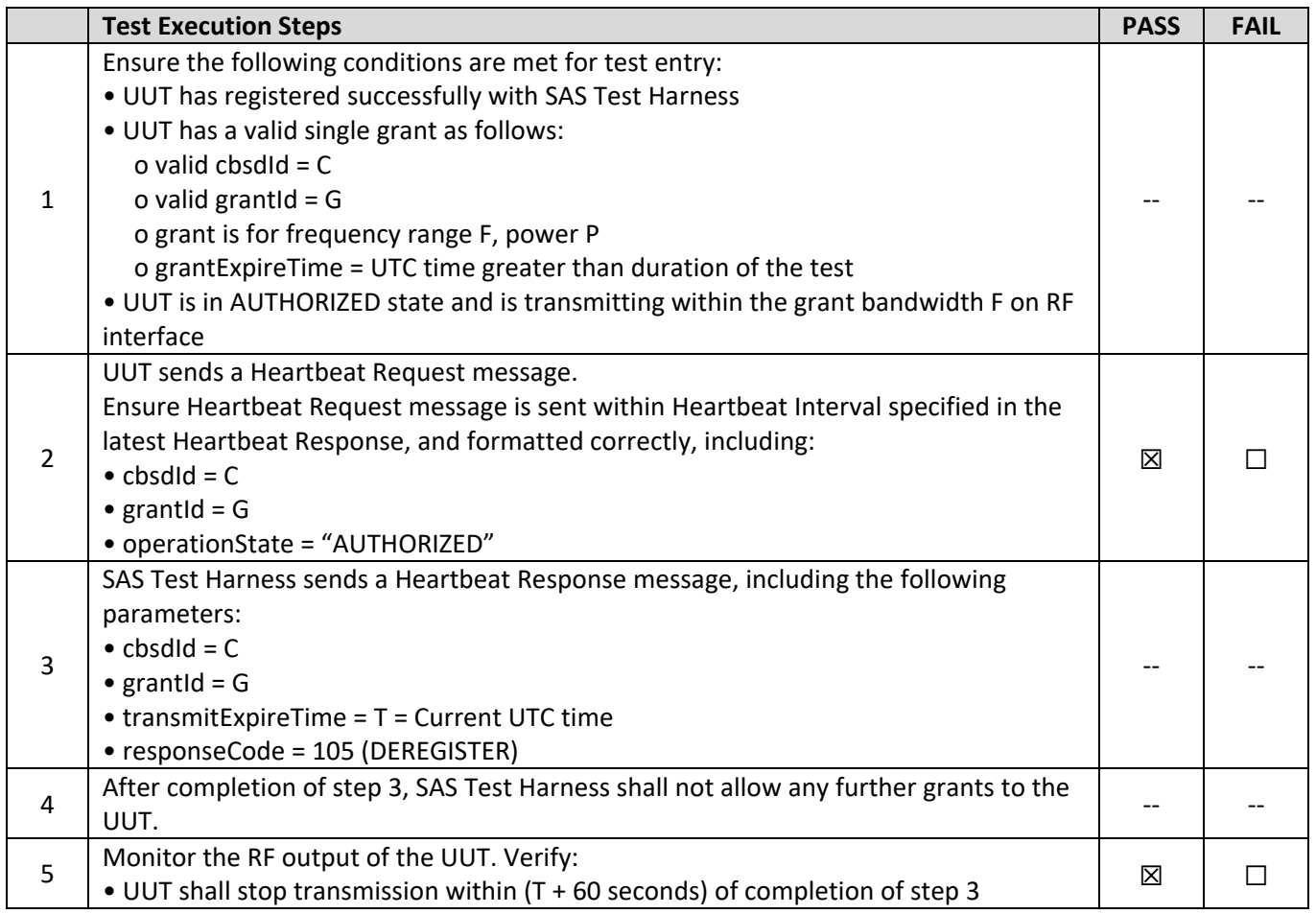

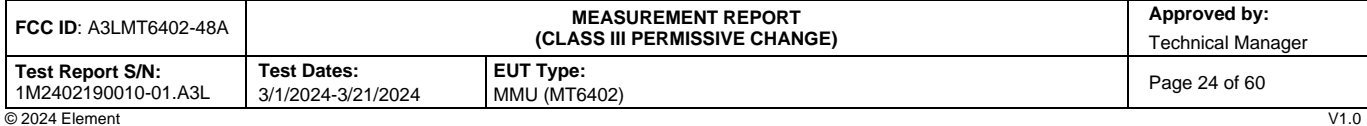

V1.0<br>Unless otherwise specified, no part of this report may be reproduced or utilized in any part, form or by any means, electronic or mechanical, including photocopying and microfilm,<br>Unless otherwise specified, no part o contact ct.info@element.com.

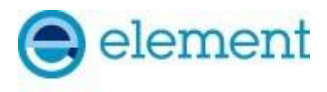

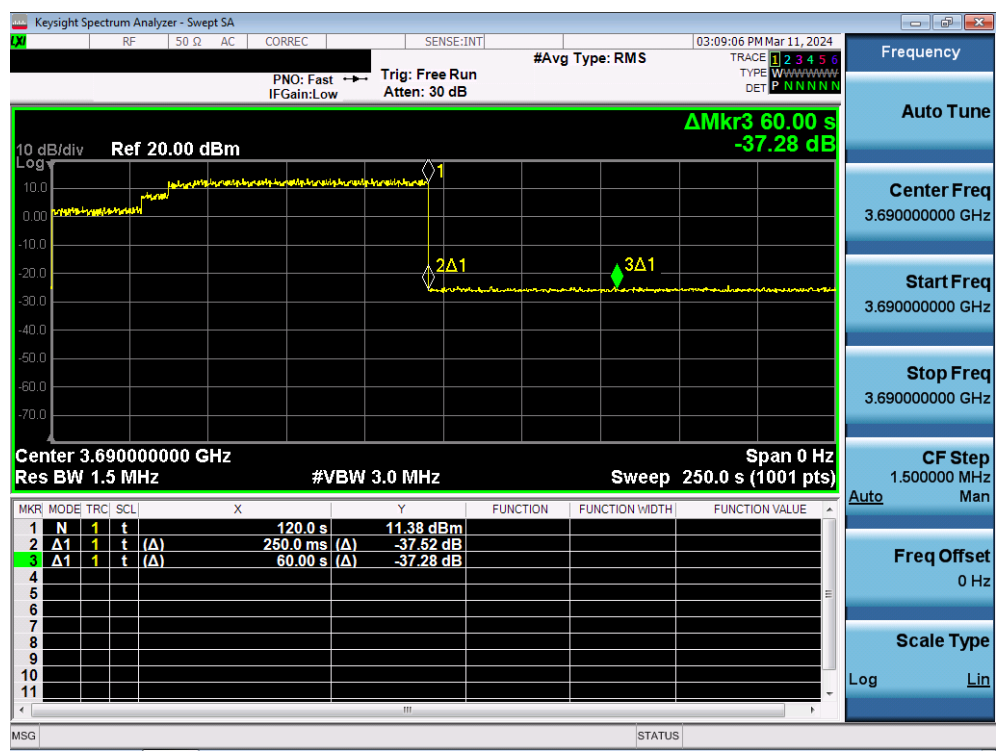

**Plot 11.Conducted Measurement – RF transmission stops within 60s of SAS heartbeat response (Marker 1) (WINNF.FT.C.HBT.3)**

| <b>FCC ID: A3LMT6402-48A</b>            |                                          | <b>MEASUREMENT REPORT</b><br><i><b>(CLASS III PERMISSIVE CHANGE)</b></i> | Approved by:<br><b>Technical Manager</b> |  |
|-----------------------------------------|------------------------------------------|--------------------------------------------------------------------------|------------------------------------------|--|
| Test Report S/N:<br>1M2402190010-01.A3L | <b>Test Dates:</b><br>3/1/2024-3/21/2024 | <b>EUT Type:</b><br>MMU (MT6402)                                         | Page 25 of 60                            |  |
| C 2024 Flement                          |                                          |                                                                          | V <sub>10</sub>                          |  |

V1.0<br>Unless otherwise specified, no part of this report may be reproduced or utilized in any part, form or by any means, electronic or mechanical, including photocopying and microfilm,<br>Unless otherwise specified, no part o contact ct.info@element.com.

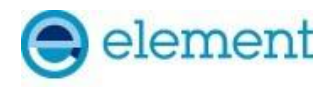

### <span id="page-25-0"></span>**A13 [WINNF.FT.C.HBT.4] Heartbeat responseCode=500 (TERMINATED\_GRANT)**

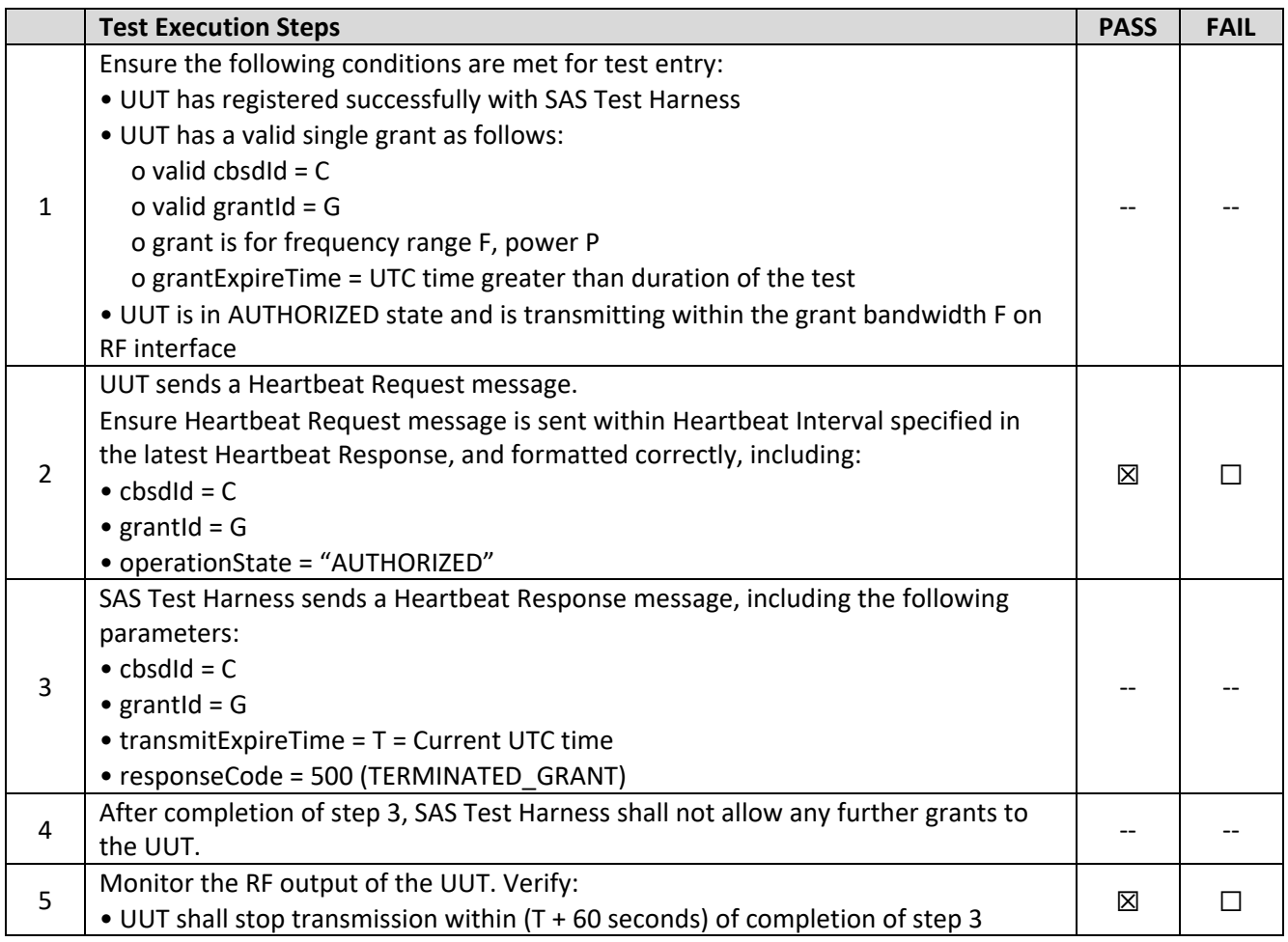

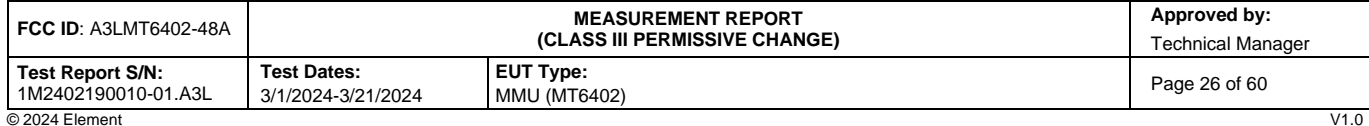

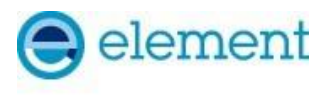

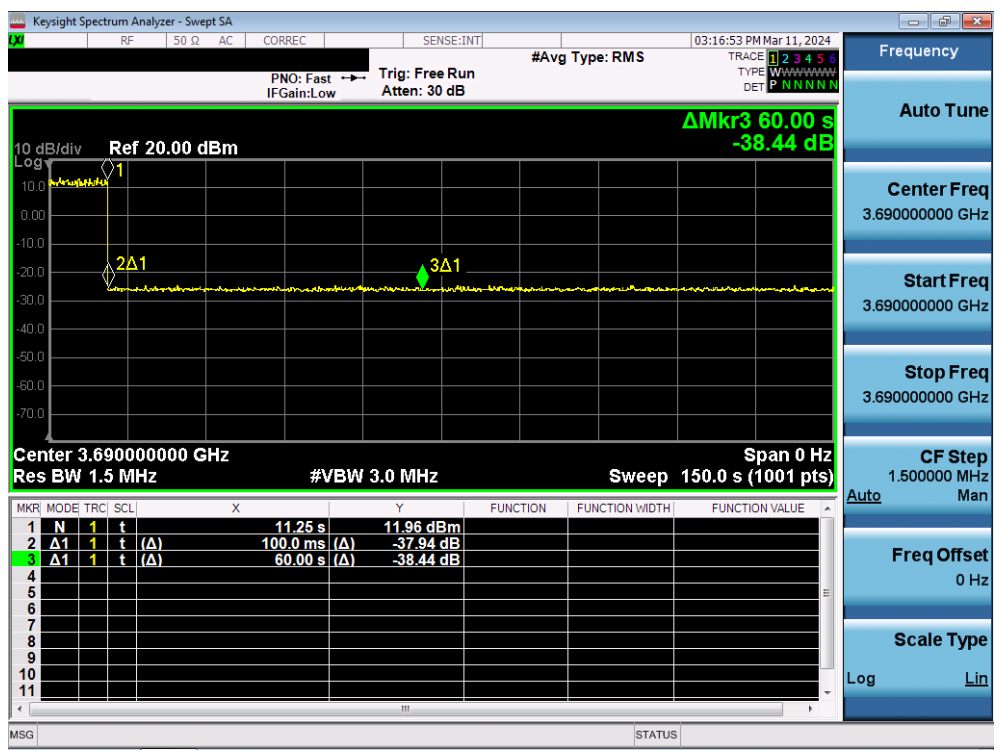

**Plot 12.Conducted Measurement – RF transmission stops within 60s of SAS heartbeat response (Marker 1) (WINNF.FT.C.HBT.4)**

| <b>FCC ID: A3LMT6402-48A</b>            |                                          | Approved by:<br><b>MEASUREMENT REPORT</b><br><i><b>(CLASS III PERMISSIVE CHANGE)</b></i><br><b>Technical Manager</b> |               |  |  |
|-----------------------------------------|------------------------------------------|----------------------------------------------------------------------------------------------------|---------------|--|--|
| Test Report S/N:<br>1M2402190010-01.A3L | <b>Test Dates:</b><br>3/1/2024-3/21/2024 | <b>EUT Type:</b><br>MMU (MT6402)                                                                                     | Page 27 of 60 |  |  |
| @2024 Element                           |                                          |                                                                                                    | 1/10          |  |  |

V1.0<br>Unless otherwise specified, no part of this report may be reproduced or utilized in any part, form or by any means, electronic or mechanical, including photocopying and microfilm,<br>Unless otherwise specified, no part o contact ct.info@element.com.

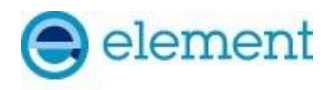

### <span id="page-27-0"></span>**A14 [WINNF.FT.C.HBT.5] Heartbeat responseCode=501 (SUSPENDED\_GRANT) in First Heartbeat Response**

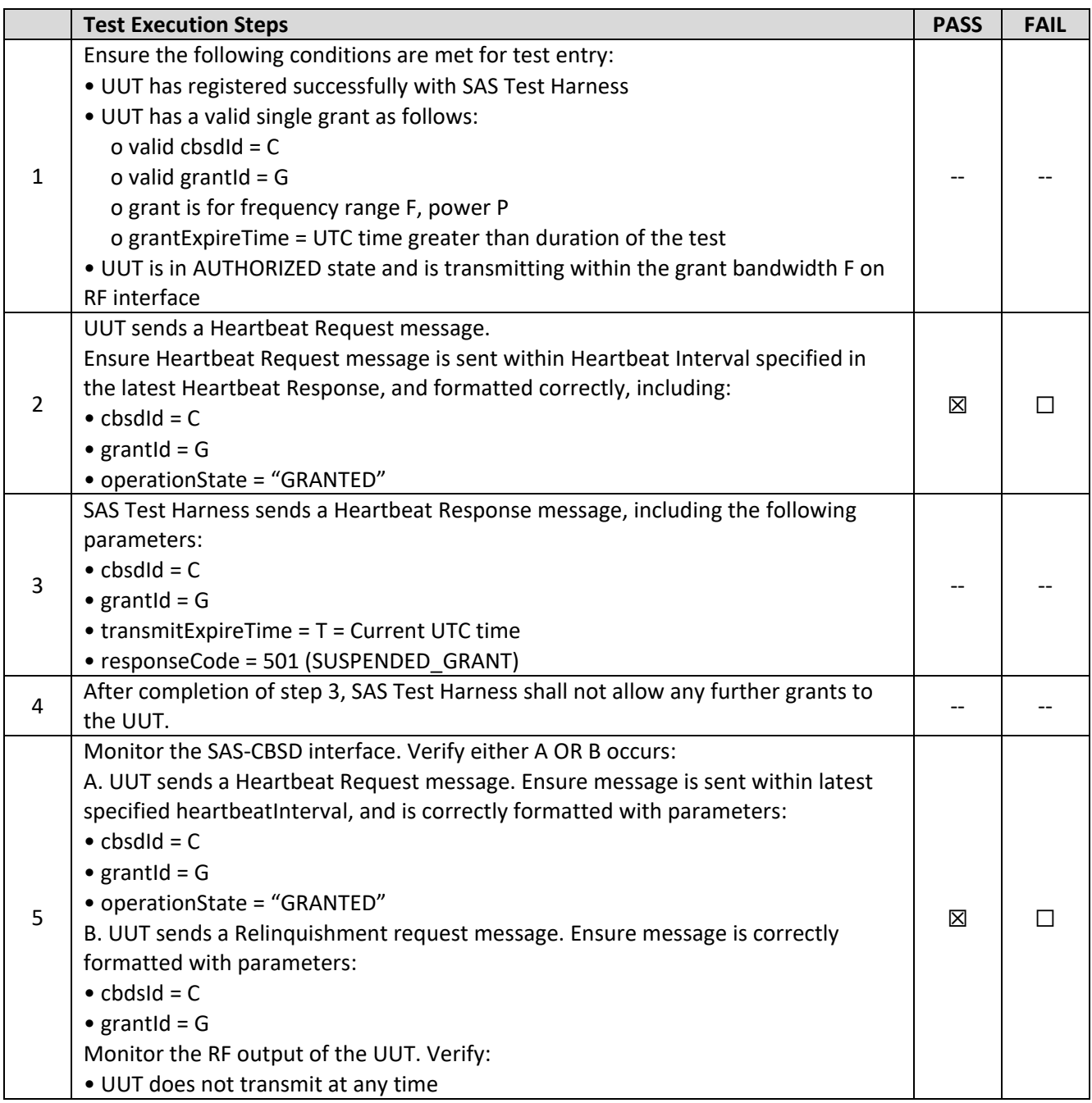

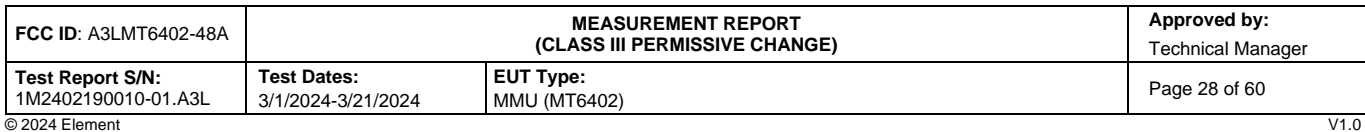

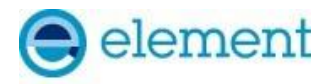

|                    | Keysight Spectrum Analyzer - Swept SA |                   |                                                                                                    |              |                                    |                                     |               |                                                                           |      | $ -$<br>$-23$                          |
|--------------------|---------------------------------------|-------------------|----------------------------------------------------------------------------------------------------|--------------|------------------------------------|-------------------------------------|---------------|---------------------------------------------------------------------------|------|----------------------------------------|
| w                  | <b>RF</b>                             | $50 \Omega$<br>AC | <b>CORREC</b>                                                                                                    |              | SENSE:INT<br><b>Trig: Free Run</b> | #Avg Type: RMS<br>Avg Hold:>100/100 |               | 04:53:45 PM Apr 01, 2024<br>TRACE <b>123456</b><br><b>TYPE M WANAAAAW</b> |      | Frequency                              |
| 10 dB/div          |                                       | Ref -20.00 dBm    | PNO: Fast<br><b>IFGain:Low</b>                                                                                                    |              | Atten: 6 dB                        |                                     |               | DE PNNNNN                                                                 |      | <b>Auto Tune</b>                       |
| Log<br>$-30.0$     |                                       |                   |                                                                                                    |              |                                    |                                     |               |                                                                           |      | <b>Center Freq</b><br>3.625000000 GHz  |
| $-40.0$<br>$-50.0$ |                                       |                   |                                                                                                    |              |                                    |                                     |               |                                                                           |      | <b>Start Freq</b><br>3.550000000 GHz   |
| $-60.0$<br>$-70.0$ |                                       |                   | r <b>triberindum</b> indiration in hi <mark>nauletyde produktion in hi</mark> le hynn yn y dyliain y allyn y pla <sub>tha</sub> id y maw allen hilealiau i'r y hyllyn cad |              |                                    |                                     |               |                                                                           |      | <b>Stop Freq</b><br>3.700000000 GHz    |
| $-80.0$<br>$-90.0$ |                                       |                   |                                                                                                    |              |                                    |                                     |               |                                                                           | Auto | <b>CF Step</b><br>15.000000 MHz<br>Man |
| $-100$             |                                       |                   |                                                                                                    |              |                                    |                                     |               |                                                                           |      | <b>Freq Offset</b><br>0 <sub>Hz</sub>  |
| $-110$             | Center 3.62500 GHz                    |                   |                                                                                                    |              |                                    |                                     |               | Span 150.0 MHz                                                            | Log  | <b>Scale Type</b><br>Lin               |
|                    | #Res BW 1.0 MHz                       |                   |                                                                                                    | #VBW 3.0 MHz |                                    |                                     |               | Sweep 1.000 ms (1001 pts)                                                 |      |                                        |
| <b>MSG</b>         |                                       |                   |                                                                                                    |              |                                    |                                     | <b>STATUS</b> |                                                                           |      |                                        |

**Plot 13.Conducted Measurement – No RF transmission in entire band at any time (WINNF.FT.C.HBT.5)**

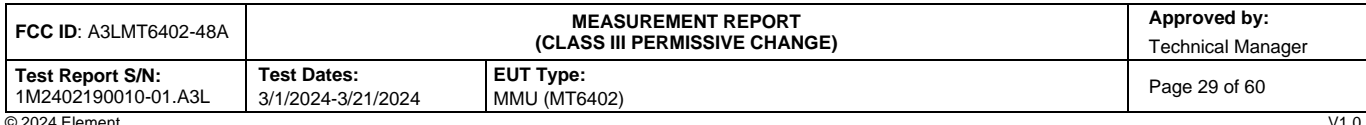

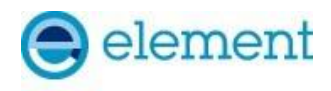

### <span id="page-29-0"></span>**A15 [WINNF.FT.C.HBT.6] Heartbeat responseCode=501 (SUSPENDED\_GRANT) in Subsequent Heartbeat Response**

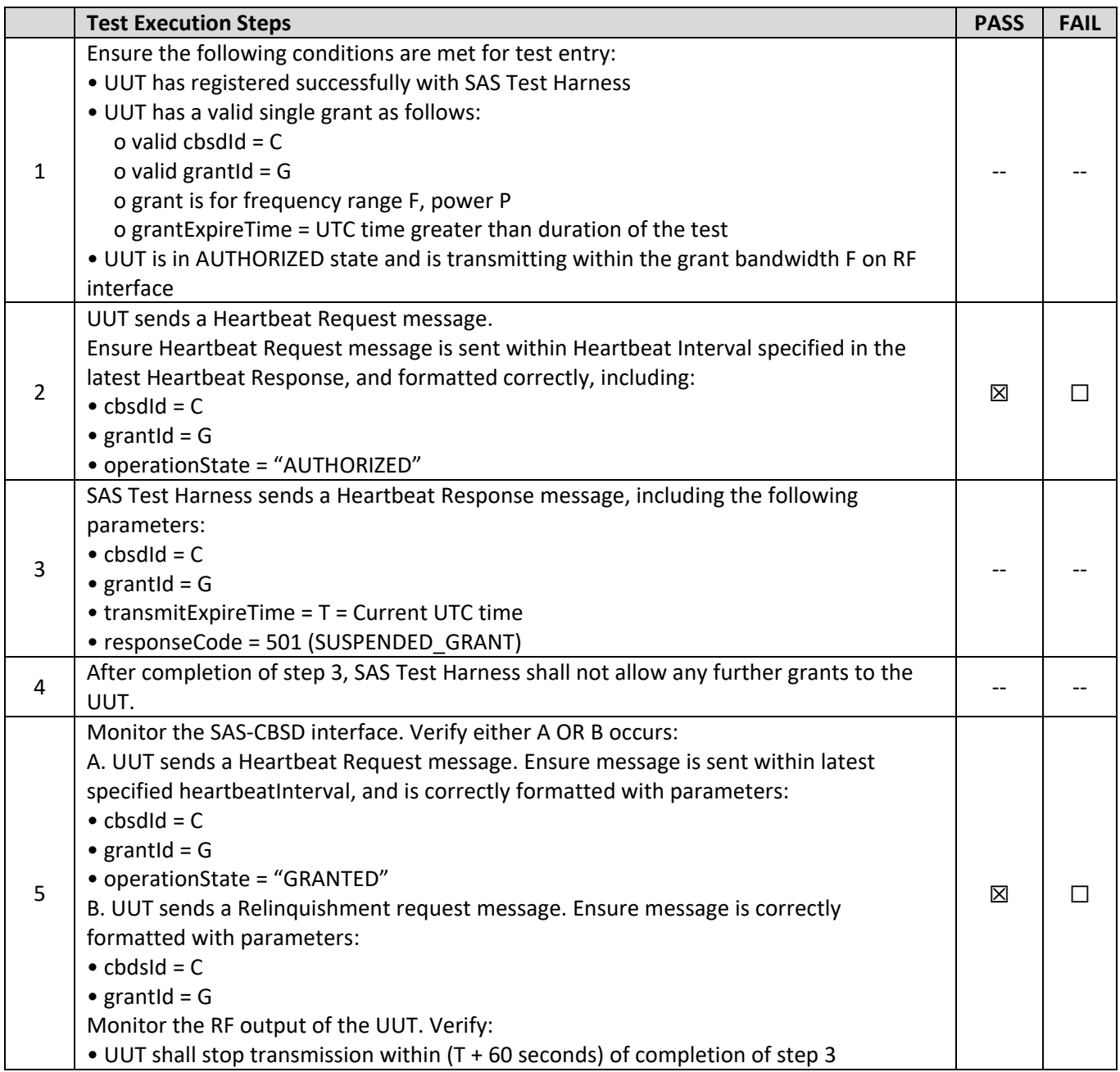

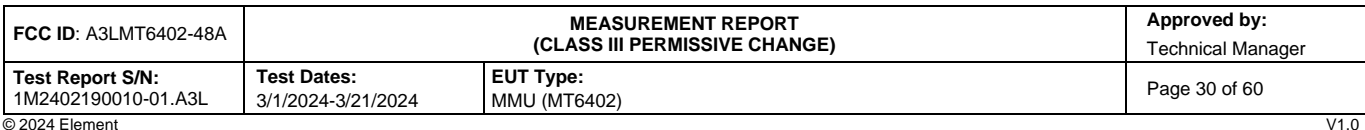

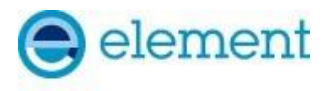

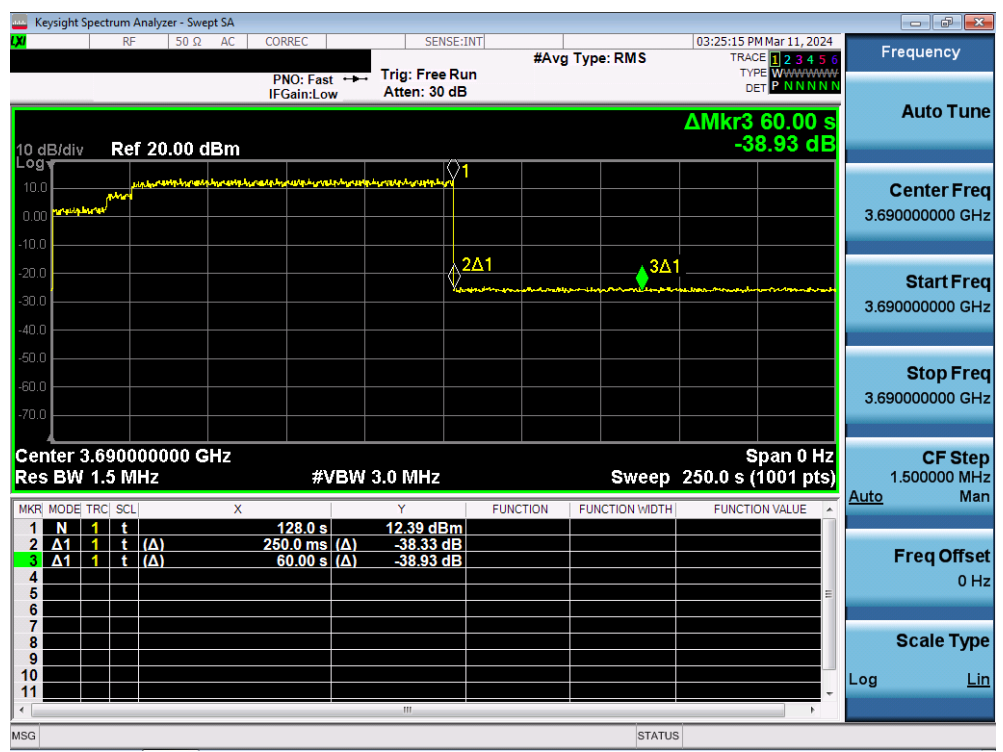

**Plot 14.Conducted Measurement – RF transmission stops within 60s of SAS heartbeat response (Marker 1) (WINNF.FT.C.HBT.6)**

| <b>FCC ID: A3LMT6402-48A</b>            |                                          | Approved by:<br><b>Technical Manager</b> |                 |
|-----------------------------------------|------------------------------------------|------------------------------------------|-----------------|
| Test Report S/N:<br>1M2402190010-01.A3L | <b>Test Dates:</b><br>3/1/2024-3/21/2024 | <b>EUT Type:</b><br>MMU (MT6402)         | Page 31 of 60   |
| C 2024 Flement                          |                                          |                                          | V <sub>10</sub> |

V1.0<br>Unless otherwise specified, no part of this report may be reproduced or utilized in any part, form or by any means, electronic or mechanical, including photocopying and microfilm,<br>Unless otherwise specified, no part o contact ct.info@element.com.

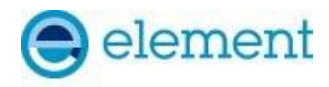

### <span id="page-31-0"></span>**A16 [WINNF.FT.C.HBT.7] Heartbeat responseCode=502 (UNSYNC\_OP\_PARAM)**

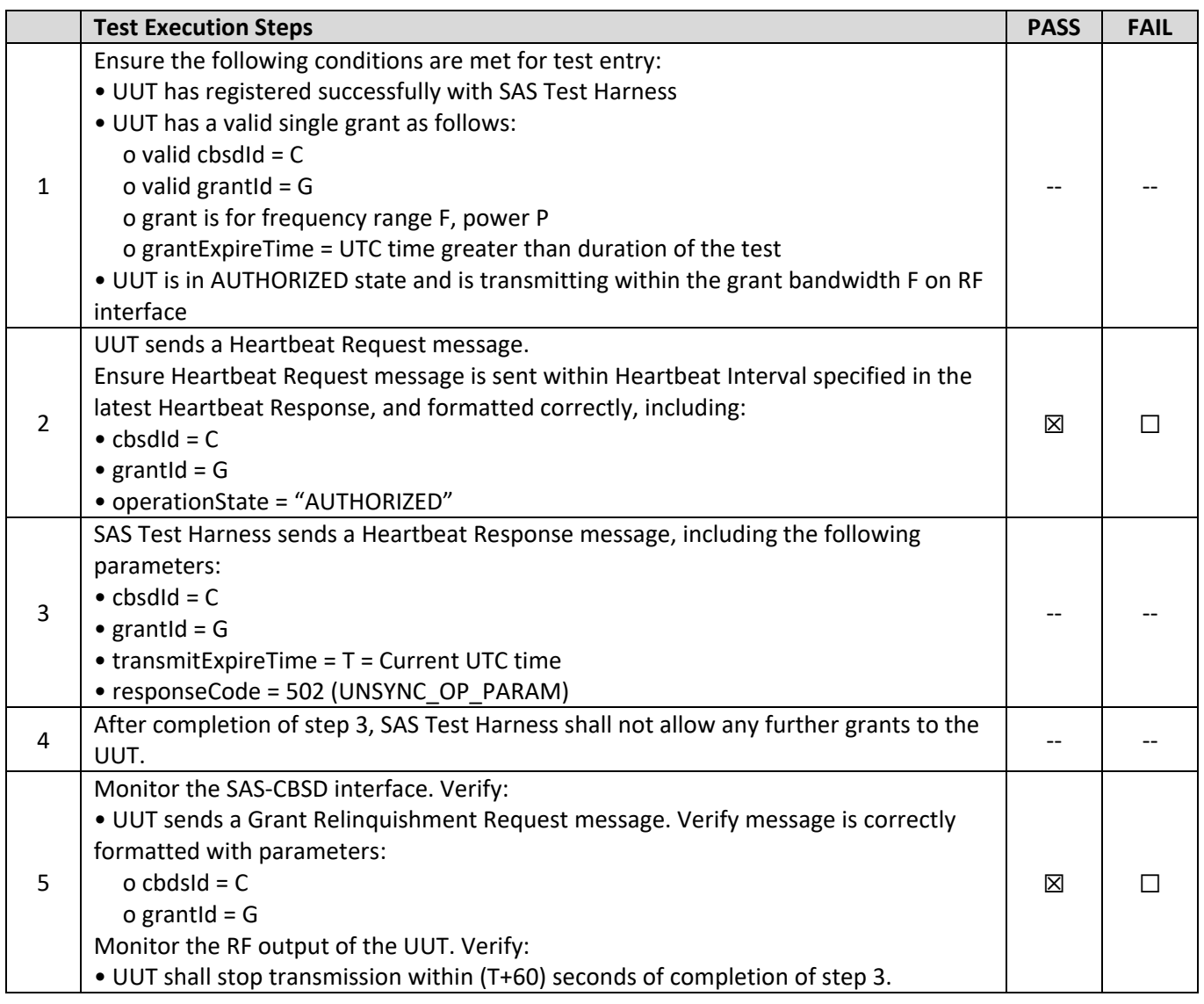

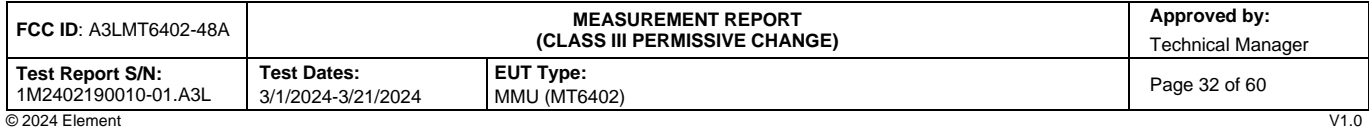

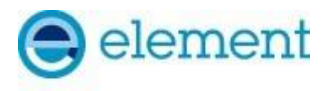

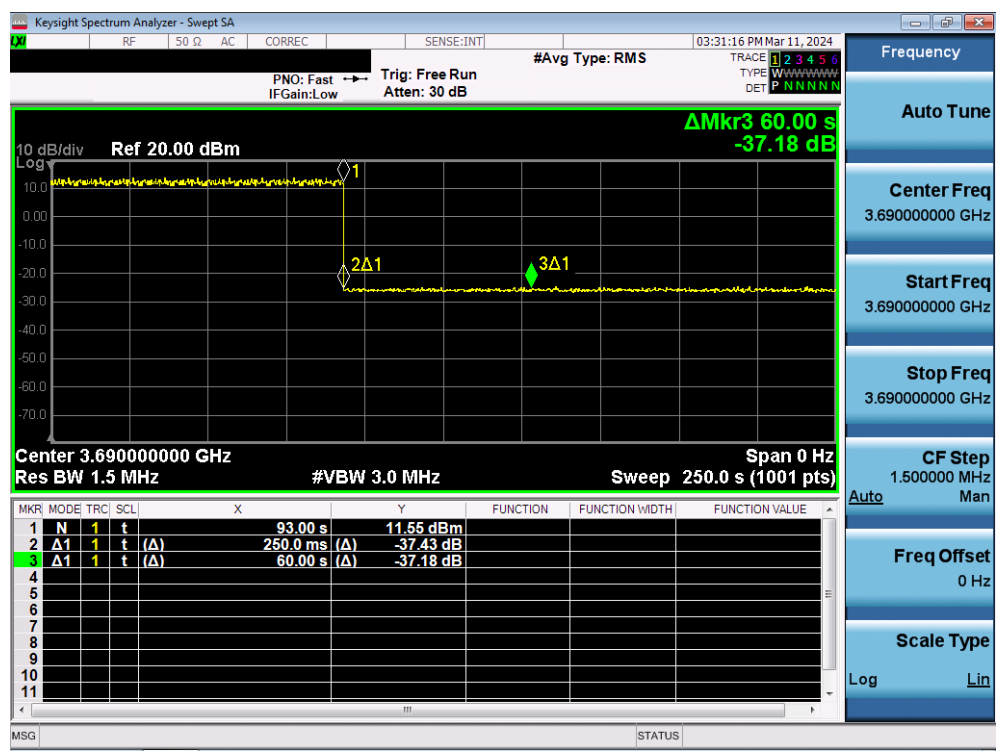

**Plot 15.Conducted Measurement – RF transmission stops within 60s of SAS heartbeat response (Marker 1) (WINNF.FT.C.HBT.7)**

| <b>FCC ID: A3LMT6402-48A</b>            |                                          | Approved by:<br>Technical Manager       |               |
|-----------------------------------------|------------------------------------------|-----------------------------------------|---------------|
| Test Report S/N:<br>1M2402190010-01.A3L | <b>Test Dates:</b><br>3/1/2024-3/21/2024 | <b>EUT Type:</b><br><b>MMU (MT6402)</b> | Page 33 of 60 |
| @2024 Element                           |                                          |                                         | <b>1/1 ∩</b>  |

V1.0<br>Unless otherwise specified, no part of this report may be reproduced or utilized in any part, form or by any means, electronic or mechanical, including photocopying and microfilm,<br>Unless otherwise specified, no part o contact ct.info@element.com.

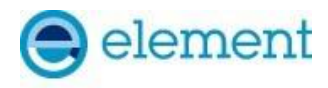

## <span id="page-33-0"></span>**A17 [WINNF.FT.C.HBT.9] Heartbeat Response Absent (First Heartbeat)**

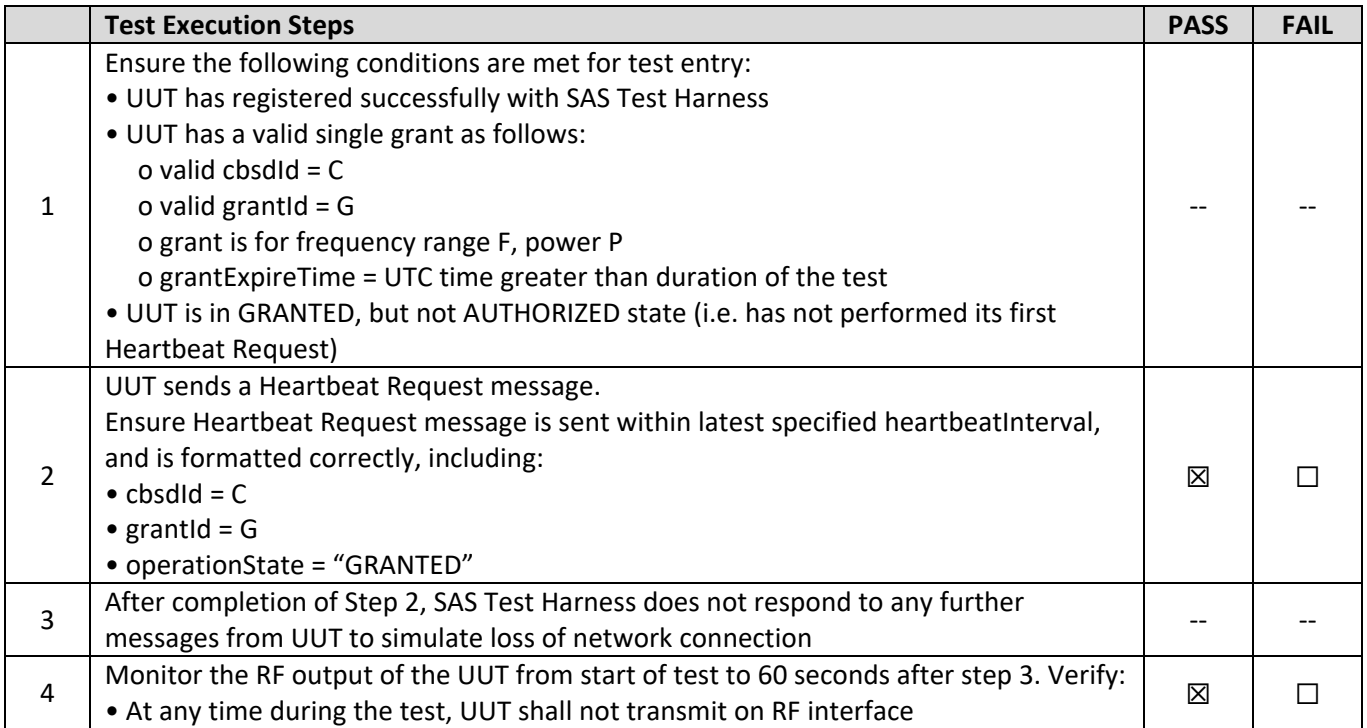

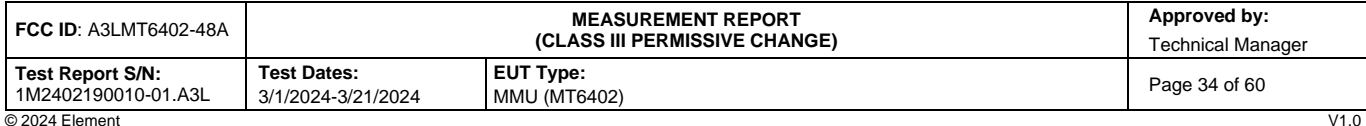

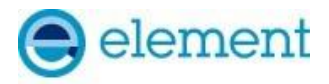

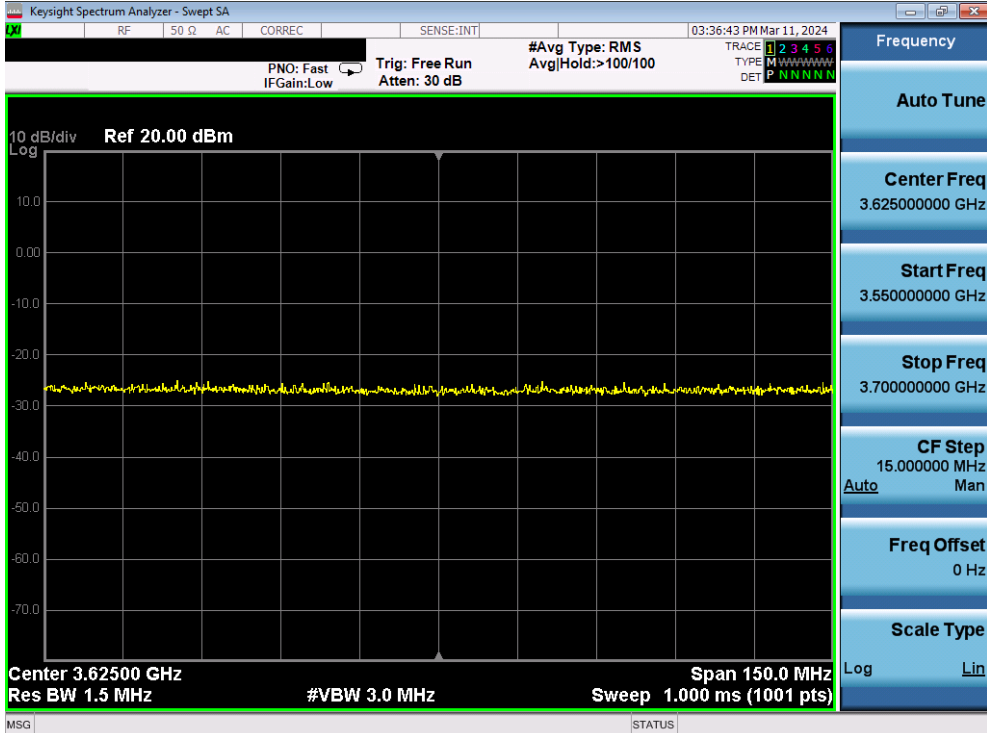

**Plot 16.Conducted Measurement – No RF transmission in entire band at anytime (WINNF.FT.C.HBT.9)**

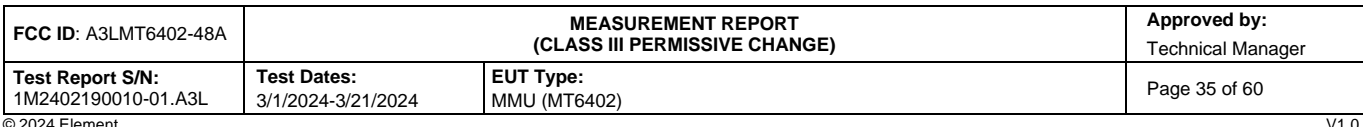

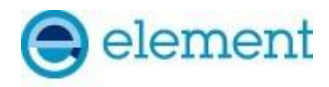

# <span id="page-35-0"></span>**A18 [WINNF.FT.C.HBT.10] Heartbeat Response Absent (Subsequent Heartbeat)**

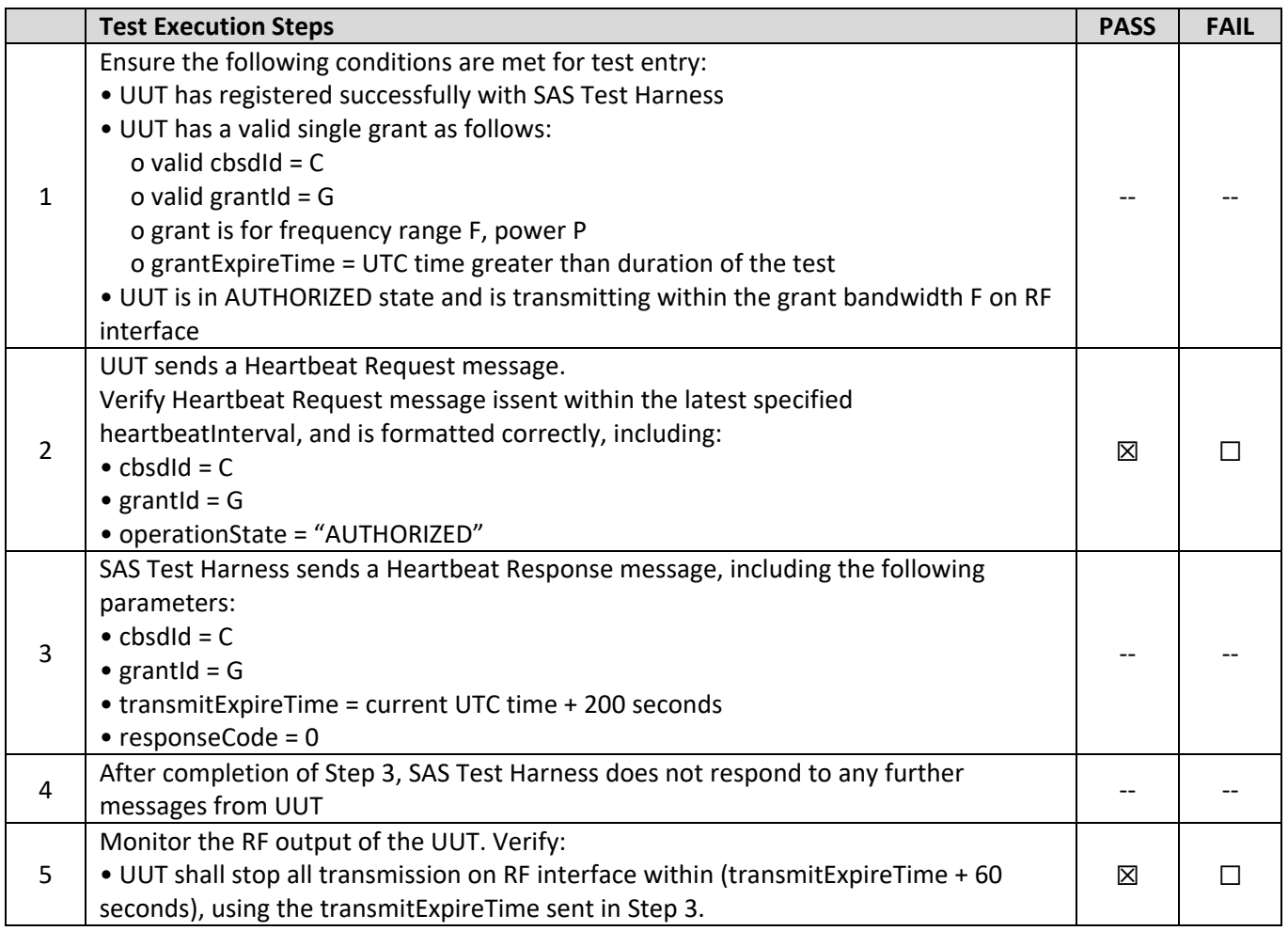

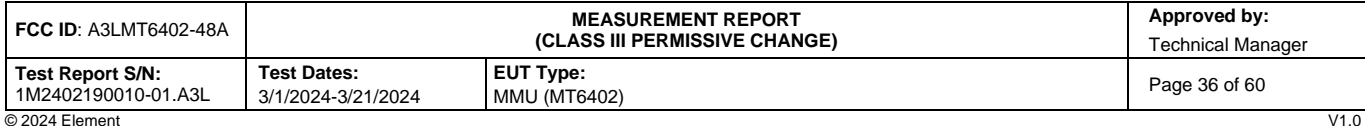

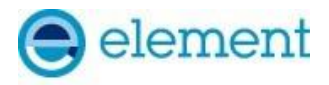

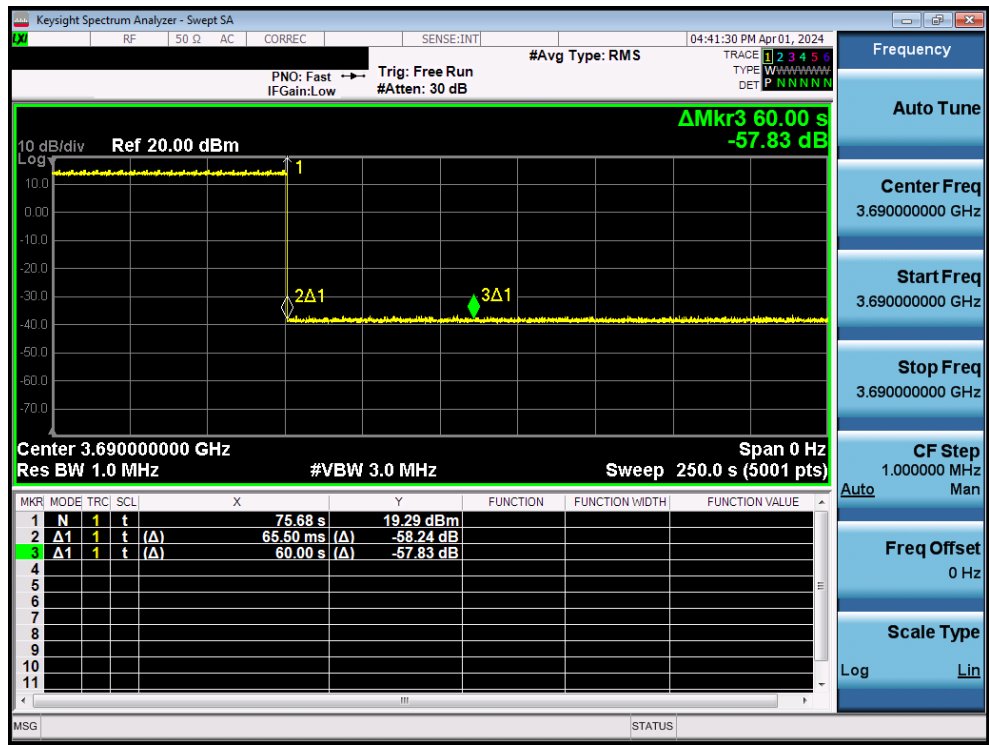

**Plot 17.Conducted Measurement - RF transmission stops within 60s of SAS heartbeat response (Marker 1) (WINNF.FT.C.HBT.10)**

| <b>FCC ID: A3LMT6402-48A</b>            |                                          | Approved by:<br>Technical Manager       |               |
|-----------------------------------------|------------------------------------------|-----------------------------------------|---------------|
| Test Report S/N:<br>1M2402190010-01.A3L | <b>Test Dates:</b><br>3/1/2024-3/21/2024 | <b>EUT Type:</b><br><b>MMU (MT6402)</b> | Page 37 of 60 |
| @2024 Element                           |                                          |                                         | $1/1$ n       |

V1.0<br>Unless otherwise specified, no part of this report may be reproduced or utilized in any part, form or by any means, electronic or mechanical, including photocopying and microfilm,<br>Unless otherwise specified, no part o contact ct.info@element.com.

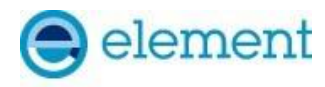

# <span id="page-37-0"></span>**A19 [WINNF.FT.C.RLQ.1] Successful Relinquishment**

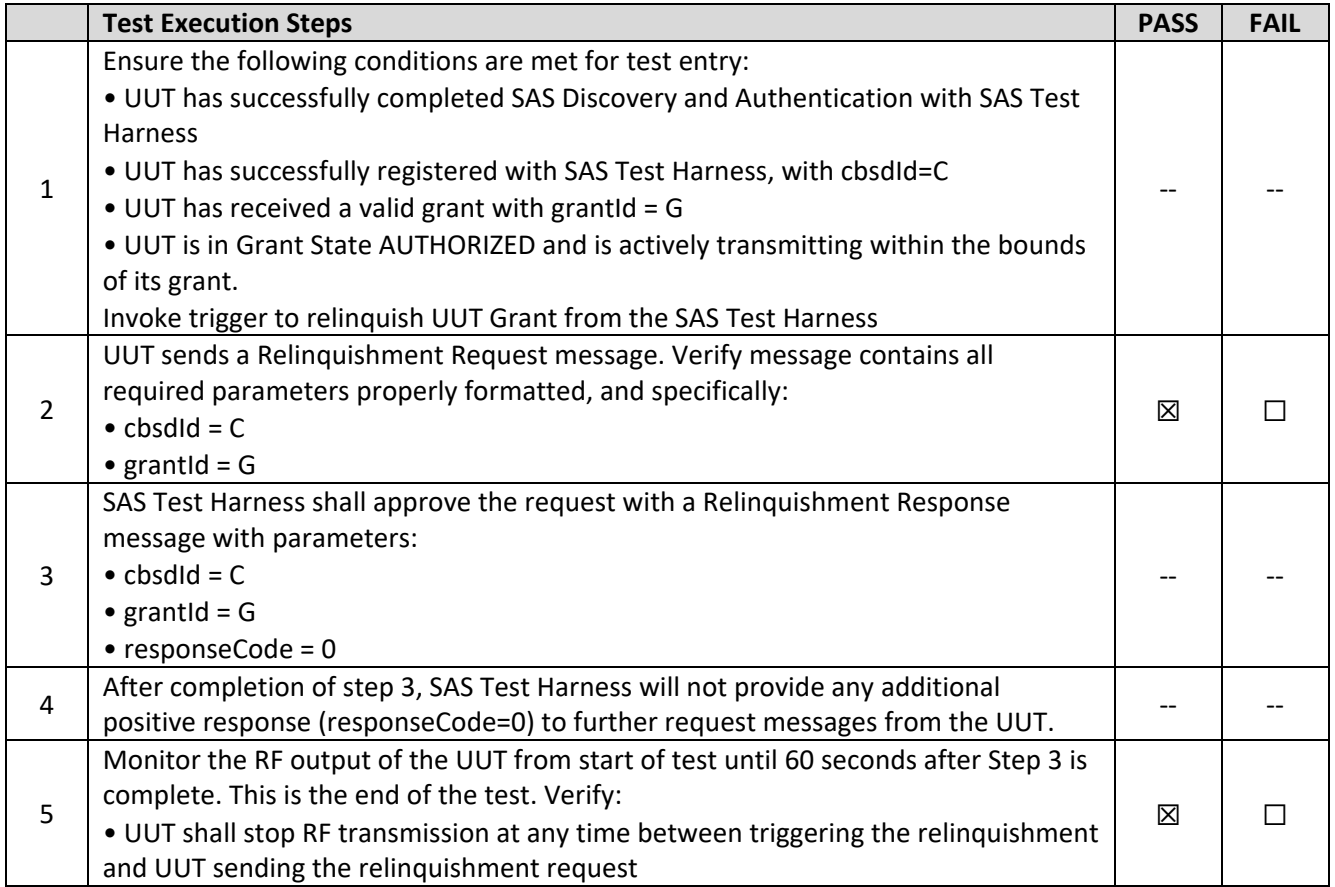

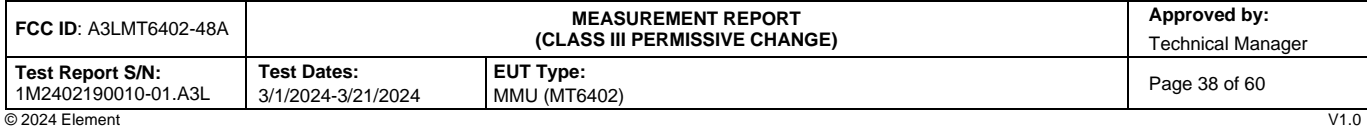

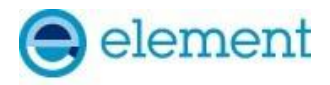

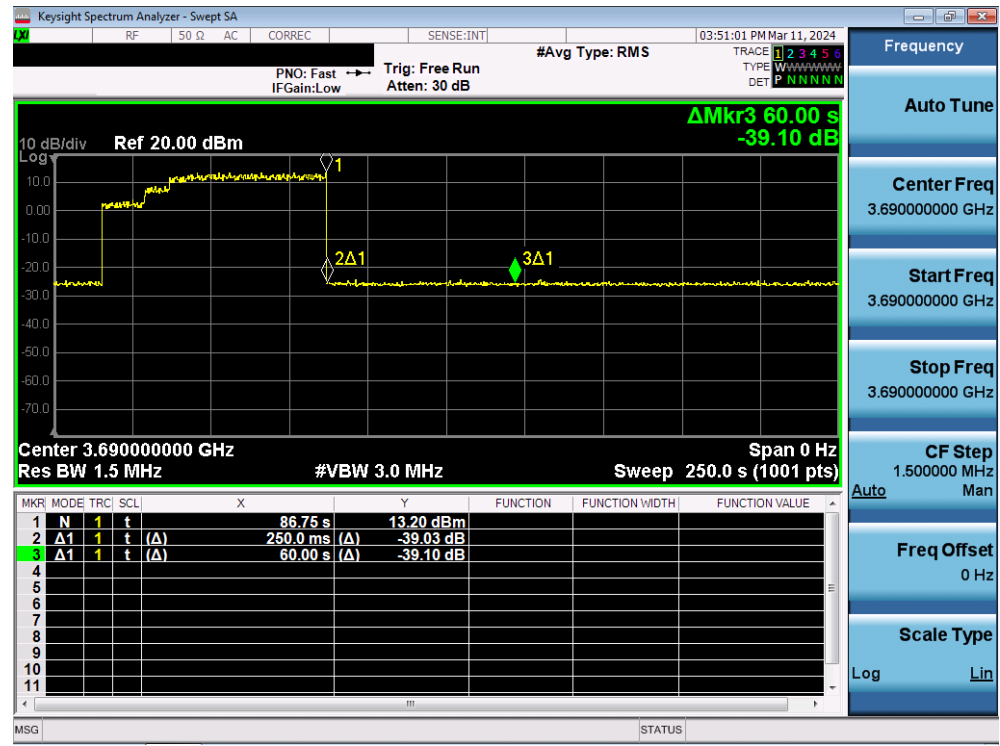

**Plot 18.Conducted Measurement – RF transmission stops within 60s of SAS RLQ response (Marker 1) (WINNF.FT.C.RLQ.1)**

| <b>FCC ID: A3LMT6402-48A</b>            |                                          | Approved by:<br>Technical Manager       |               |
|-----------------------------------------|------------------------------------------|-----------------------------------------|---------------|
| Test Report S/N:<br>1M2402190010-01.A3L | <b>Test Dates:</b><br>3/1/2024-3/21/2024 | <b>EUT Type:</b><br><b>MMU (MT6402)</b> | Page 39 of 60 |
| @2024 Element                           |                                          |                                         | $1/1$ n       |

V1.0<br>Unless otherwise specified, no part of this report may be reproduced or utilized in any part, form or by any means, electronic or mechanical, including photocopying and microfilm,<br>Unless otherwise specified, no part o contact ct.info@element.com.

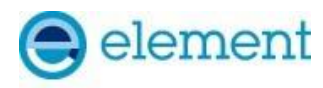

## <span id="page-39-0"></span>**A20 [WINNF.FT.C.MES.1] Registration Response contains measReportConfig**

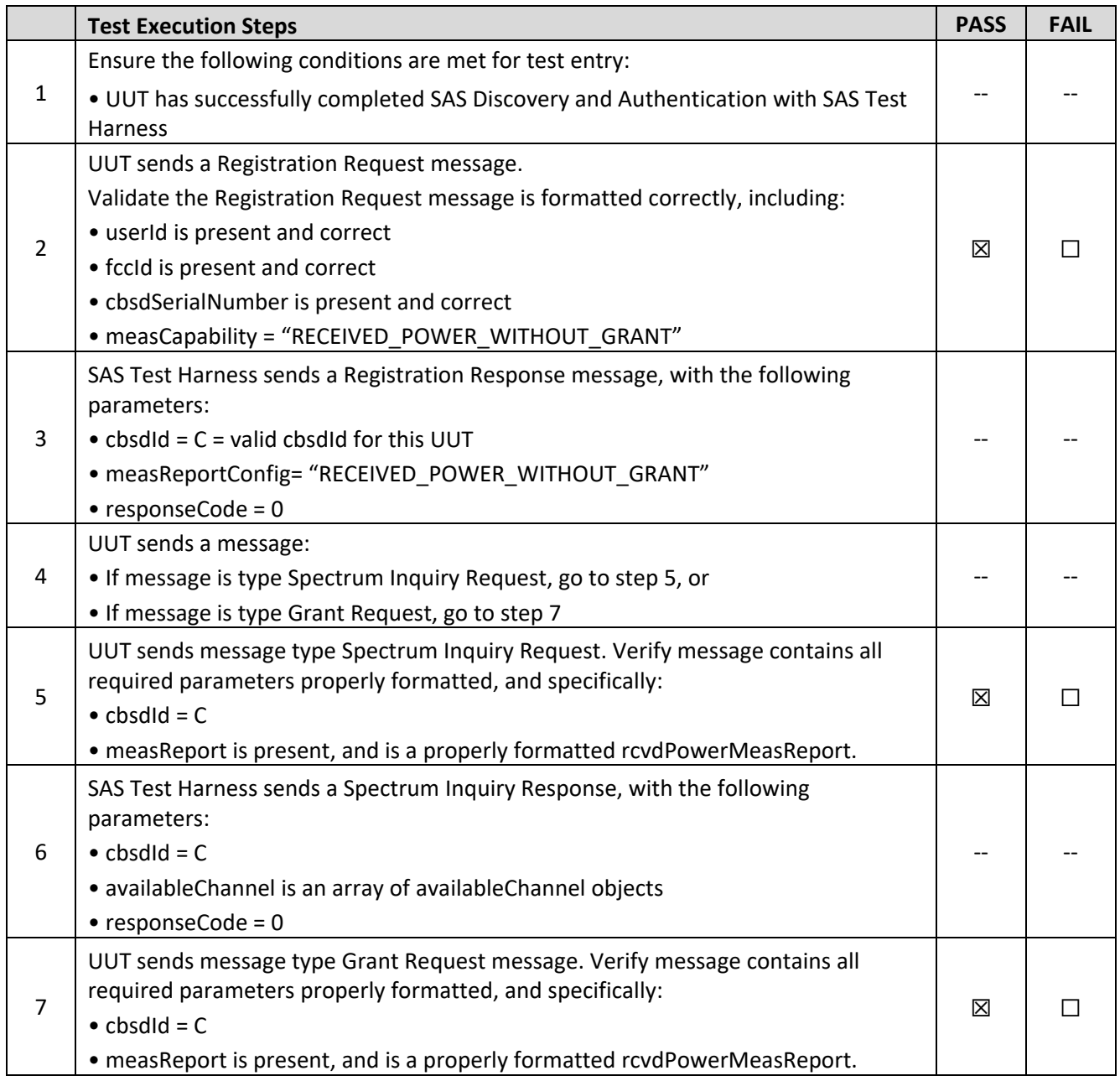

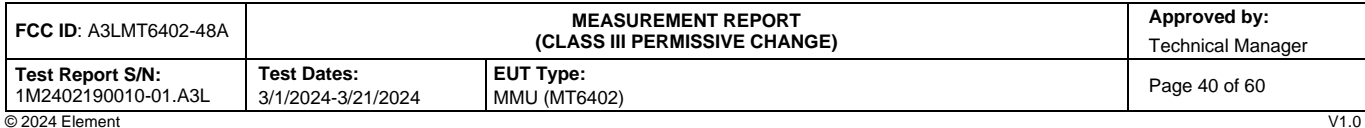

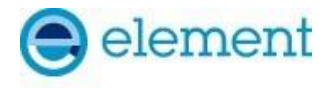

```
"measRenort": {
"rcvdPowerMeasReports": [
      \mathcal{L}"measBandwidth": 10000000,<br>"measFrequency": 3550000000,<br>"measRcvdPower": -98
      þ,
             "measBandwidth": 10000000,<br>"measFrequency": 3560000000,<br>"measRcvdPower": -98.0999984741211
      þ,
             "measBandwidth": 10000000,<br>"measFrequency": 3570000000,<br>"measRcvdPower": -98.30000305175781
      у,
             "measBandwidth": 10000000,<br>"measFrequency": 3580000000,<br>"measRcvdPower": -98.4000015258789
      Ъ,
             "measBandwidth": 10000000,<br>"measFrequency": 3590000000,<br>"measRcvdPower": -98.5
      },
             "measBandwidth": 10000000,
             "measFrequency": 36000000000,<br>"measRcvdPower": -98.5
      },
             "measBandwidth": 10000000,
             "measFrequency": 36100000000,<br>"measRcvdPower": -98.69999694824219
      },
             "measBandwidth": 10000000,
             "measFrequency": 3620000000,<br>"measRcvdPower": -98.4000015258789
      Þ,
             "measBandwidth": 10000000,<br>"measFrequency": 3630000000,<br>"measRcvdPower": -98.80000305175781
      Ъ,
      ₹
             "measBandwidth": 10000000,<br>"measFrequency": 3640000000,<br>"measRcvdPower": -98.69999694824219
      },
             "measBandwidth": 10000000,
             },
             "measBandwidth": 10000000,
             },
             "measBandwidth": 10000000,
             "measternumine: : 16666666,<br>"measFrequency": 3678888888,<br>"measRcvdPower": -98.88888385175781
      Ъ,
             "measBandwidth": 10000000,
             "measFrequency": 3680000000,<br>"measRcvdPower": -98.80000305175781
      ŀ,
             "measBandwidth": 10000000,
             \rightarrow\blacksquare\rightarrow
```
#### **Plot 19. Measurement Report in Registration Response (WINNF.FT.C.MES.1)**

 $\mathcal{Y}$ T

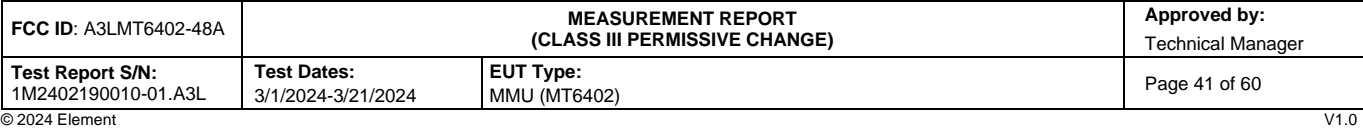

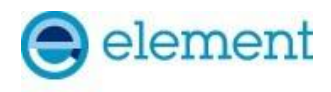

### <span id="page-41-0"></span>**A21 [WINNF.FT.C.DRG.1] Successful Deregistration**

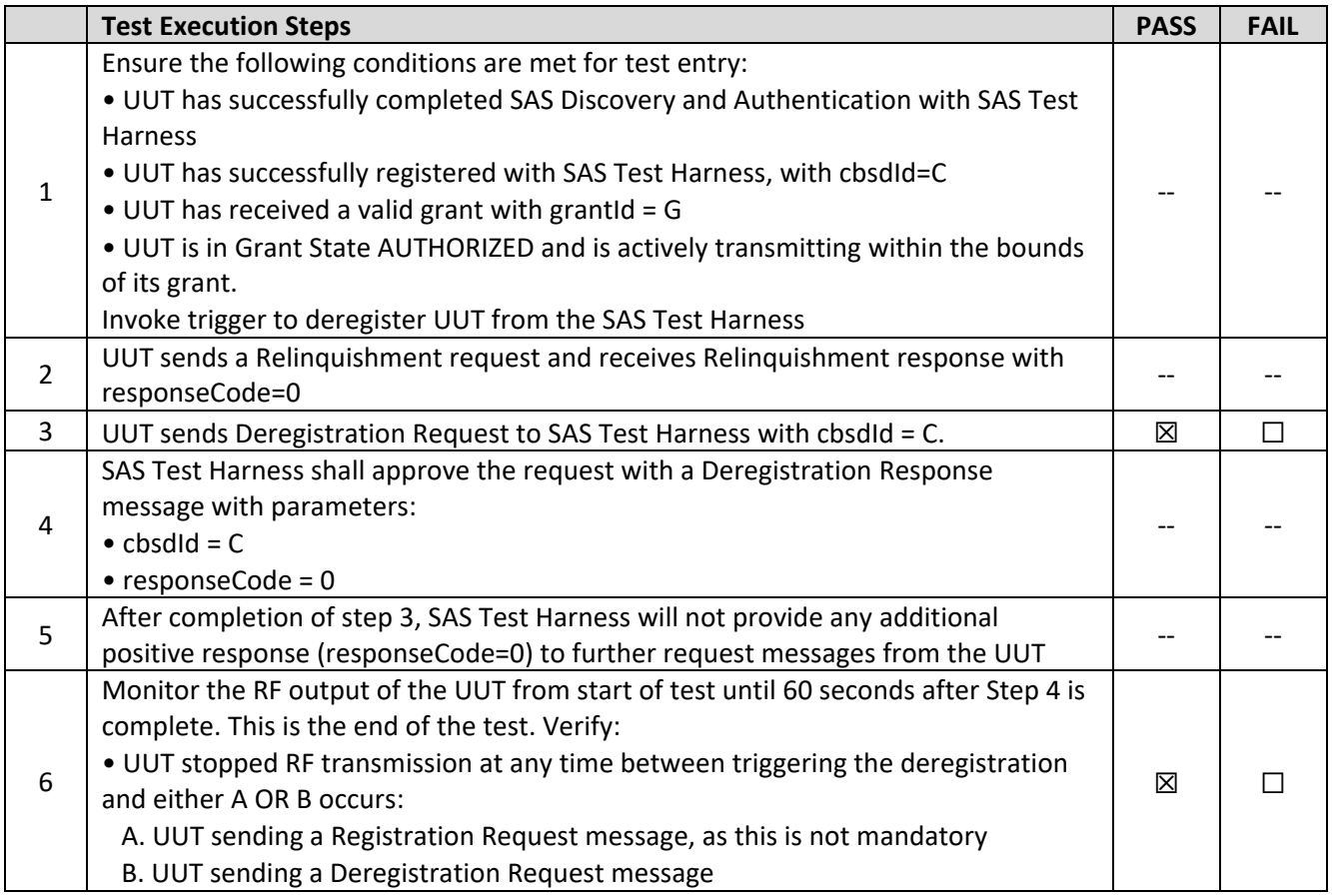

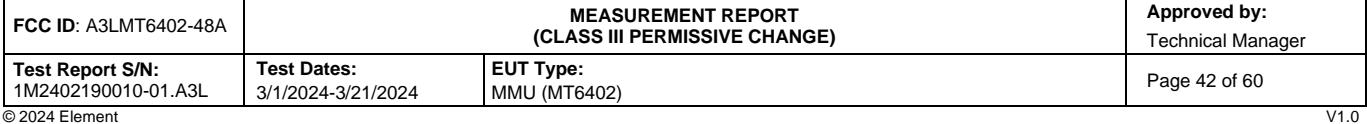

V1.0<br>Unless otherwise specified, no part of this report may be reproduced or utilized in any part, form or by any means, electronic or mechanical, including photocopying and microfilm,<br>Unless otherwise specified, no part o contact ct.info@element.com.

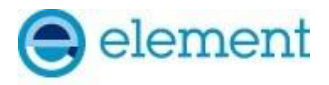

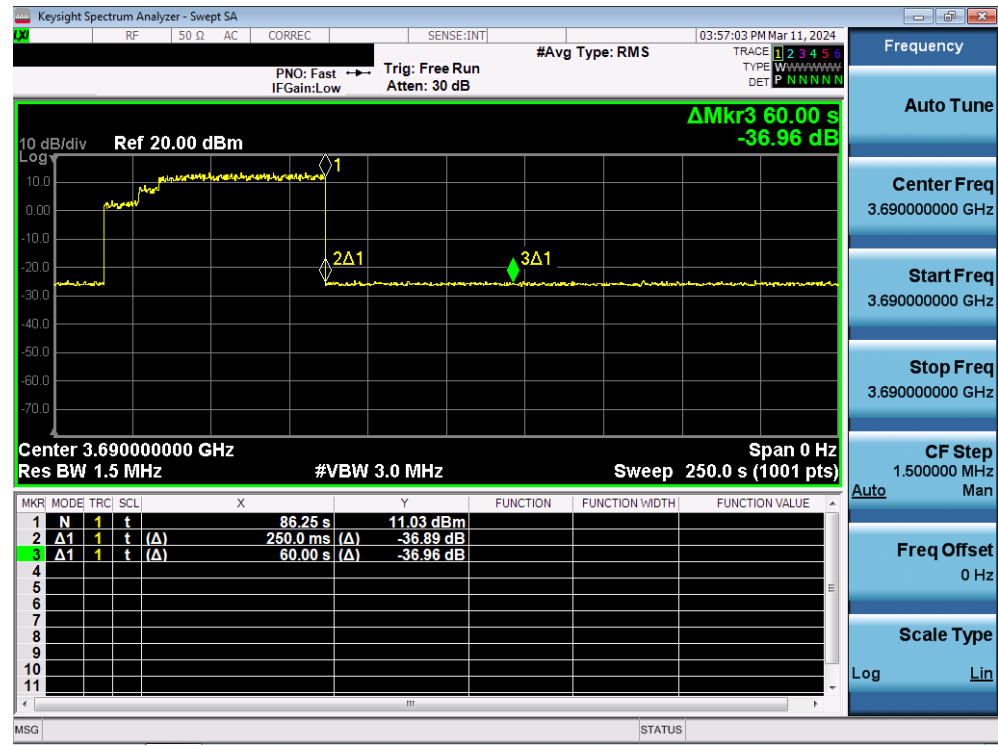

**Plot 19.Conducted Measurement – RF transmission stops within 60s of SAS DRG response (Marker 1) (WINNF.FT.C.DRG.1)**

| <b>FCC ID: A3LMT6402-48A</b>            |                                          | Approved by:<br>Technical Manager       |               |
|-----------------------------------------|------------------------------------------|-----------------------------------------|---------------|
| Test Report S/N:<br>1M2402190010-01.A3L | <b>Test Dates:</b><br>3/1/2024-3/21/2024 | <b>EUT Type:</b><br><b>MMU (MT6402)</b> | Page 43 of 60 |
| @2024 Element                           |                                          |                                         | $1/1$ n       |

V1.0<br>Unless otherwise specified, no part of this report may be reproduced or utilized in any part, form or by any means, electronic or mechanical, including photocopying and microfilm,<br>Unless otherwise specified, no part o contact ct.info@element.com.

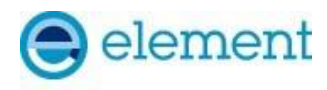

### <span id="page-43-0"></span>**A22 [WINNF.FT.C.SCS.1] Successful TLS connection between UUT and SAS Test Harness**

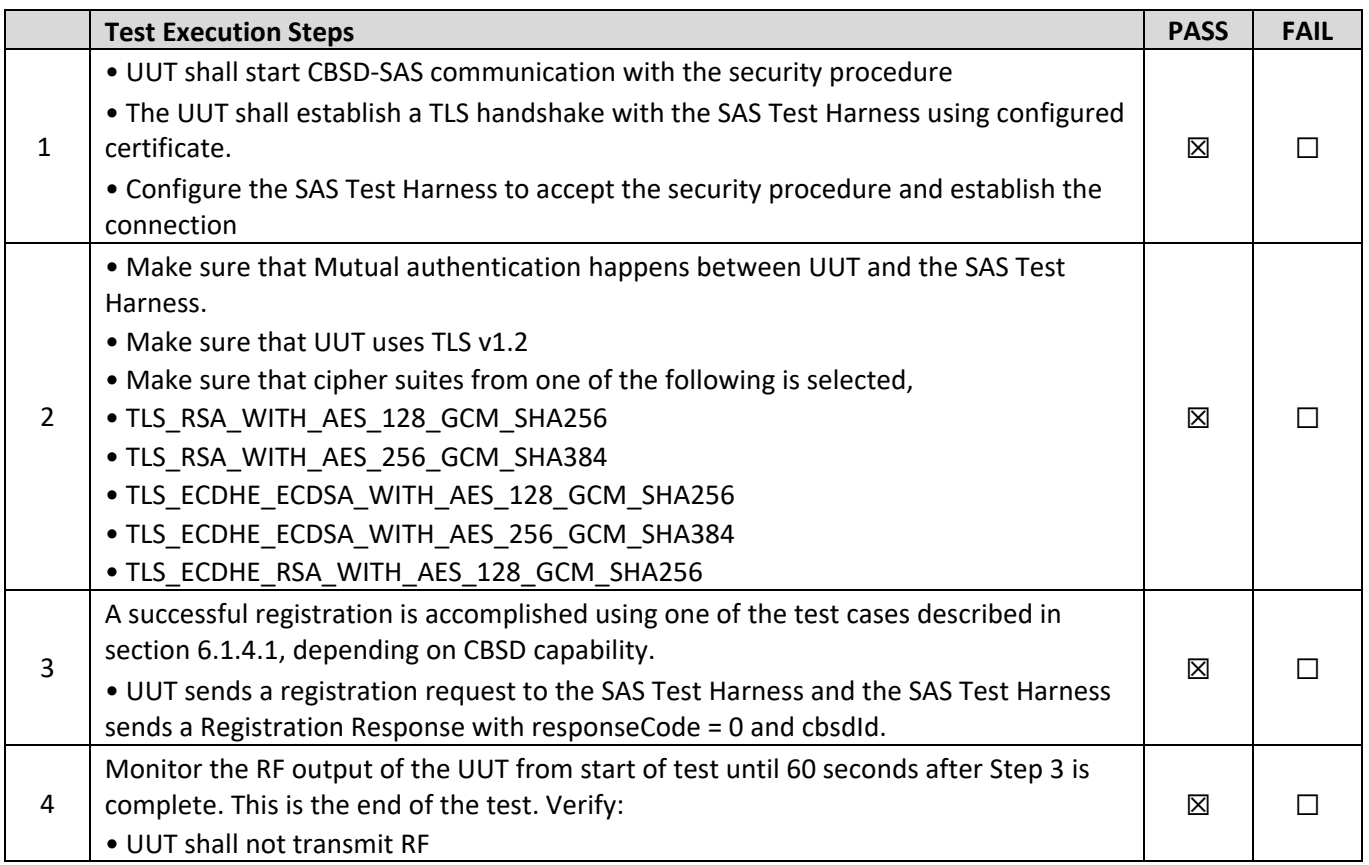

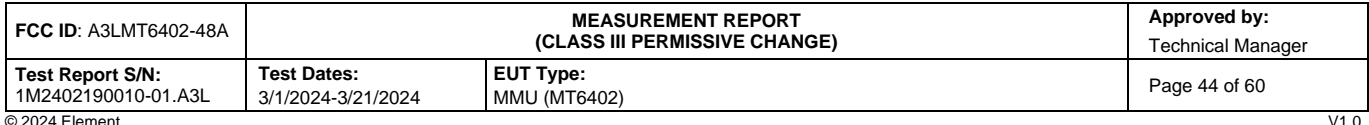

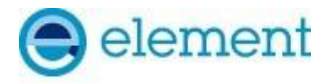

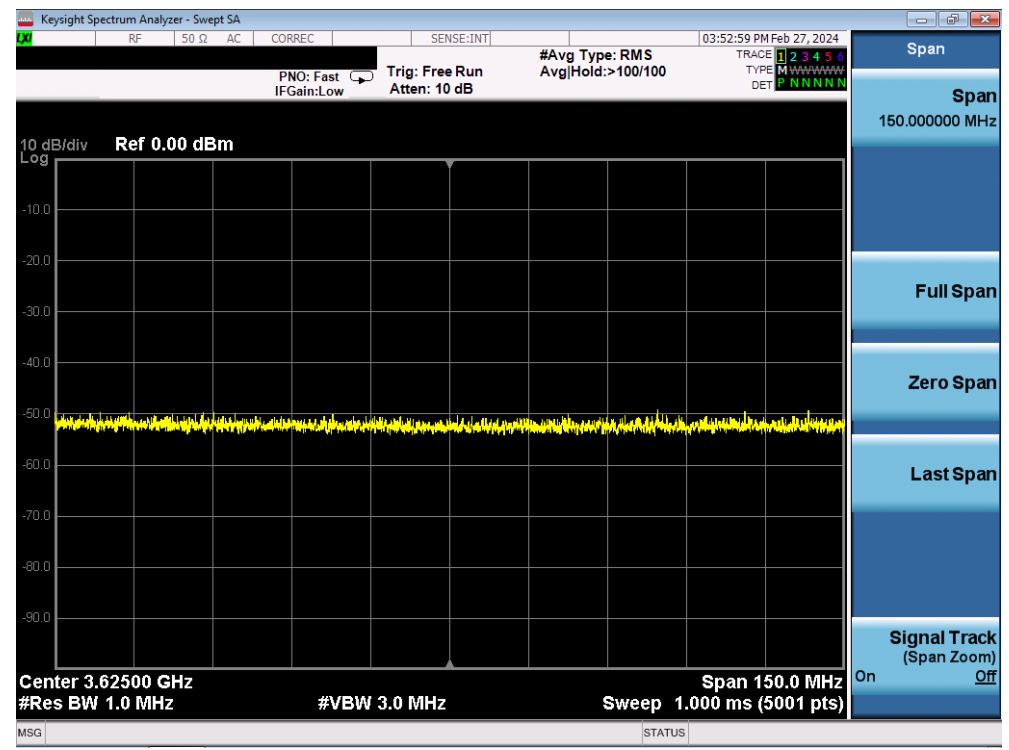

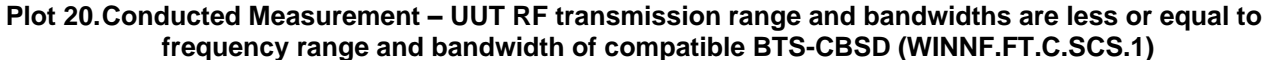

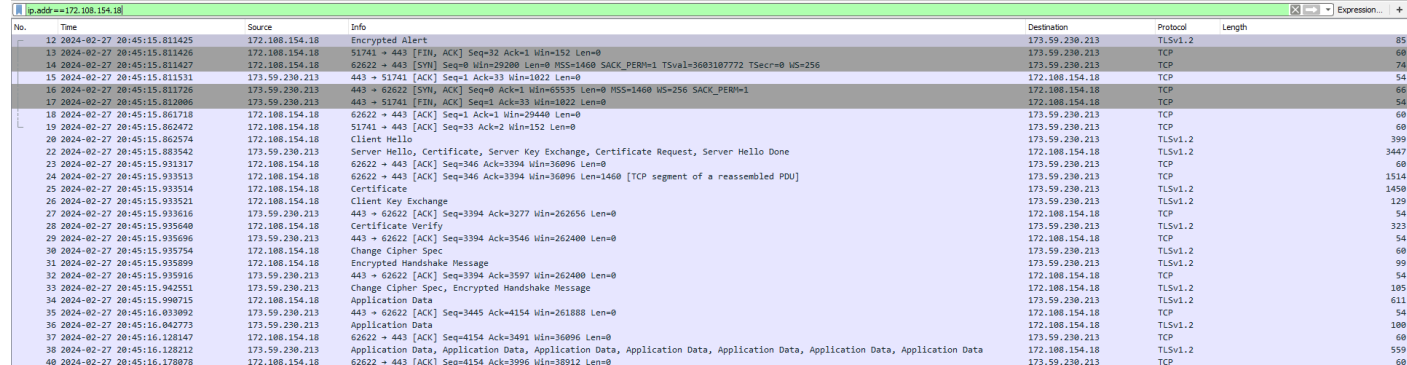

#### **Plot 21.WireShark Screenshot – Successful Handshake (WINNF.FT.C.SCS.1)**

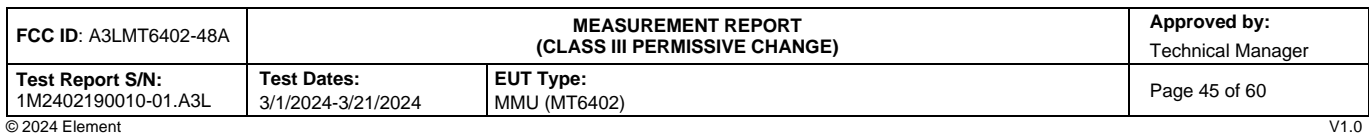

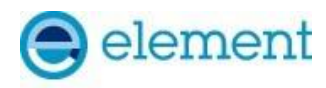

## <span id="page-45-0"></span>**A23 [WINNF.FT.C.SCS.2] TLS failure due to revoked certificate**

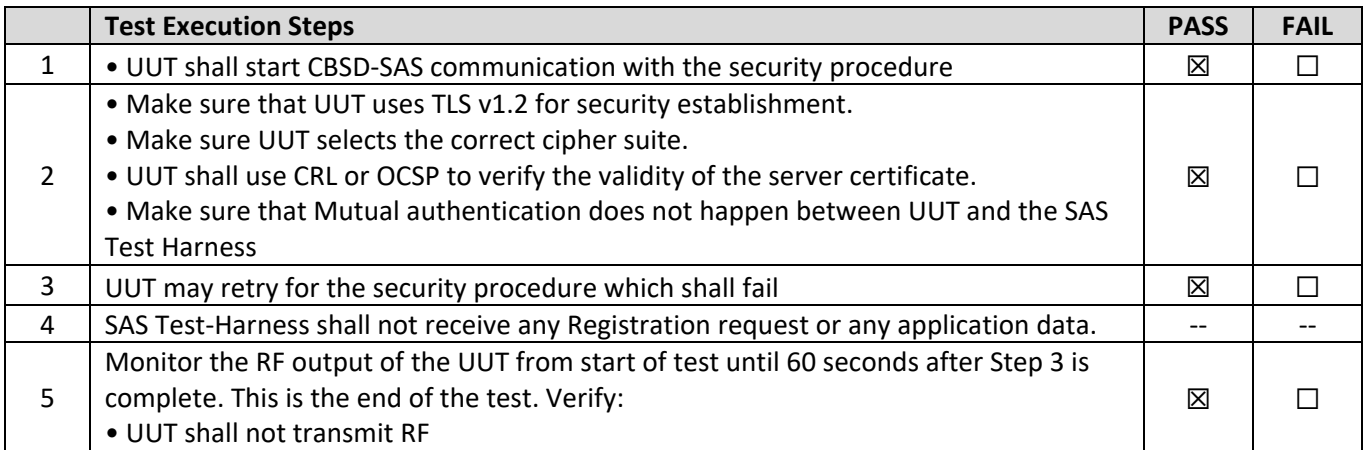

#### **Test Plots:**

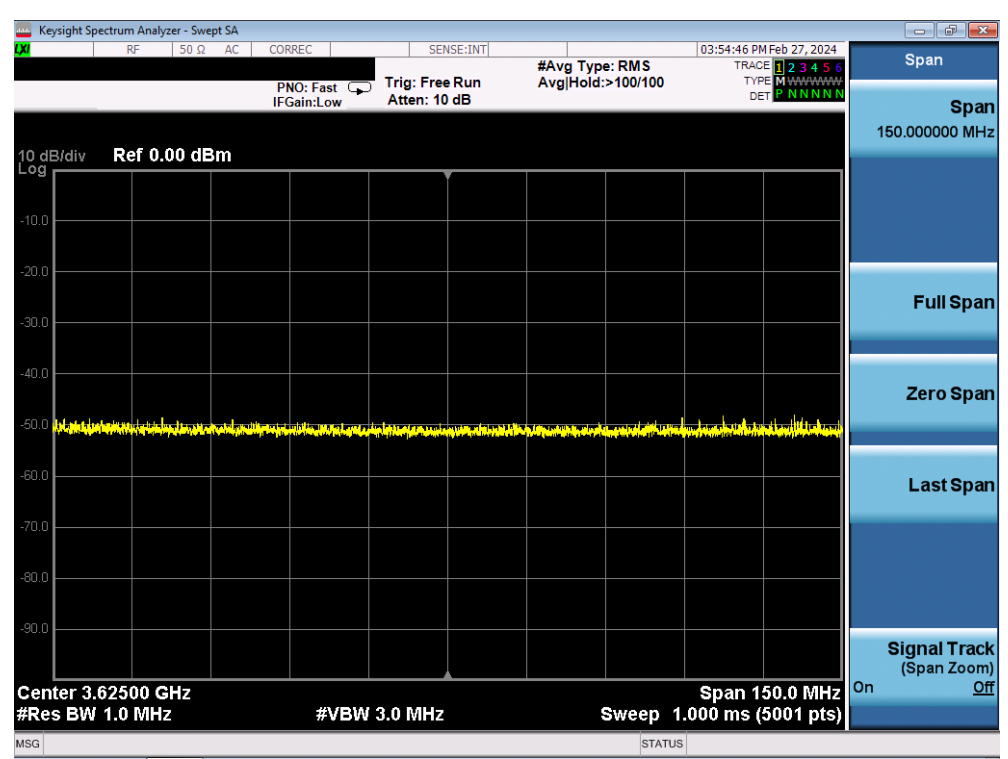

**Plot 22.Conducted Measurement – UUT RF transmission range and bandwidths are less or equal to frequency range and bandwidth of compatible BTS-CBSD (WINNF.FT.C.SCS.2)**

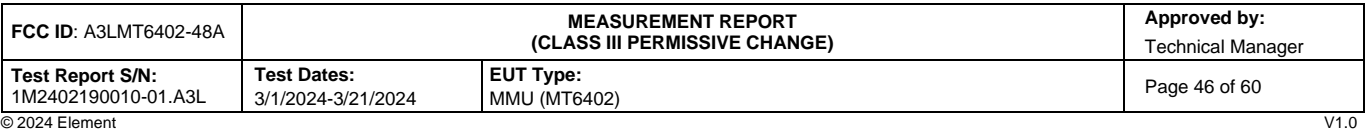

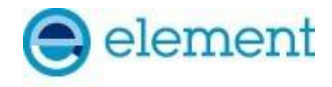

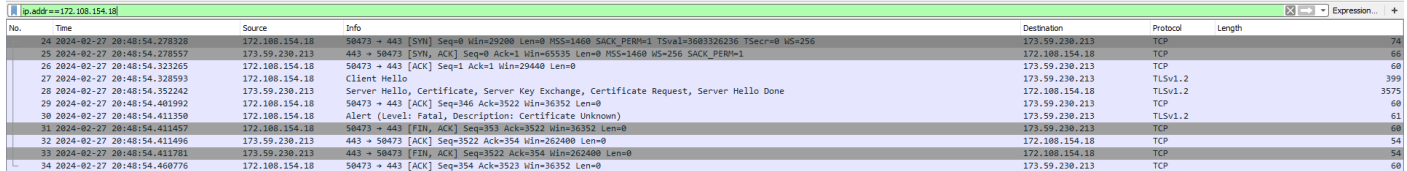

**Plot 23.WireShark Screenshot 1 - Failed Handshake (WINNF.FT.C.SCS.2)**

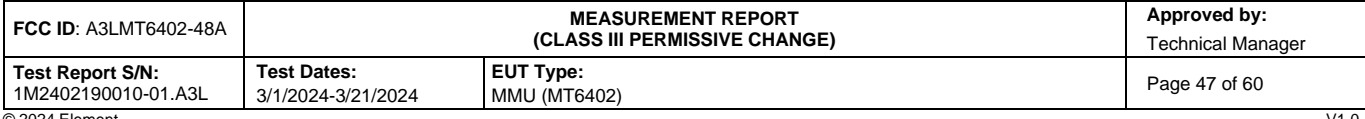

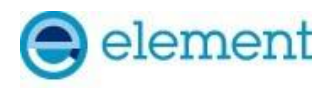

# <span id="page-47-0"></span>**A24 [WINNF.FT.C.SCS.3] TLS failure due to expired server certificate**

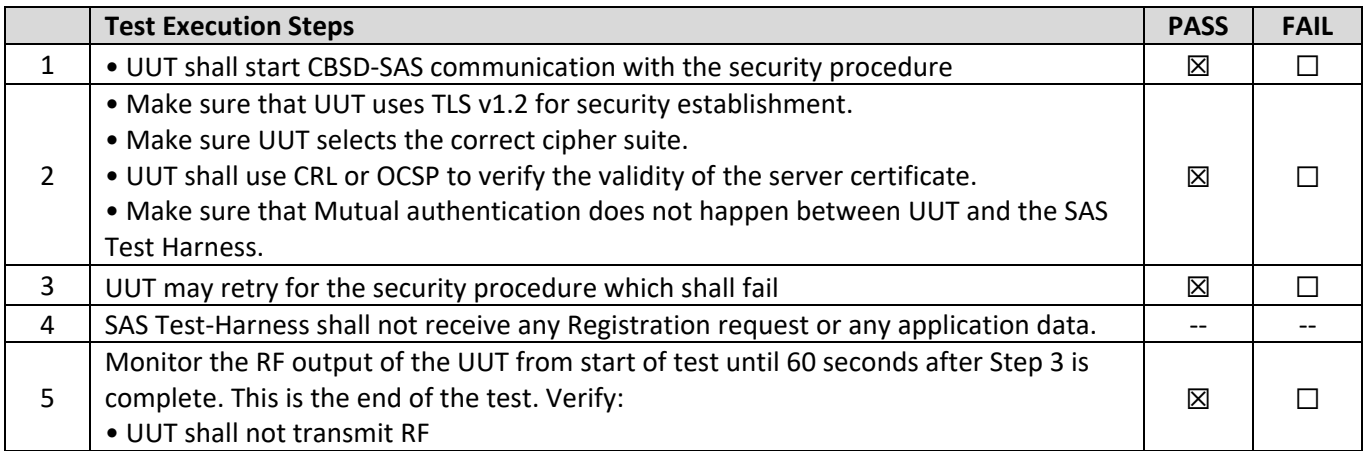

#### **Test Plots:**

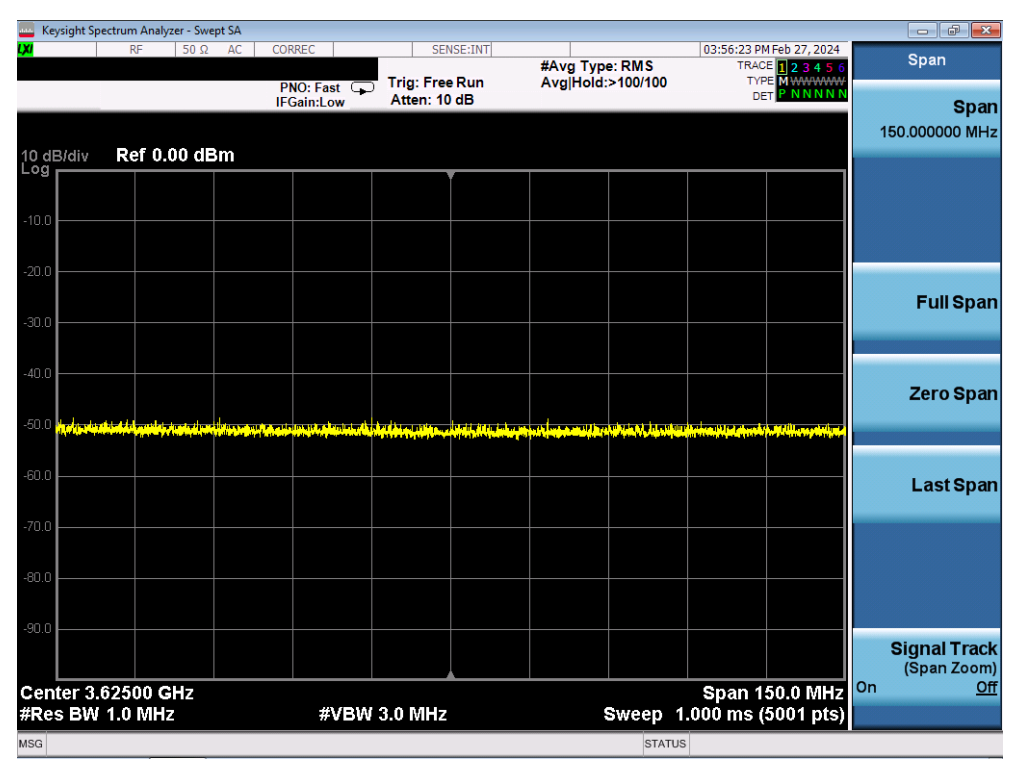

**Plot 24.Conducted Measurement – UUT RF transmission range and bandwidths are less or equal to frequency range and bandwidth of compatible BTS-CBSD (WINNF.FT.C.SCS.3)**

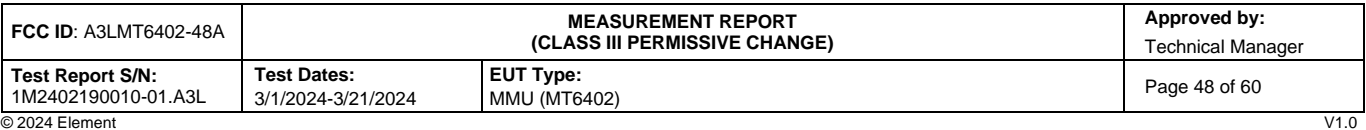

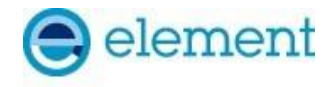

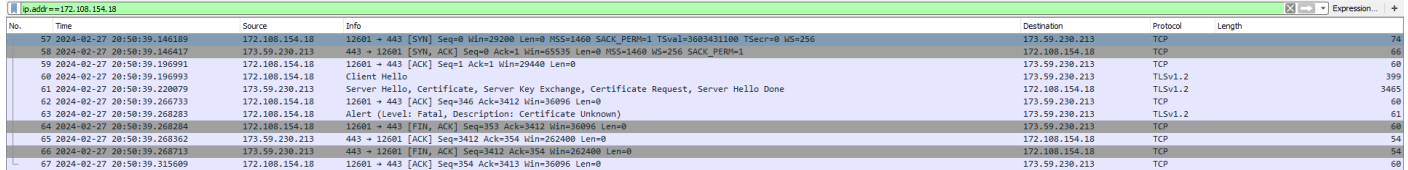

**Plot 25.WireShark Screenshot - Failed Handshake (WINNF.FT.C.SCS.3)**

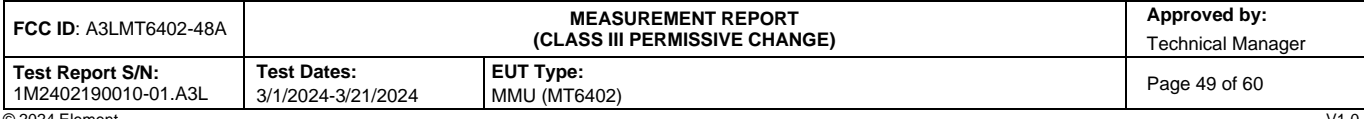

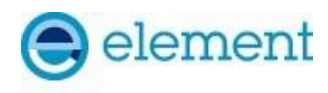

## <span id="page-49-0"></span>**A25 [WINNF.FT.C.SCS.4] TLS failure when SAS Test Harness certificate is issued by an unknown CA**

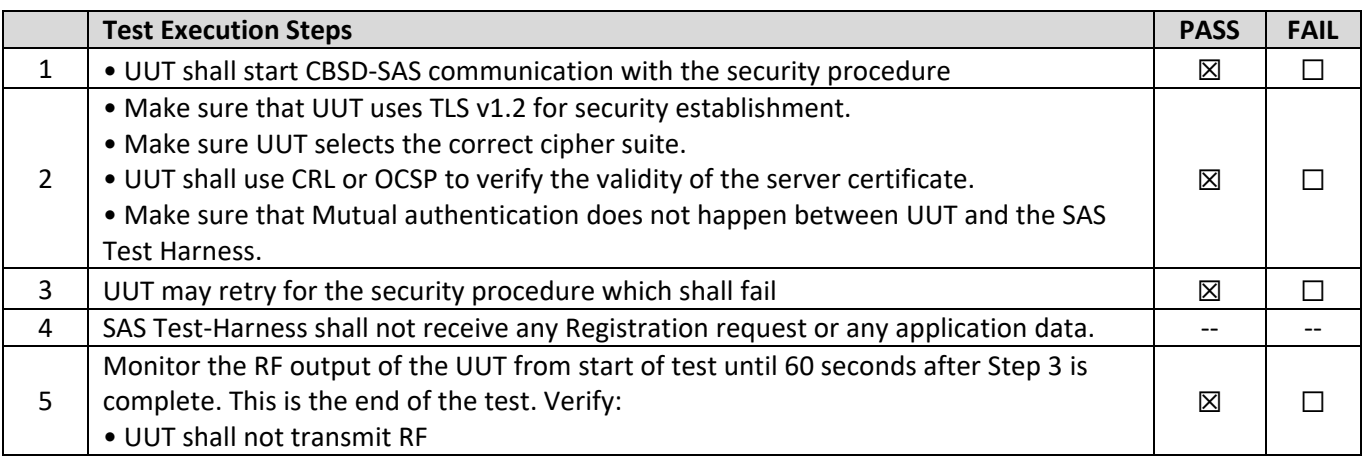

### **Test Plots:**

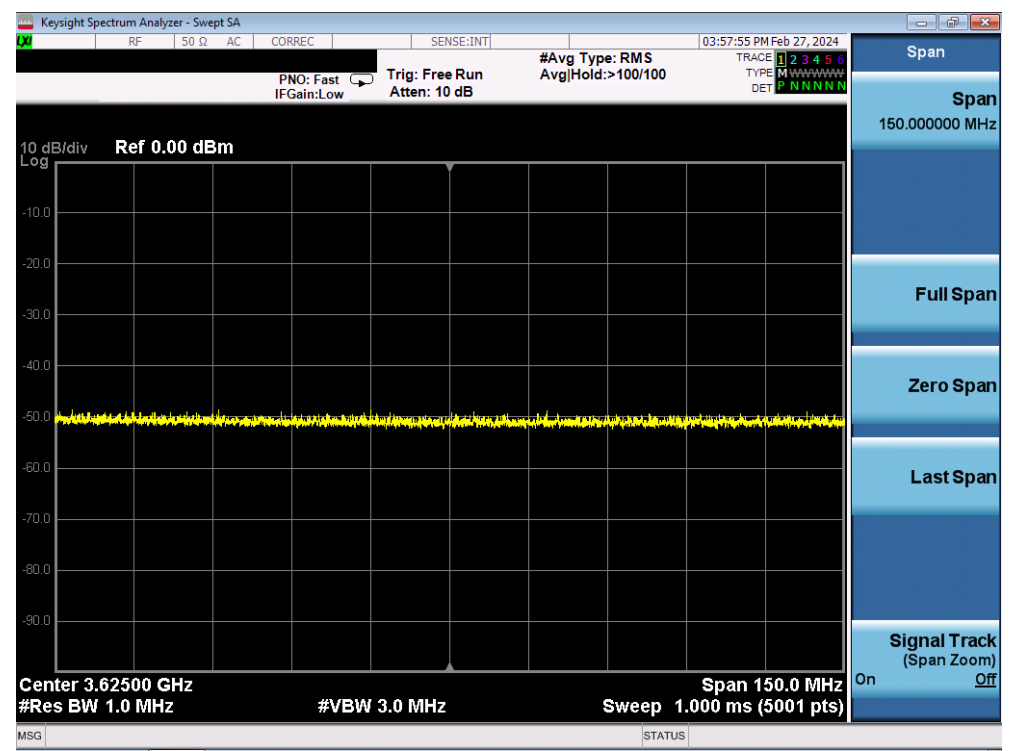

**Plot 26.Conducted Measurement – UUT RF transmission range and bandwidths are less or equal to frequency range and bandwidth of compatible BTS-CBSD (WINNF.FT.C.SCS.4)**

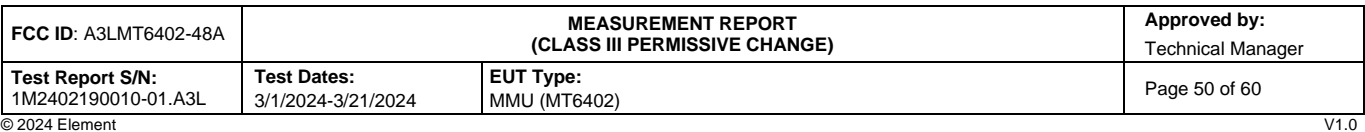

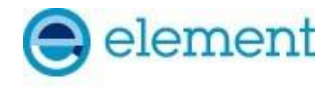

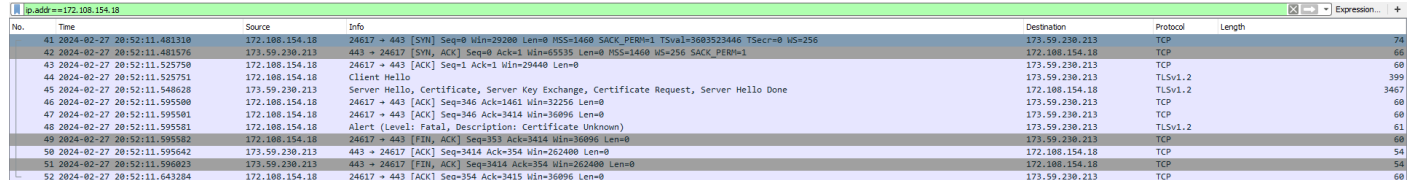

**Plot 27.WireShark Screenshot - Failed Handshake (WINNF.FT.C.SCS.4)**

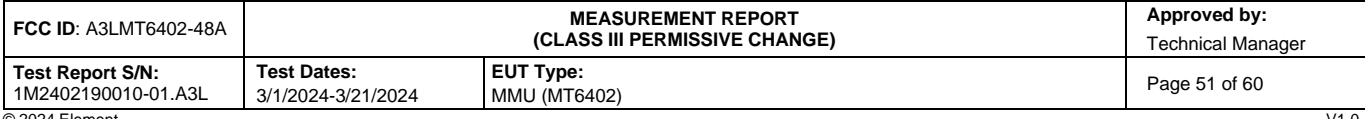

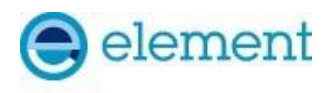

### <span id="page-51-0"></span>**A26 [WINNF.FT.C.SCS.5] TLS failure when certificate at the SAS Test Harness is corrupted**

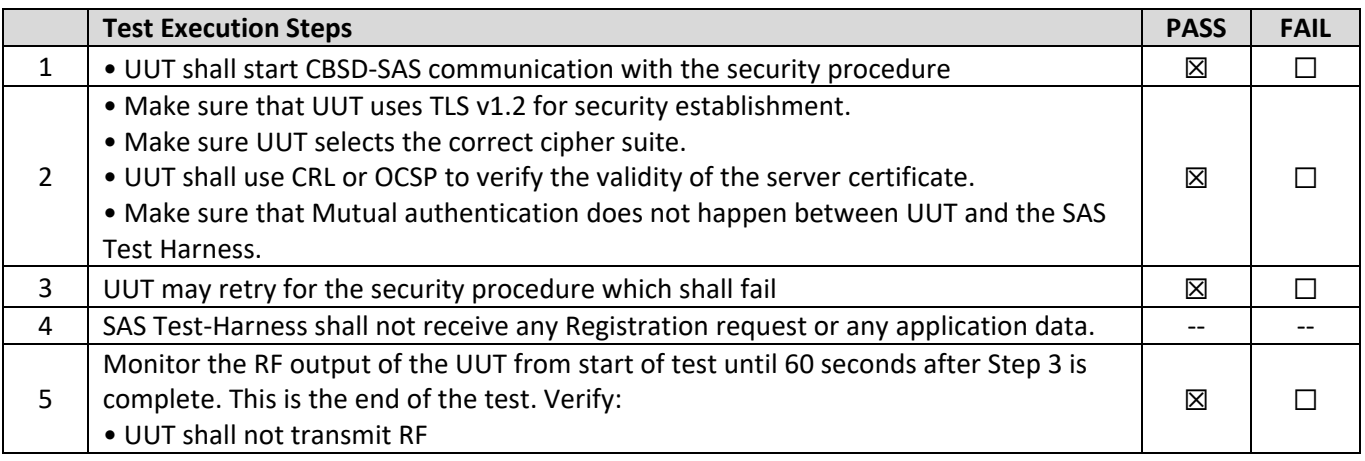

### **Test Plots:**

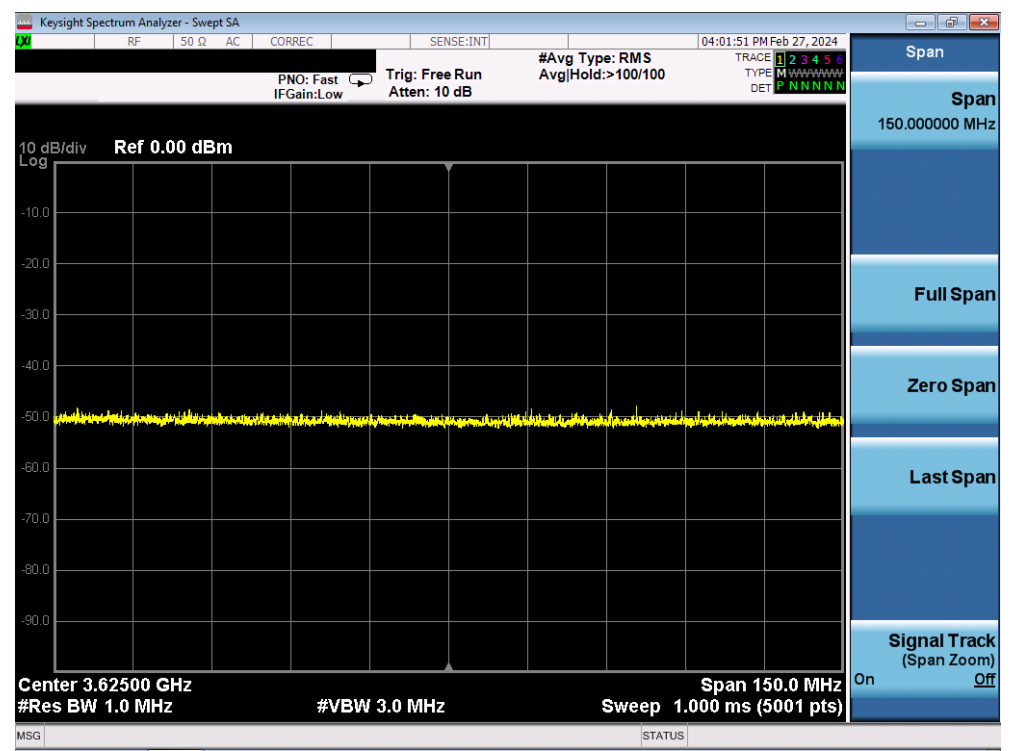

**Plot 28.Conducted Measurement – UUT RF transmission range and bandwidths are less or equal to frequency range and bandwidth of compatible BTS-CBSD (WINNF.FT.C.SCS.5)**

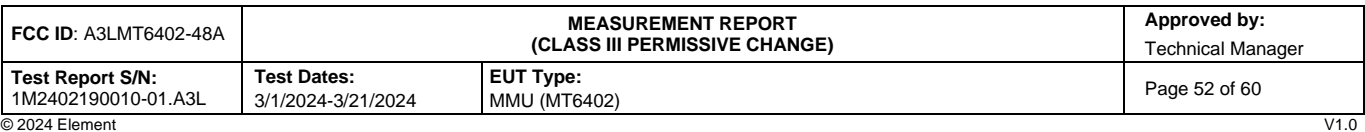

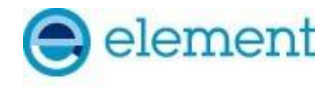

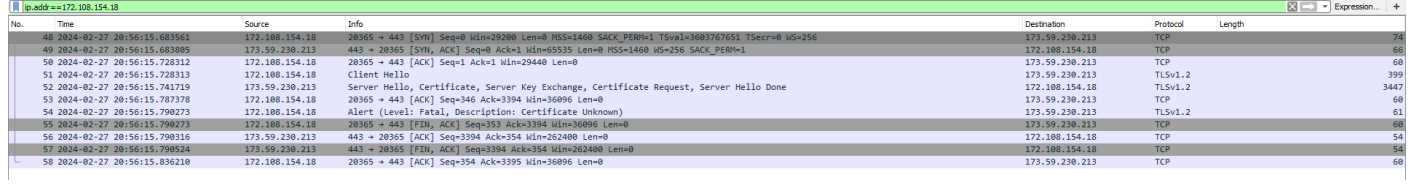

**Plot 29.WireShark Screenshot - Failed Handshake (WINNF.FT.C.SCS.5)**

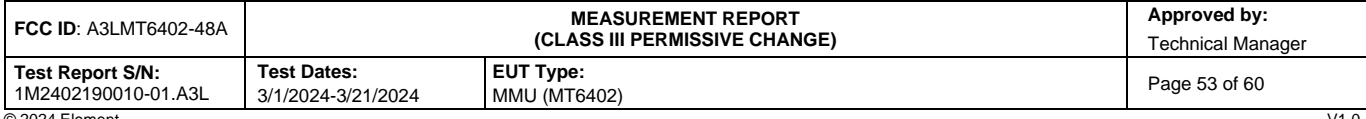

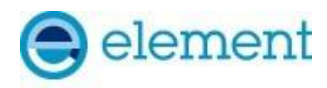

# <span id="page-53-0"></span>**A27 [WINNF.PT.C.HBT.1] UUT RF Transmit Power Measurement**

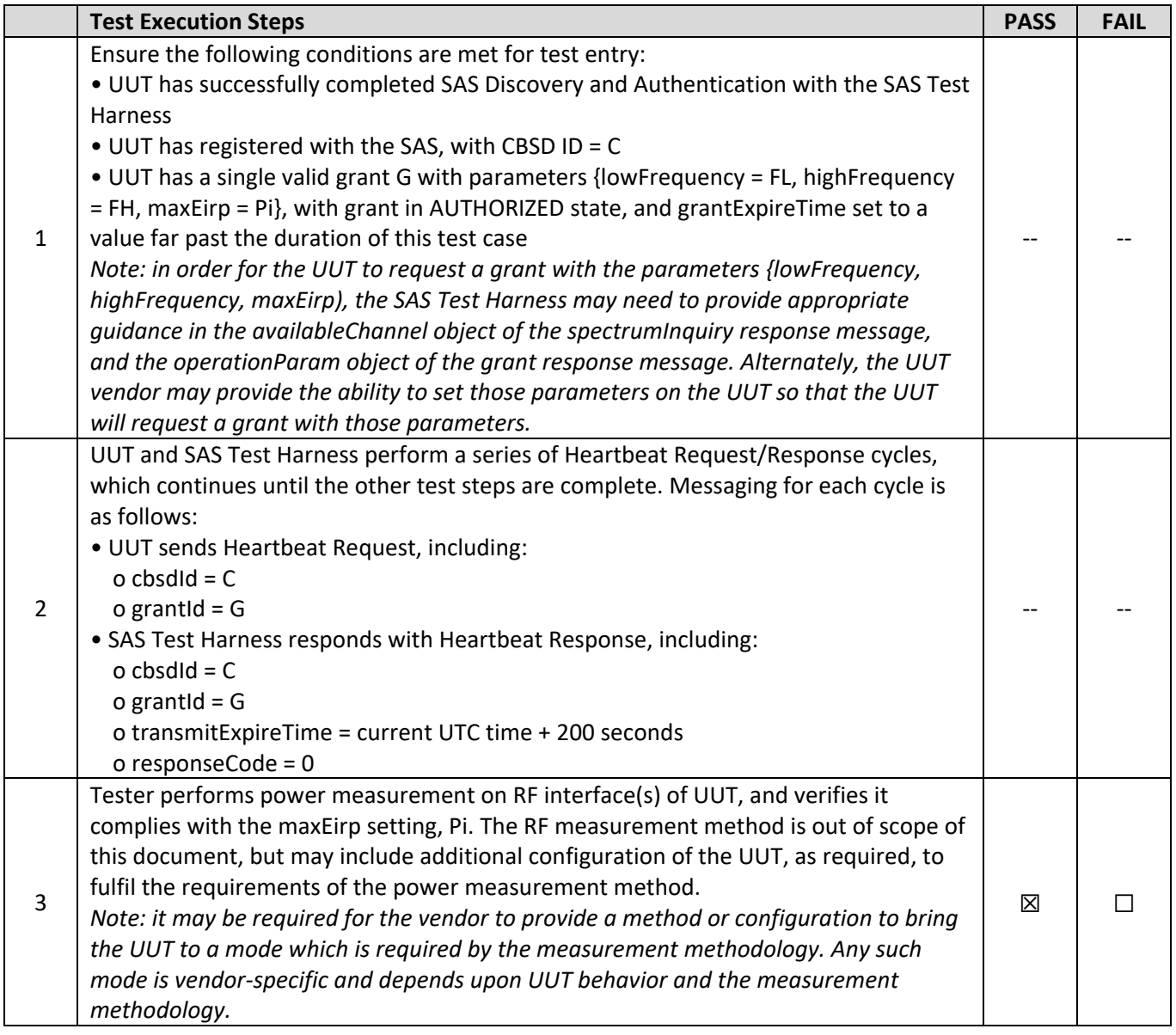

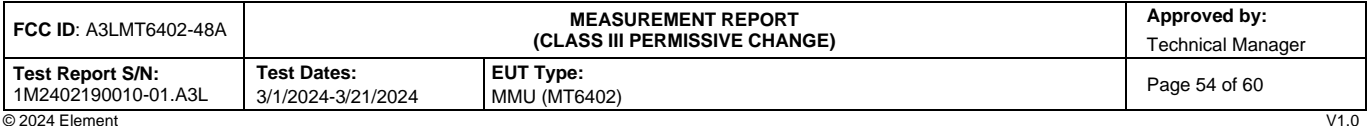

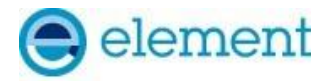

### **RF Power Measurements:**

Testing is performed per KDB 971168 D01 and across the transmit dynamic range of 37dBm/MHz to 13dBm/MHz for 20MHz Bandwidth. This was tested in single-beam mode as this mode yields the highest EIRP.

Output power was found to be identical across the UUT's 64 antenna ports. MIMO conducted PSD was found by measuring the output on one port and correcting by a factor of 10log(64).

EIRP PSD is found by adding the directional antenna gain (14.45dBi) to the conducted PSD level.

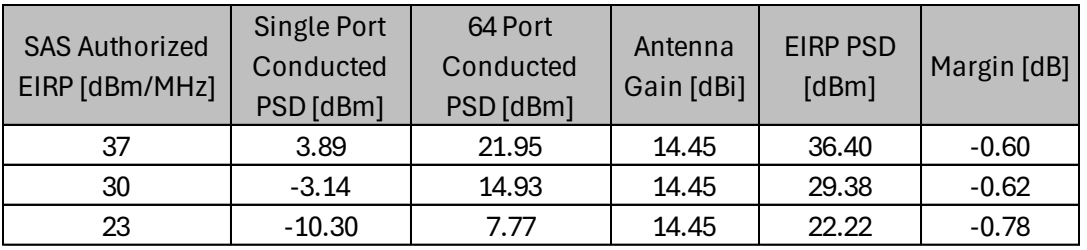

**Table 7-1 RF Output Power Measurements (WINNF.PT.C.HBT.1) – NR**

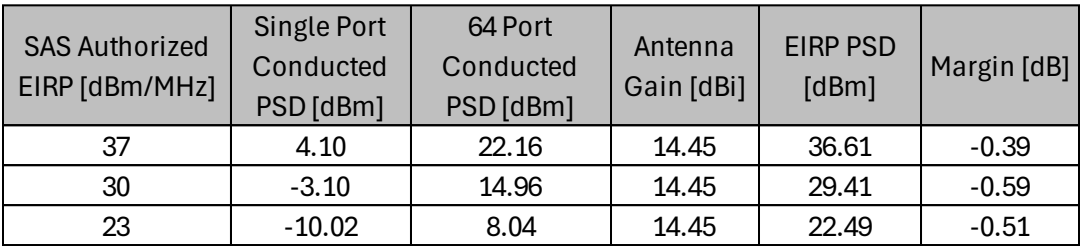

**Table 7-1 RF Output Power Measurements (WINNF.PT.C.HBT.1) – LTE**

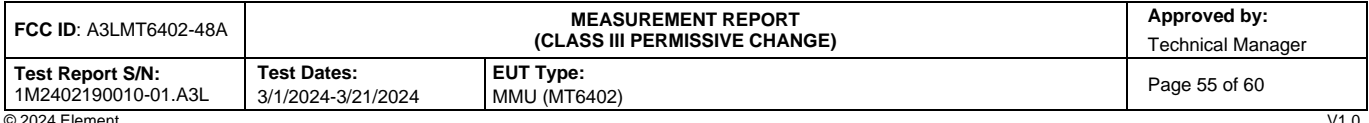

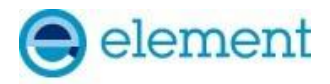

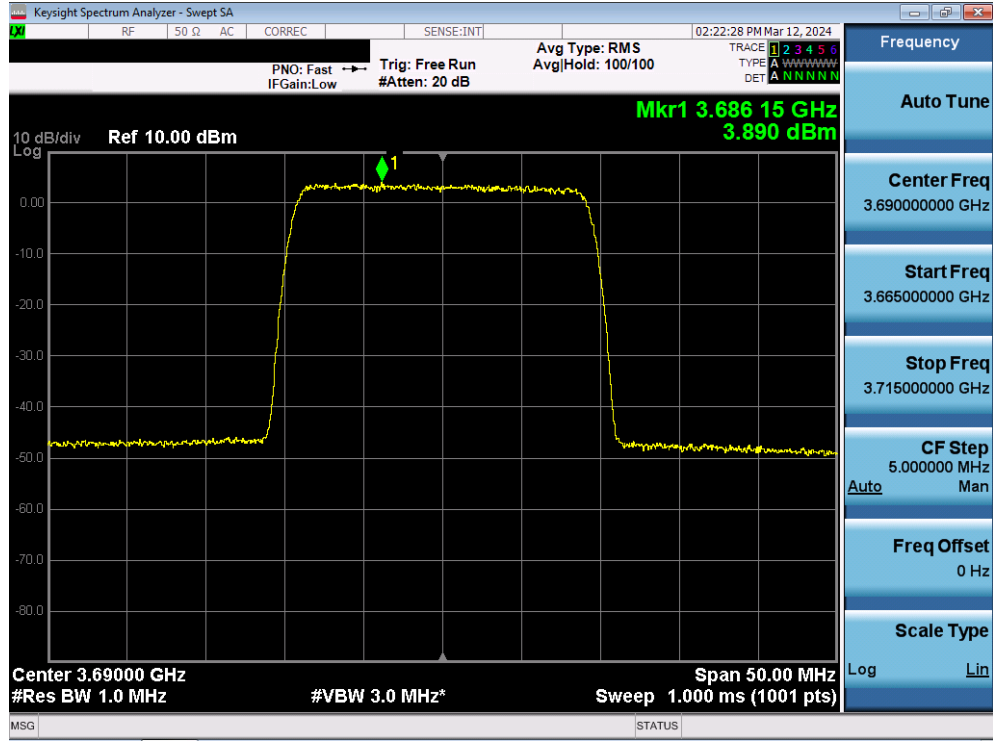

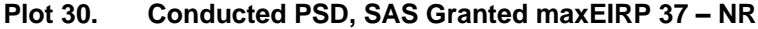

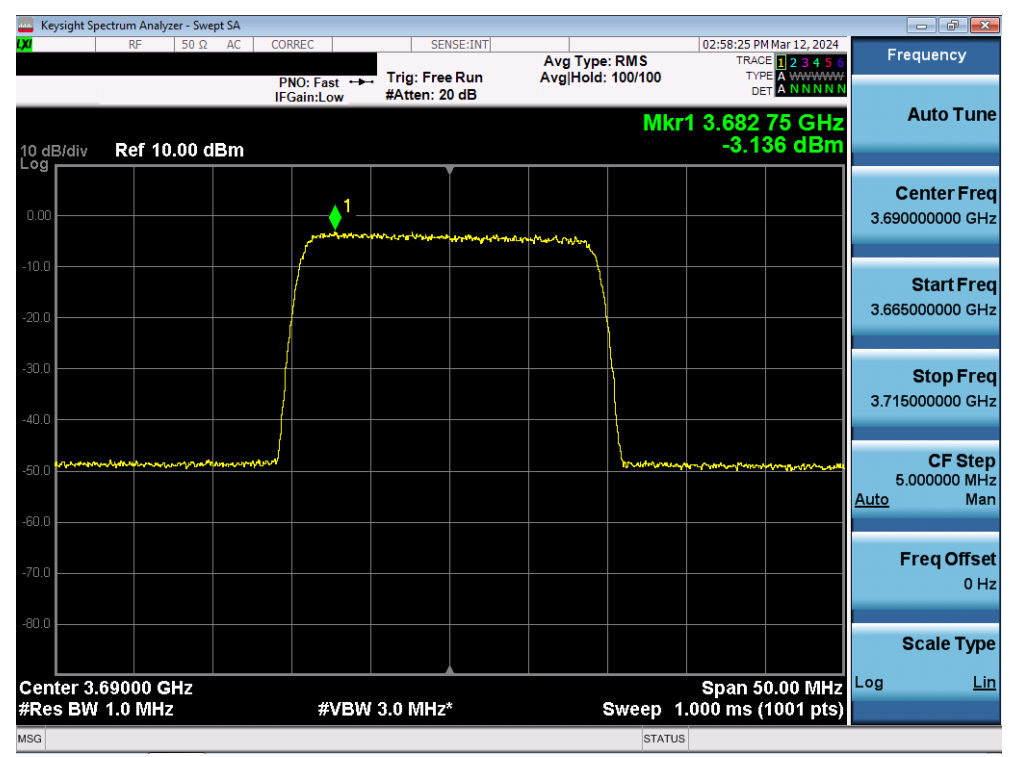

**Plot 31. Conducted PSD, SAS Granted maxEIRP 30 – NR** 

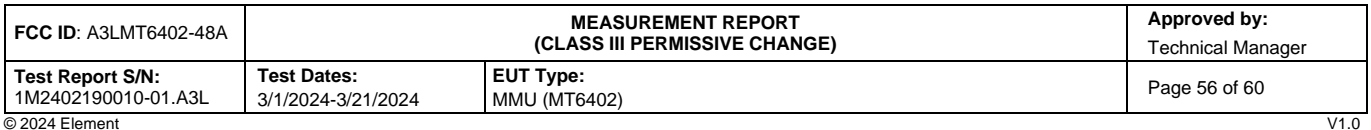

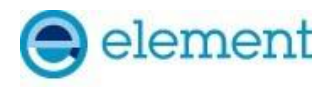

|                                              |                                                                 | Keysight Spectrum Analyzer - Swept SA |                      |               |                                        |                                                                           |               |                   |                                                                        |      | $\Box$ $\Box$ $\Box$                  |
|----------------------------------------------|-----------------------------------------------------------------|---------------------------------------|----------------------|---------------|----------------------------------------|---------------------------------------------------------------------------|---------------|-------------------|------------------------------------------------------------------------|------|---------------------------------------|
|                                              | <b>RF</b>                                                       | $50\Omega$                            | <b>CORREC</b><br>AC. |               | SENSE:INT                              | <b>Avg Type: RMS</b>                                                      |               |                   | 02:50:08 PM Mar 12, 2024<br>TRACE <b>123456</b><br><b>TYPE A WWWWW</b> |      | Frequency                             |
| 10 dB/div<br>Log                             |                                                                 | Ref 10.00 dBm                         | <b>IFGain:Low</b>    | PNO: Fast     | <b>Trig: Free Run</b><br>#Atten: 20 dB | Avg Hold: 100/100                                                         |               | Mkr1 3.683 65 GHz | <b>DET A NNNNN</b><br>-10.296 dBm                                      |      | <b>Auto Tune</b>                      |
| 0.00                                         |                                                                 |                                       |                      |               |                                        |                                                                           |               |                   |                                                                        |      | <b>Center Freq</b><br>3.690000000 GHz |
| $-10.0$<br>$-20.0$                           |                                                                 |                                       |                      |               |                                        | man your form of the property and the company of the paper of the company |               |                   |                                                                        |      | <b>Start Freq</b><br>3.665000000 GHz  |
| $-30.0$<br>$-40.0$                           |                                                                 |                                       |                      |               |                                        |                                                                           |               |                   |                                                                        |      | <b>Stop Freq</b><br>3.715000000 GHz   |
| -50.0<br>$-60.0$                             | ent/Pyroletype="stylety" (المعالمية المالكين المالكين المالكين) |                                       | ويعتقدهمه            |               |                                        |                                                                           |               |                   |                                                                        | Auto | <b>CF Step</b><br>5.000000 MHz<br>Man |
| $-70.0$<br>$-80.0$                           |                                                                 |                                       |                      |               |                                        |                                                                           |               |                   |                                                                        |      | <b>Freq Offset</b><br>$0$ Hz          |
|                                              |                                                                 |                                       |                      |               |                                        |                                                                           |               |                   |                                                                        |      | <b>Scale Type</b>                     |
| <b>Center 3.69000 GHz</b><br>#Res BW 1.0 MHz |                                                                 |                                       |                      | #VBW 3.0 MHz* |                                        |                                                                           |               |                   | <b>Span 50.00 MHz</b><br>Sweep 1.000 ms (1001 pts)                     | Log  | Lin                                   |
| <b>MSG</b>                                   |                                                                 |                                       |                      |               |                                        |                                                                           | <b>STATUS</b> |                   |                                                                        |      |                                       |

**Plot 32. Conducted PSD, SAS Granted maxEIRP 23 – NR**

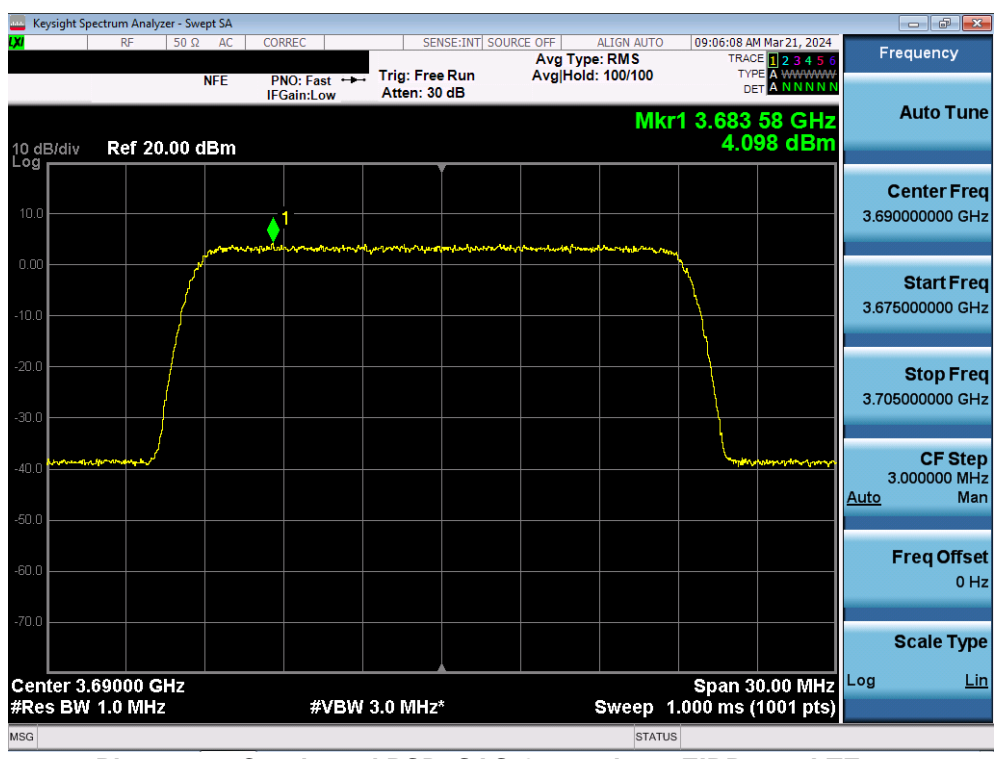

**Plot 33. Conducted PSD, SAS Granted maxEIRP 37 – LTE** 

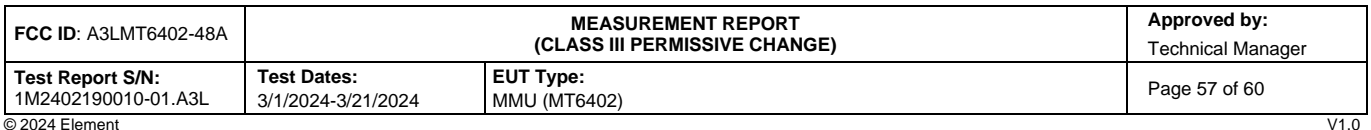

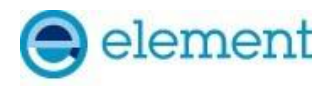

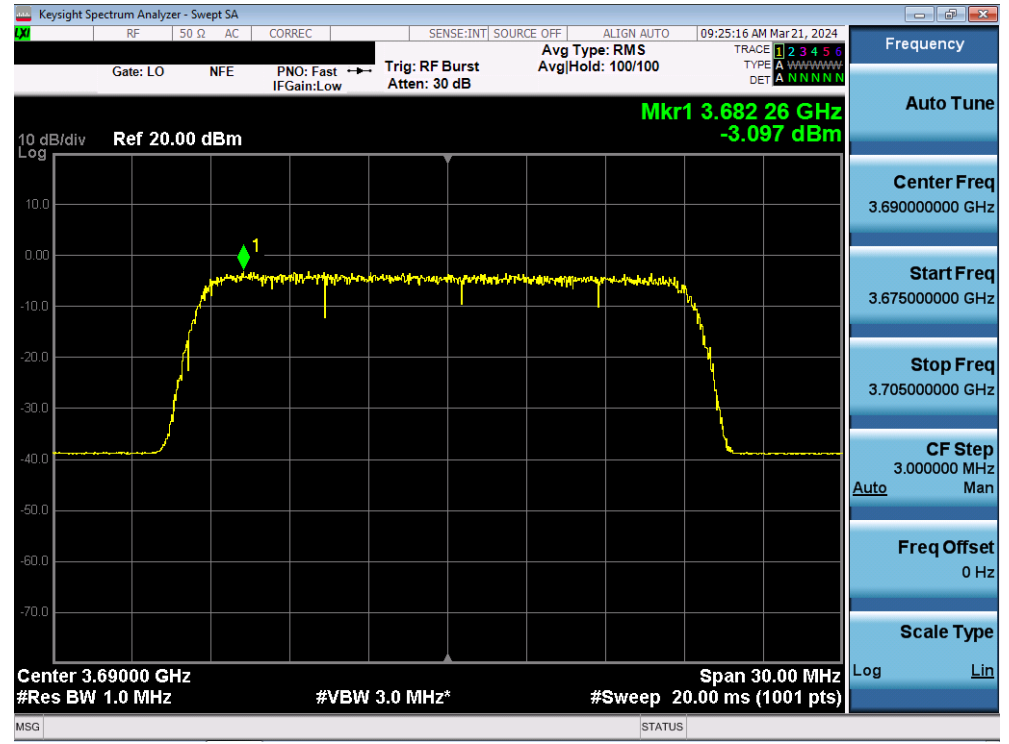

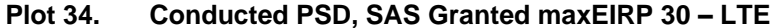

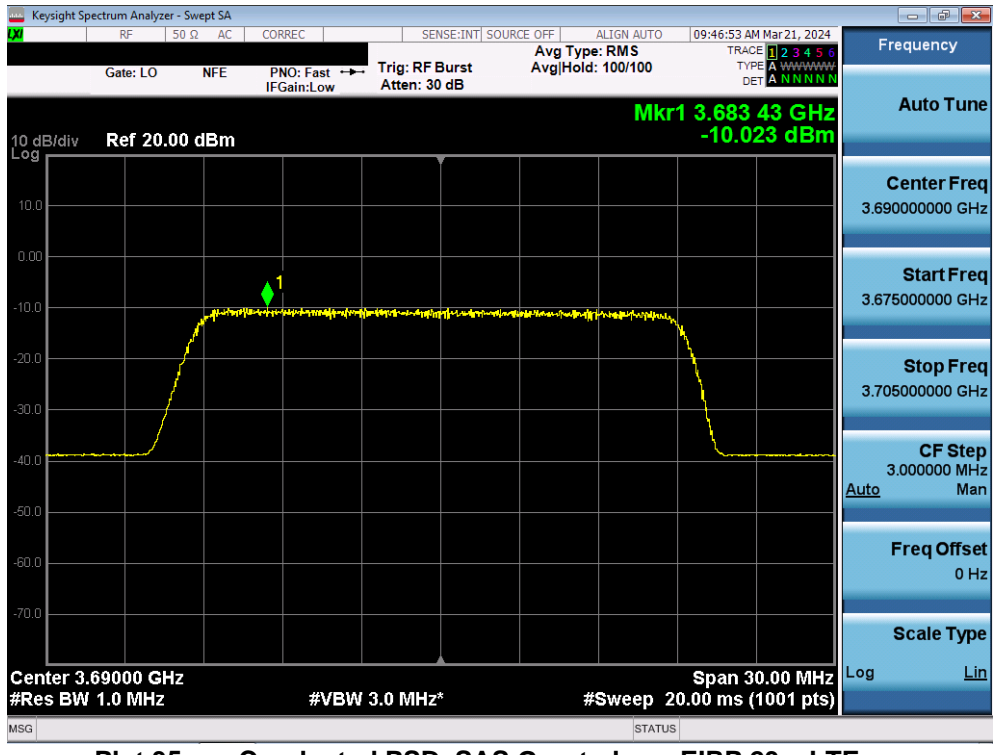

**Plot 35. Conducted PSD, SAS Granted maxEIRP 23 – LTE**

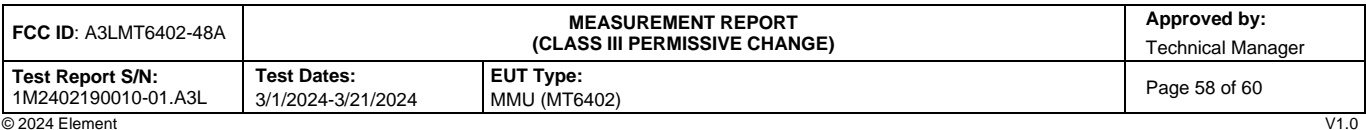

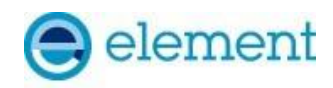

# <span id="page-58-0"></span>**A P P E N D I X B – T E S T L O G S**

#### Logs are available upon request

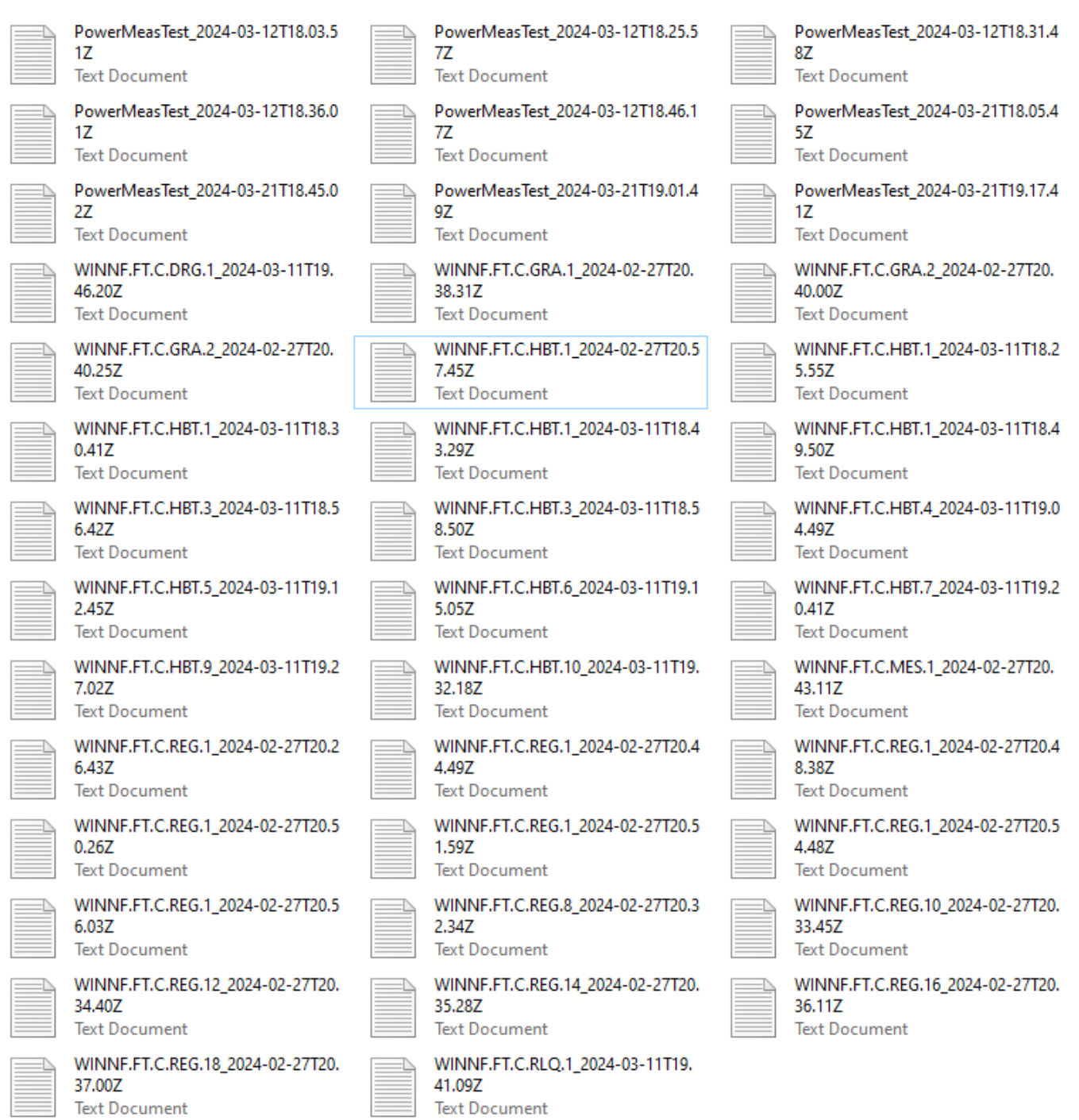

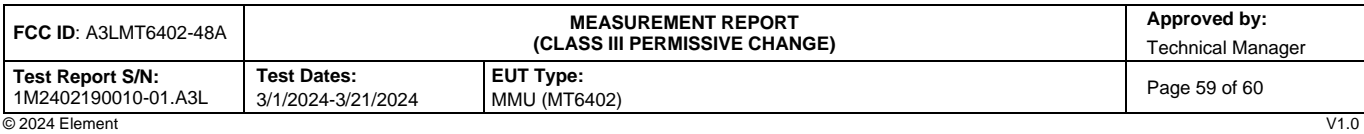